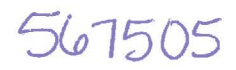

### **SANDIA NATIONAL LABORATORIES WASTE ISOLATION PILOT PLANT**

## **CRA14\_SEN4 Sensitivity Study**

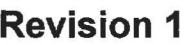

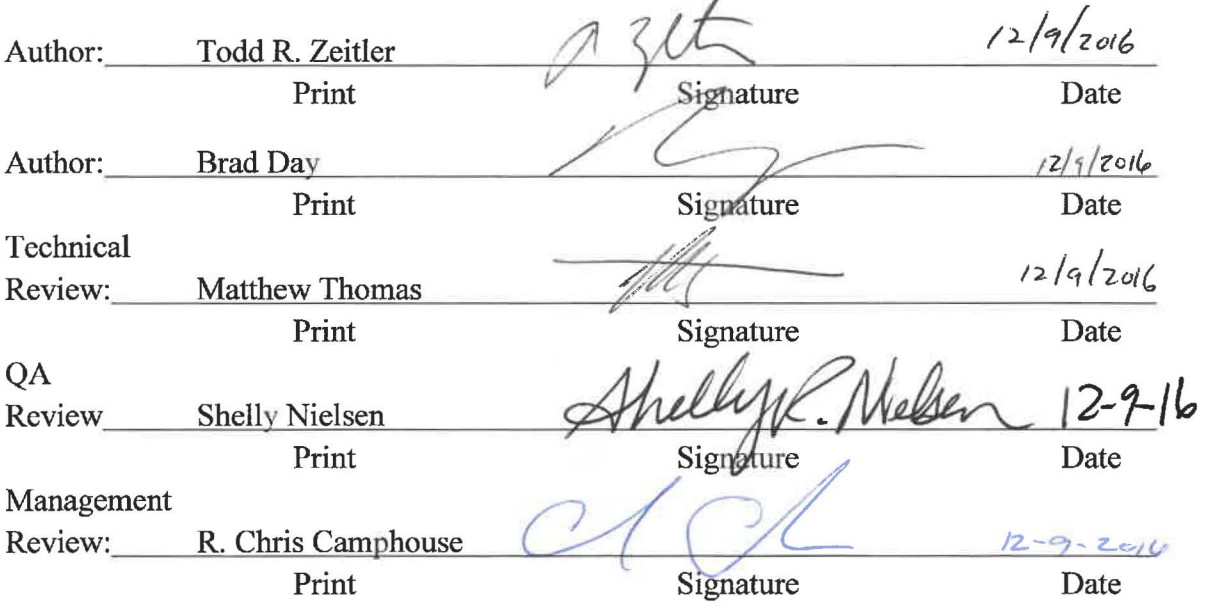

Page 1 of 64

WIPP 4.8.1. PA: OR-**THECERT SUBIST ATION Only** 

## **Table of Contents**

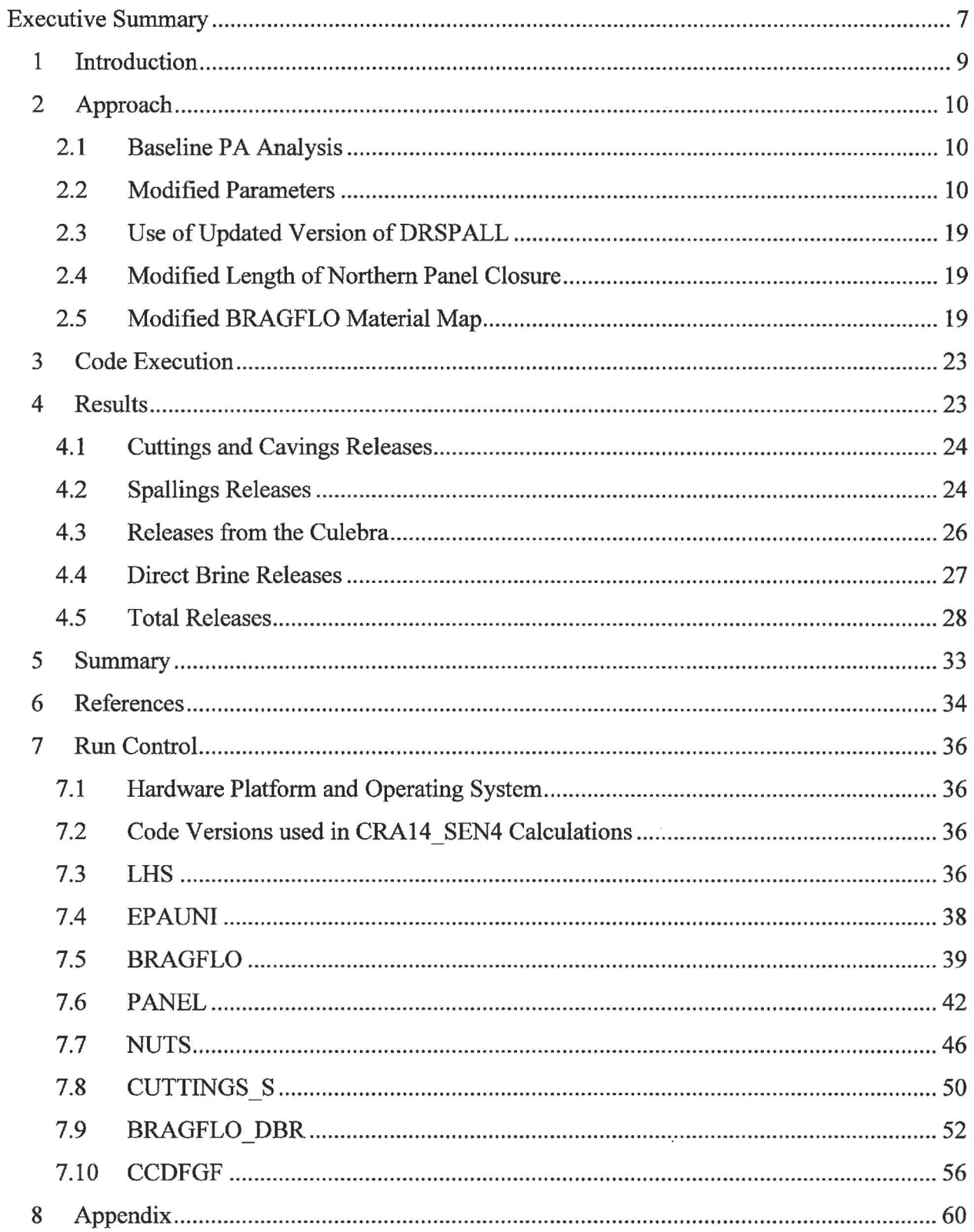

Page 2 of 64

## **List of Figures**

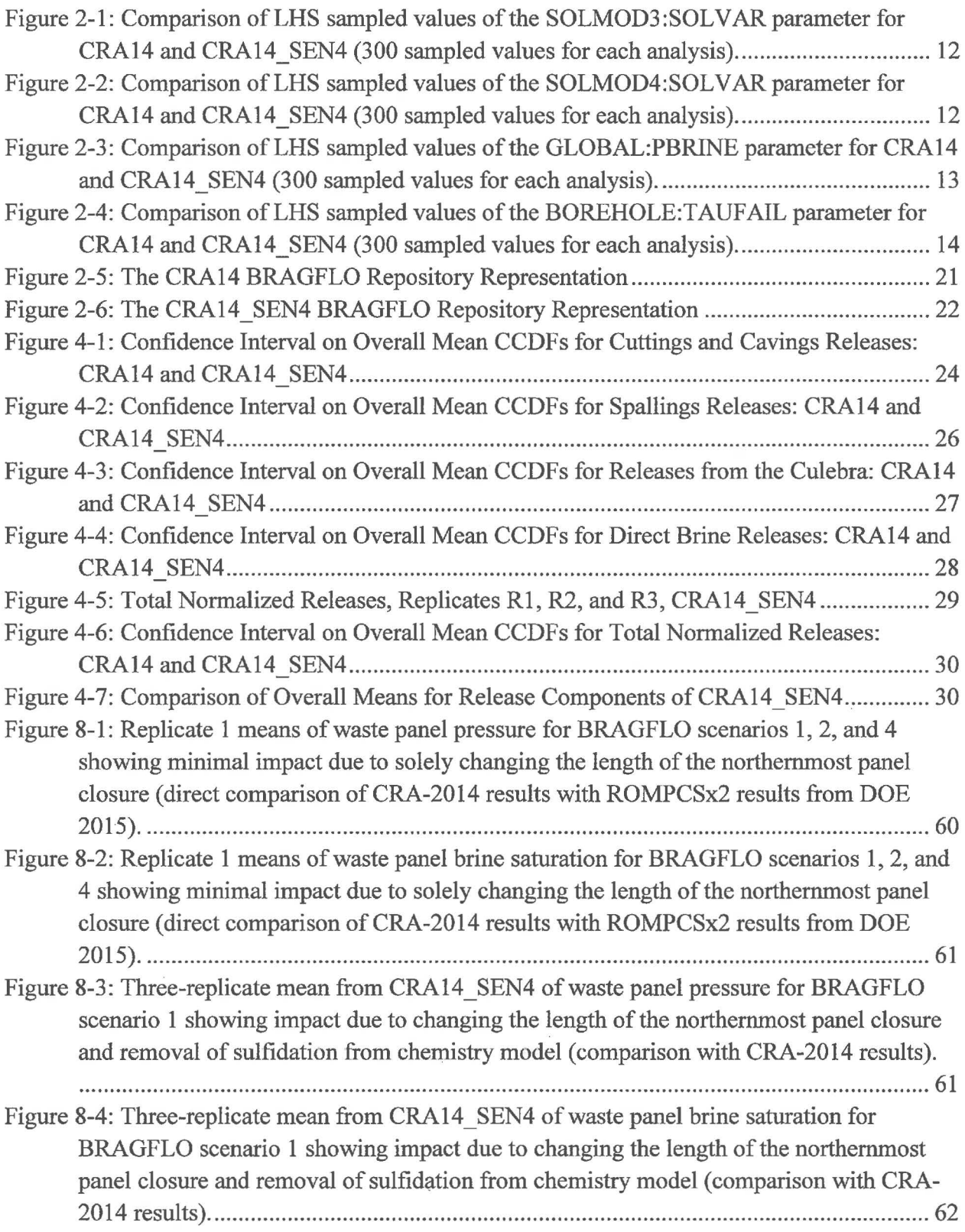

Page 3 of 64

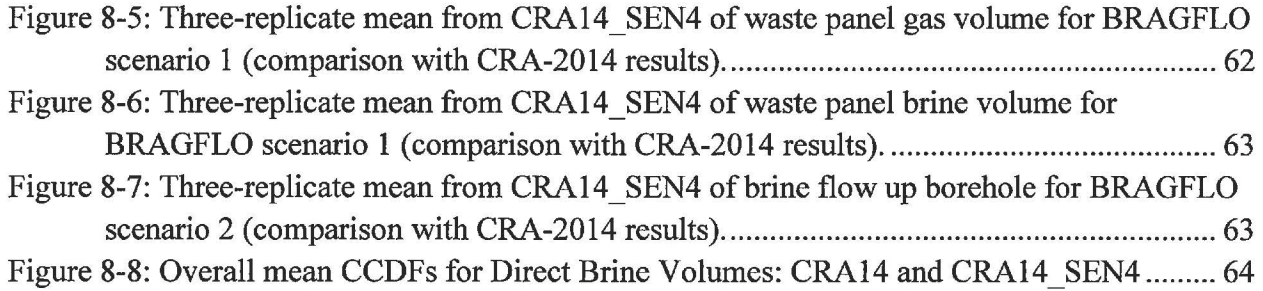

Page 4 of 64

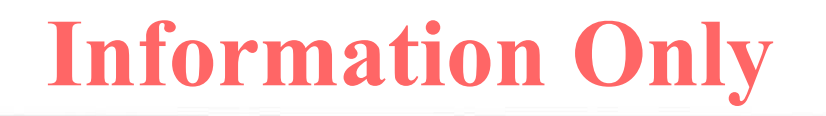

## **List of Tables**

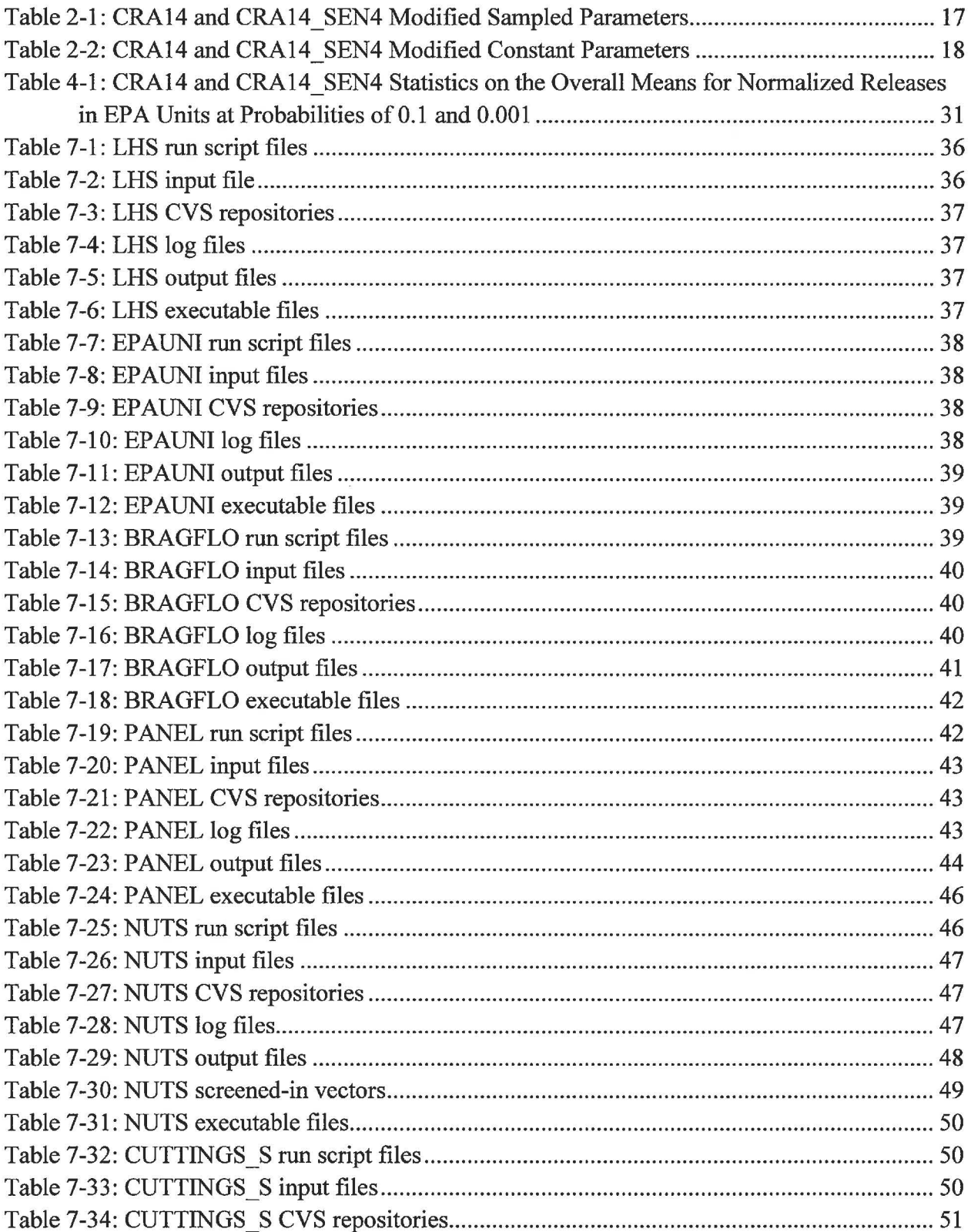

Page 5 of 64

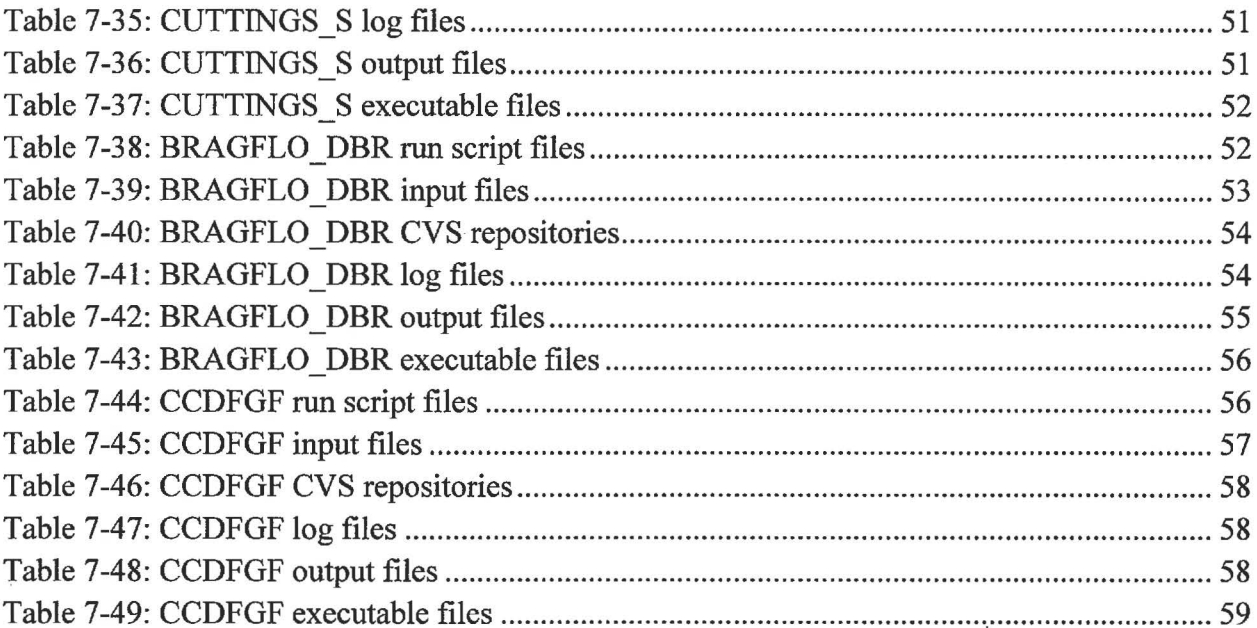

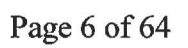

## **Executive Summary**

The EPA has requested a sensitivity study (CRA14\_SEN4) of the current WIPP PA model that incorporates a number of changes to the current WIPP PA model (CRA14), including: parameter changes, use of an updated code, and a revised BRAGFLO grid. The modifications to the repository model result in increased releases in all primary release mechanisms. The impacts of each EPA-requested change to CRA14 are analyzed with respect to each release mechanism in the CRA14 SEN4 study. Overall, total high-probability (P[Release>R] = 0.1) predicted mean releases from the repository were increased by about 15%, which corresponds to a 0.6% reduction in the margin to the limit of 1. Total low-probability (P[Release>R] =  $0.001$ ) predicted mean releases were increased by about 107%, which corresponds to a 2.9% reduction in the margin to the limit of 10. The upper 95% confidence level on the mean increased for highprobability and low-probability releases by 18 and 119%, respectively. It is concluded that the EPA-requested changes to the CRA14 result in increases to the predicted total releases from the repository. However, releases calculated in the CRA14\_SEN4 analysis remain below regulatory limits, demonstrating continued compliance of the WIPP.

Page 7 of 64

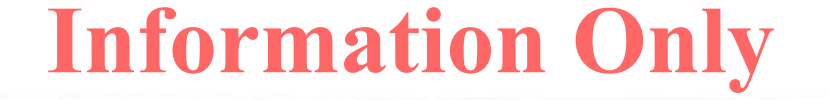

*This page intentionally left blank.* 

Page 8 of 64

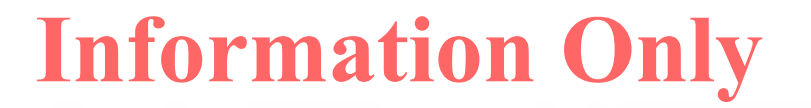

## **1 Introduction**

The Waste Isolation Pilot Plant (WIPP), located in southeastern New Mexico, has been developed by the U.S. Department of Energy (DOE) for the geologic (deep underground) disposal of transuranic (TRU) waste. Containment of TRU waste at the WIPP is regulated by the U.S. Environmental Protection Agency (EPA) according to the regulations set forth in Title 40 of the Code of Federal Regulations (CFR), Part 191. The DOE demonstrates compliance with the containment requirements according to the Certification Criteria in Title 40 CFR Part 194 by means of performance assessment (PA) calculations performed by Sandia National Laboratories (SNL). WIPP PA calculations estimate the probability and consequence of potential radionuclide releases from the repository to the accessible environment for a regulatory period of 10,000 years after facility closure. The models used in PA are maintained and updated with new information as part of an ongoing process. Improved information regarding important WIPP features, events, and processes typically results in refinements and modifications to PA models and the parameters used in them. Planned changes to the repository and/or the components therein also result in updates to WIPP PA models. WIPP PA models are used to support the repository recertification process that occurs at five-year intervals following the receipt of the first waste shipment at the site in 1999.

A sensitivity evaluation of the CRA-2014 PA (CRA14) has been requested by the U.S. Environmental Protection Agency to investigate potential regulatory compliance impacts associated with the following: 1) changes to certain sampled and constant parameter values; 2) the use of an updated version of the DRSPALL code; and 3) a correction to the length of a panel closure representation in the BRAGFLO grid (Zeitler 2016a, Zeitler and Day 2016). The objective of the sensitivity analysis was to evaluate the cumulative effects of these changes on predicted releases from the repository during the 10,000-year regulatory period.

Modified parameters implemented herein were used to satisfy an official request by the EPA for this sensitivity study. As such, the parameter values modified for this analysis should not be interpreted as being developed by SNL. The use of an updated version of DRSPALL code (which corrects an error in DRSPALL v. 1.21) and the correction of the length of the northernmost panel closure representation in the BRAGFLO grid are supported by SNL. The CRA14\_SEN4 sensitivity analysis was performed under AP-164, Analysis Plan for the 2014 WIPP Compliance Recertification Application Performance Assessment (Camphouse 2013).

This document (Revision 1) has been revised from the original to accommodate additional comments.

Page 9 of 64

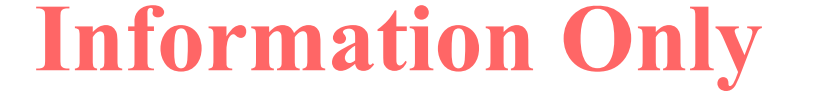

## **2 Approach**

The CRA14 SEN4 sensitivity study investigates the impacts of parameter changes, the use of an updated version of the DRSPALL code, and a correction to the length of a panel closure representation in the BRAGFLO grid. All of these changes are taken together for use in a single PA calculation consisting of 3 replicates. The following changes to CRA14 inputs have been requested by the EPA for CRA14\_SEN4:

- 1. Use newly-developed actinide solubility uncertainty distributions for +III and +IV actinides based on the Data0.FMl chemistry database and the data sets selected by the EPA.
- 2. Use EPA-developed distribution for GLOBAL:PBRINE parameter.
- 3. Use BOREHOLE:TAUFAIL parameter distribution with a new lower bound.
- 4. Use version 1.22 of the DRSPALL code.
- 5. Use correct representative length of northernmost set of panel closures.
- 6. Set stoichiometric coefficients concerning reactions of hydrogen sulfide with iron to zero.

The requested changes to CRA14 are explained below in detail. Additionally, in order to maintain a greater flexibility in prescribing material properties to specific areas of the repository model in the future, the CRA14\_SEN4 sensitivity study uses the material names and associated grid modifications implemented for the CRA14\_SEN2 and CRA14\_SEN3 sensitivity studies (Day 2016, Day and Zeitler 2016a); however, the material properties of those areas are set equivalent to those used in the CRA-2014 PA.

#### **2.1 Baseline PA Analysis**

The most recent PA done to demonstrate WIPP regulatory compliance is that performed for the CRA-2014 (DOE 2014). The CRA-2014 PA considered four distinct cases with detailed descriptions of the four cases considered in the CRA-2014 PA found in Camphouse (2013) and a summary of results given in Camphouse et al. (2013). The final of the four cases considered in the CRA-2014 PA, identified as CRA14-0, is referenced herein as CRA14 and utilized as the baseline analysis for comparison with the sensitivity case called CRA14\_SEN4. All three replicates evaluated under CRA14 are similarly run for CRA14\_SEN4. Initial seed values for LHS and CCDFGF calculations were identical to those used in CRA14.

#### **2.2 Modified Parameters**

Table 2-1 and Table 2-2 provide a summary of original parameters used for CRA14 and the modified parameters implemented for CRA14\_SEN4 in response to the EPA request (Zeitler and Day 2016).

#### **2.2. 1 Solubility Multipliers for Oxidation State Ill and IV Models (SOLMOD3:SOLVAR and SOLMOD4:SOLVAR)**

As part of the EPA request for the CRA14 SEN4 analysis, the EPA has requested that actinide solubility uncertainty distributions be recalculated using the DataO.FMl chemistry database and an updated list of references provided by the EPA (Zeitler 2016a). Baseline actinide solubilities

Page  $10$  of  $64$ 

were identical to those used in CRA14. A separate analysis has been performed in which new actinide solubility uncertainties have been calculated (Xiong and Domski 2016). The new analysis resulted in updated cumulative distributions for actinide solubility uncertainties, which are represented by the SOLMOD3:SOLVAR (+III oxidation state) and SOLMOD4:SOLVAR (+IV oxidation state) parameters. Comparisons for the values of SOLMOD3:SOLV AR and SOLMOD4:SOLVAR that were sampled in the CRA-2014 PA and CRA14 SEN4 analyses are shown in Figure 2-1 and Figure 2-2. For SOLMOD3:SOLVAR, the sampled values for CRA14\_SEN4 are generally higher than those for CRA14, while for SOLMOD4:SOLVAR, the sampled values for CRA14\_SEN4 are lower than those for CRA14.

Page 11 of 64

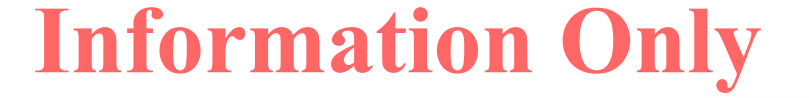

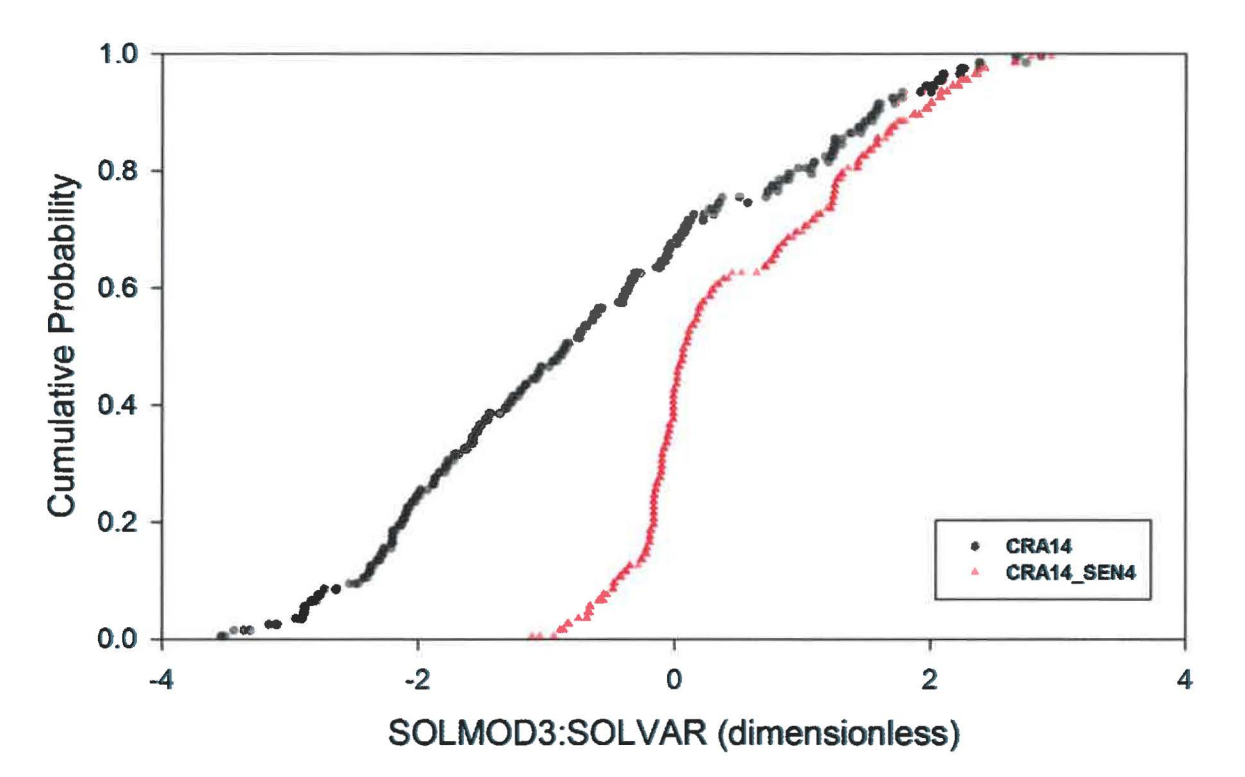

Figure 2-1: Comparison of LHS sampled values of the SOLMOD3: SOLVAR parameter for

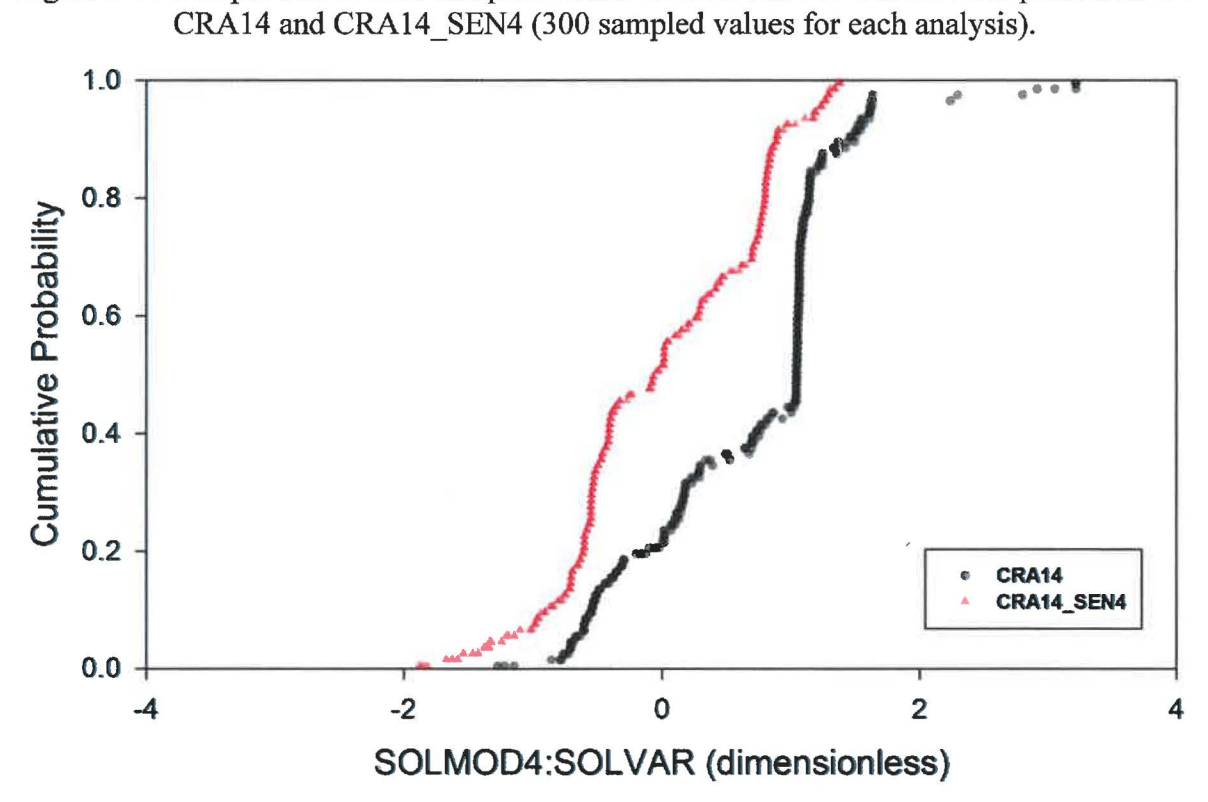

Figure 2-2: Comparison of LHS sampled values of the SOLMOD4:SOLVAR parameter for CRA14 and CRA14\_SEN4 (300 sampled values for each analysis).

Page 12 of 64

#### **2.2.2 Probability that Drilling Intrusion in Excavated Area Encounters Pressurized Brine (GLOBAL:PBRINE)**

For the CRA14 SEN4 sensitivity study, the EPA has requested the use of a revised distribution for the GLOBAL:PBRINE parameter (Zeitler 2016a). The GLOBAL:PBRINE parameter is a sampled parameter that represents the probability that an inadvertent human drilling intrusion intersecting the repository also intersects pressurized brine. A comparison of the values of GLOBAL:PBRINE that were sampled in CRA14 and CRA14\_SEN4 is shown in Figure 2-3. The EPA-requested distribution of the GLOBAL:PBRINE parameter is given in the form of a cumulative distribution, while the distribution used in CRA14 was parameterized as a normal distribution. The range of values sampled from the CRA14 SEN4 distribution encompasses that

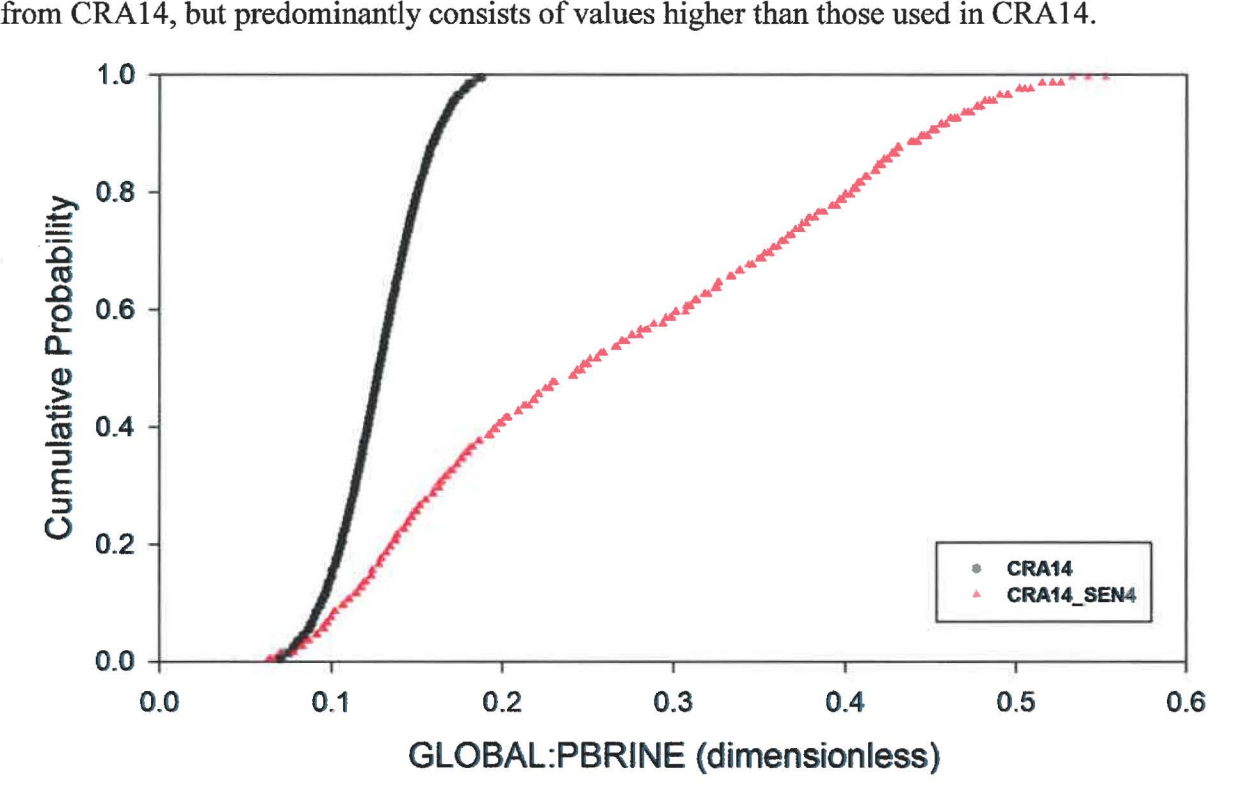

Figure 2-3: Comparison ofLHS sampled values of the GLOBAL:PBRINE parameter for CRA14 and CRA14 SEN4 (300 sampled values for each analysis).

#### **2.2.3 Effective Shear Strength for Erosion (BOREHOLE:TAUFAIL)**

For the CRA14 SEN4 sensitivity study, the EPA has requested the use of a revised distribution for the BOREHOLE:TAUFAIL parameter. The BOREHOLE:TAUFAIL parameter is a sampled parameter that represents the shear strength of waste. The lower end of the uniform distribution was changed from 2.22 Pa to 1.60 Pa as specified by the EPA (Zeitler 2016a). A comparison of the values sampled in CRA14 and CRA14\_SEN4 is shown in Figure 2-4. Because the lower end of the distribution is only slightly lowered for CRA14\_SEN4, sampled values are only slightly lower than those used in CRA14.

Page 13 of 64

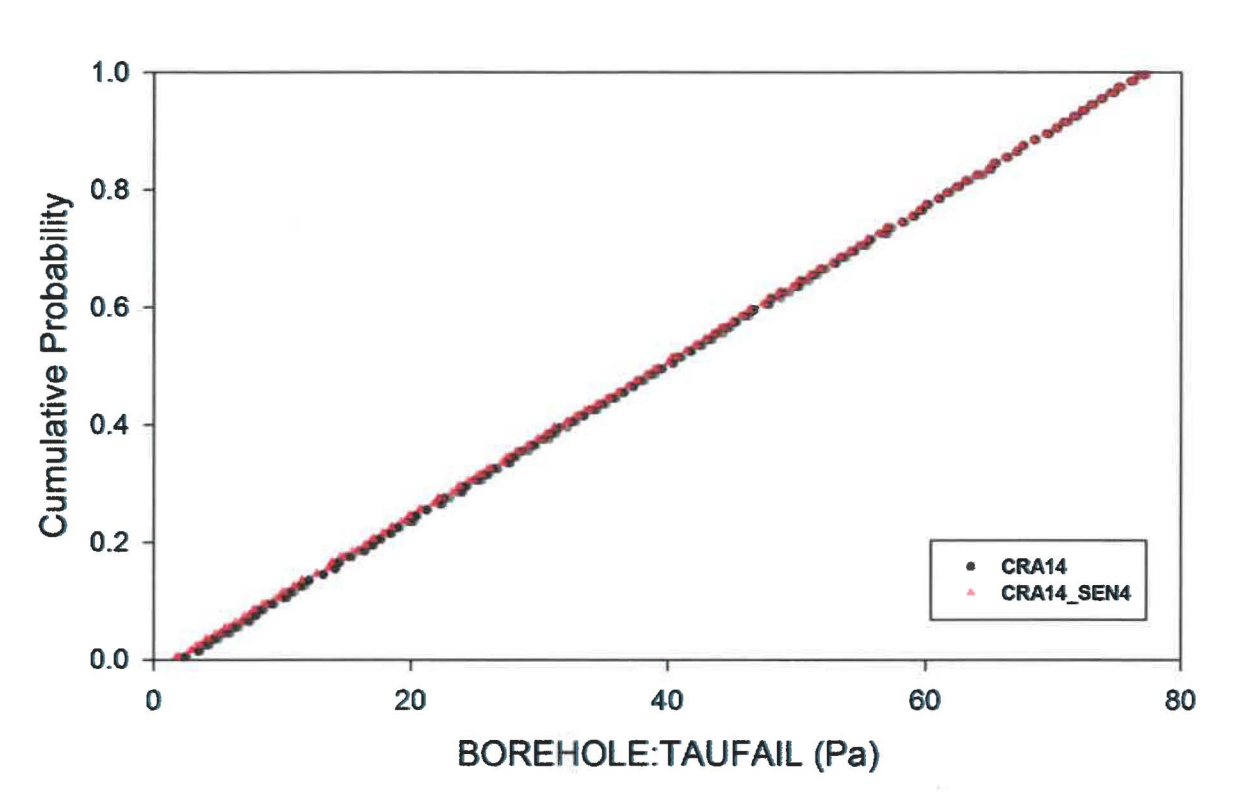

Figure 2-4: Comparison of LHS sampled values of the BOREHOLE: TAUFAIL parameter for CRA14 and CRA14 SEN4 (300 sampled values for each analysis).

#### **2.2.4 Stoichiometric Coefficients for Sulfidation Reactions (REFCON:STC0\_31, STC0\_32, STC0\_35, STC0\_36, STC0\_43, STC0\_46)**

As part of the EPA request for the CRA14 SEN4 analysis, the EPA has requested that the chemistry reactions used in BRAGFLO, in which hydrogen sulfide (H2S) interacts with iron, be eliminated. Elimination of the sulfidation reactions is accomplished by setting the appropriate stoichiometric coefficients to zero. Reactions 3 and 4 in the chemistry model implemented in the BRAGFLO code include  $H_2S$  (WIPP PA 2012). Reaction 3 represents Fe(OH)<sub>2</sub> sulfidation and reaction 4 represents metallic Fe sulfidation (see reaction equations below).

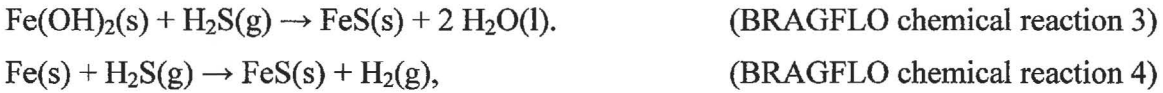

By removing these two reactions from the BRAGFLO chemistry model, the expected impact on PA calculations is that less hydrogen sulfide gas will be consumed and less water will be produced in the waste areas.

The stoichiometric coefficients for reactions 3 and 4 are represented by parameters REFCON:STCO\_3x and REFCON:STCO\_ *4x* (where *x* ranges from Oto 9 and represents one of ten compounds considered in the BRAGFLO chemical reactions), respectively. Of the twenty stoichiometric coefficients used to define reactions 3 and 4, fourteen had a value of zero in the

Page 14 of 64

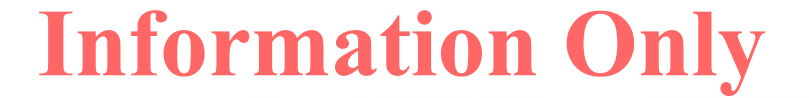

CRA14. In order to comply with the EPA request for CRA14\_SEN4, the following six coefficients were set to zero: STCO\_31, STCO\_32, STCO\_35, STCO\_36, STCO\_ 43, and STCO\_46 (Zeitler and Day 2016).

Page 15 of 64

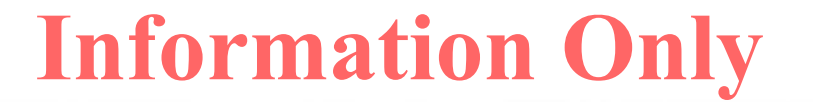

This page intentionally left blank.

Page 16 of 64

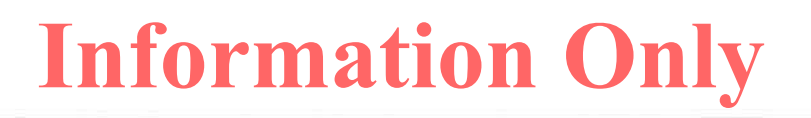

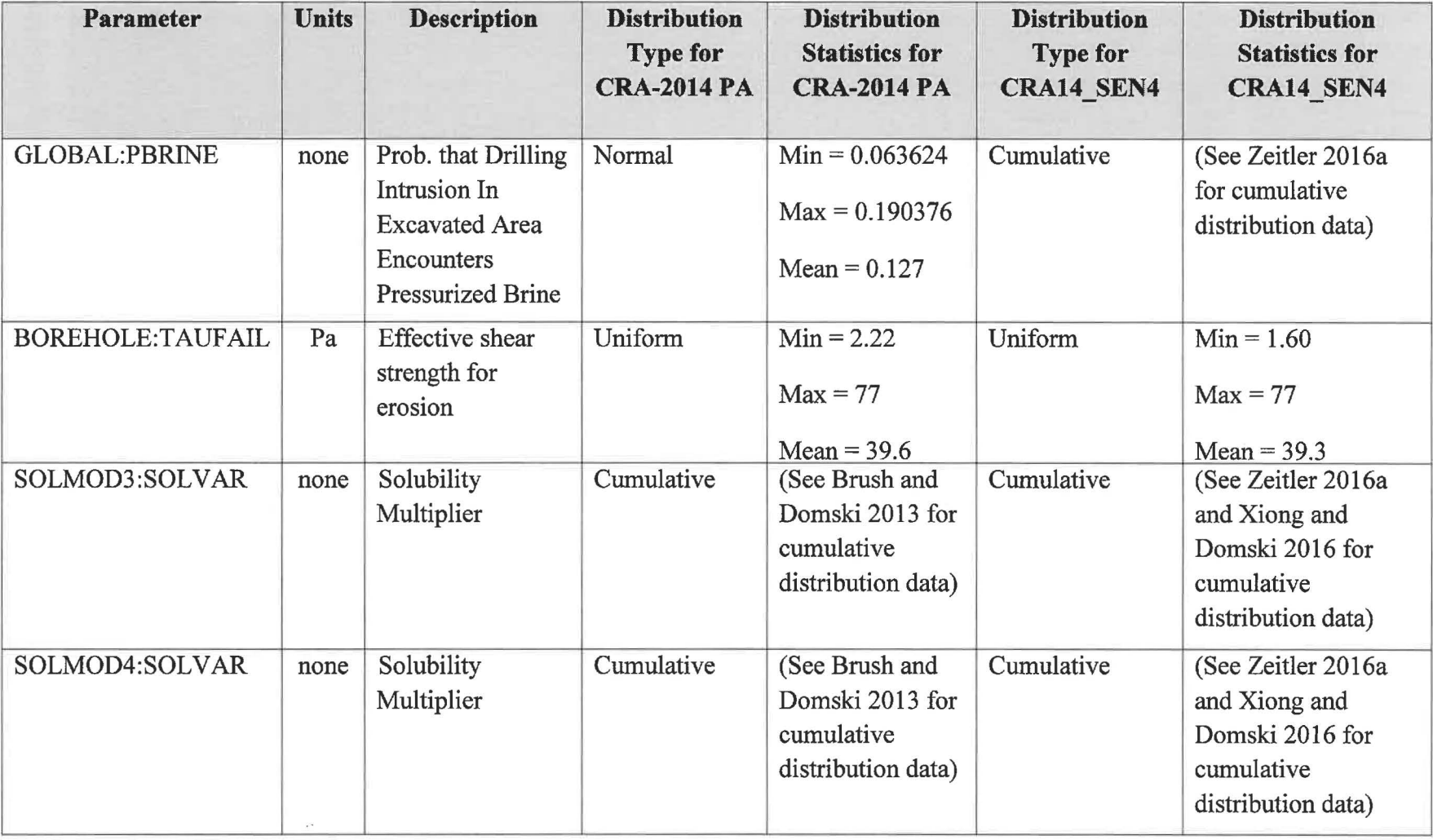

#### Table 2-1: CRA14 and CRA14\_SEN4 Modified Sampled Parameters

Page 17 of 64

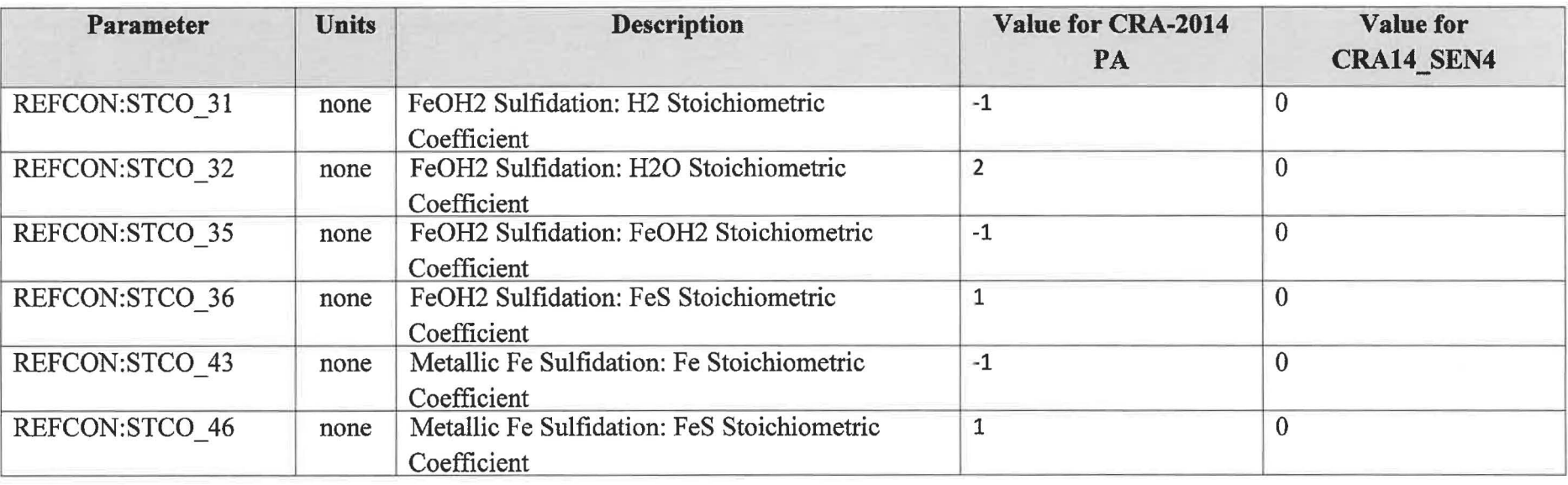

#### Table 2-2: CRA14 and CRA14 SEN4 Modified Constant Parameters

Page 18 of 64

### **2.3 Use of Updated Version of DRSPALL**

One of the requests from the EPA for CRA14  $\overline{\text{SEN4}}$  is that DRSPALL v. 1.22 be used. When DRSPALL v. 1.22 was developed, in order to correct an error found in DRSPALL v. 1.21, a complete set of official DRSPALL calculations (including three replicates of 100 vectors each) was run using a current set of PA parameters as input (Kirchner et al. 2015). Results for DRSPALL v. 1.22 calculations were compared with those from v. 1.21 and documented in an impact assessment report (Kicker et al. 2015). Because PA parameter inputs for the DRSPALL code have not changed since those calculations were performed, and because the DRSPALL code does not rely on the output of any other code for its input, DRSPALL v. 1.22 was not rerun for CRA14 SEN4. Instead, the DRSPALL v. 1.22 output results from the calculations described in the impact assessment were used as input to the CUTTINGS\_S code in CRA14\_SEN4 calculations.

#### **2.4 Modified Length of Northern Panel Closure**

The proposed repository panel closures are modeled in BRAGFLO as three separate panel closure areas. The "northernmost" panel closure area separates the operations area from the "north rest of repository" (NROR) waste area, the "middle" panel closure separates the NROR from the "south rest of repository" (SROR), and the "southernmost" panel closure separates the SROR from the waste panel. The CRA14 SEN4 sensitivity study request (Zeitler 2016a) is consistent with that for the CRA14\_SEN3 sensitivity study (Zeitler 2016b) and notes that the northernmost panel closure in the BRAGFLO grid should represent the length of two panel closures, 60.96 m. The CRA14 PA used a length of 30.48 m for the northernmost panel closure. The correction to the BRAGFLO grid has been made here and is denoted by the change in grid cell x-dimensions for columns 38 and 39 in Figure 2-6. As part of the EPA completeness determination for CRA-2014, the issue of the length of the northernmost panel closure was broached by the EPA (EPA 2015). A PA calculation was done to examine the impact of doubling the length of the northernmost panel closure and negligible changes to the pressures and saturations in the waste areas were found (Zeitler 2015, DOE 2015).

#### **2.5 Modified BRAGFLO Material Map**

The code BRAGFLO is the WIPP PA code used to model brine and gas flow in and around the repository. The current (CRA.14) numerical grid and material map used to represent the WIPP in BRAGFLO are shown in Figure 2-5. As seen in that figure, the current disturbed rock zone (DRZ) above and below the operations and experimental (OPS/EXP) areas is modeled as the same material representing the DRZ above and below the waste areas. For the CRA14 SEN3 sensitivity study, EPA-requested parameter changes for DRZ properties above and below the OPS/EXP areas and the PCS required a change to the BRAGFLO material map in order to implement the requested parameter changes specific to those areas. The BRAGFLO grid and material map that incorporates the requested OPS/EXP area and PCS property changes is shown in Figure 2-6. This modification to the grid is an extension of that made for the CRA14  $\text{SEN2}$ sensitivity study (Day 2016). The changes in the BRAGFLO grid and material map that were implemented for CRA14\_SEN3 have been kept for CRA14\_SEN4. The modified grid separates the material in the DRZ, located above and below the OPS/EXP area and the PCS, so that they

Page 19 of 64

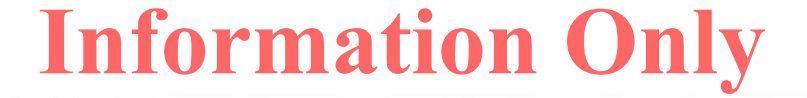

may be treated separately from the DRZ above and below the waste areas of the repository. The new material regions for the DRZ above and below the OPS/EXP and PCS areas as well as the pre-existing material regions for the PCS and OPS/EXP areas are thus available for any future parameter modifications. Although the BRAGFLO grid changes made here are the same as those made for the CRA14\_SEN3 sensitivity study, material property values for those regions are the same as those used for the CRA 14 analysis. The modified grid has been kept for flexibility in potential future parameter changes.

Page 20 of 64

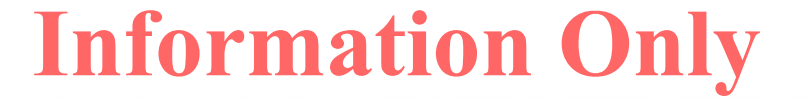

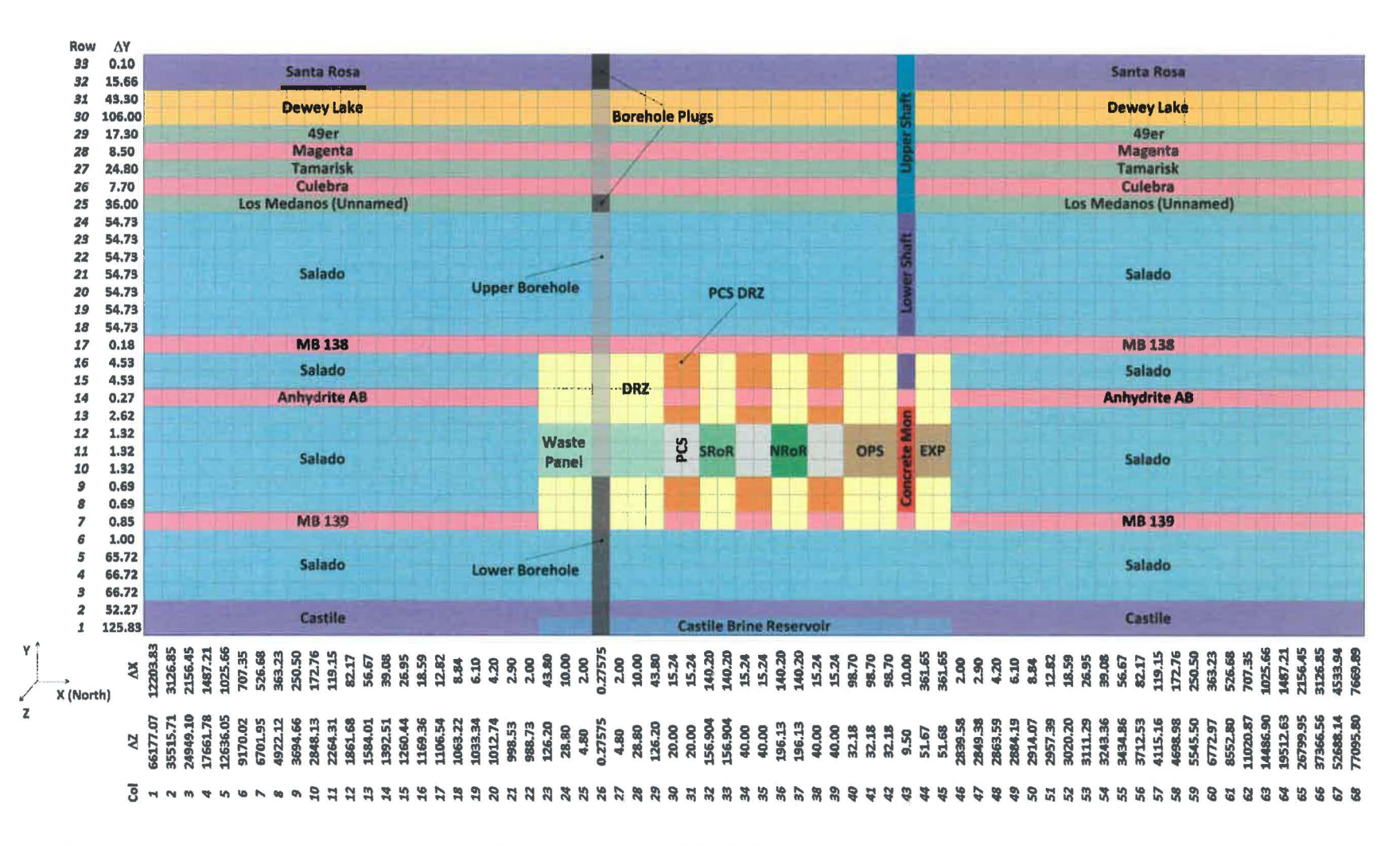

Figure 2-5: The CRA14 BRAGFLO Repository Representation

Page 21 of 64

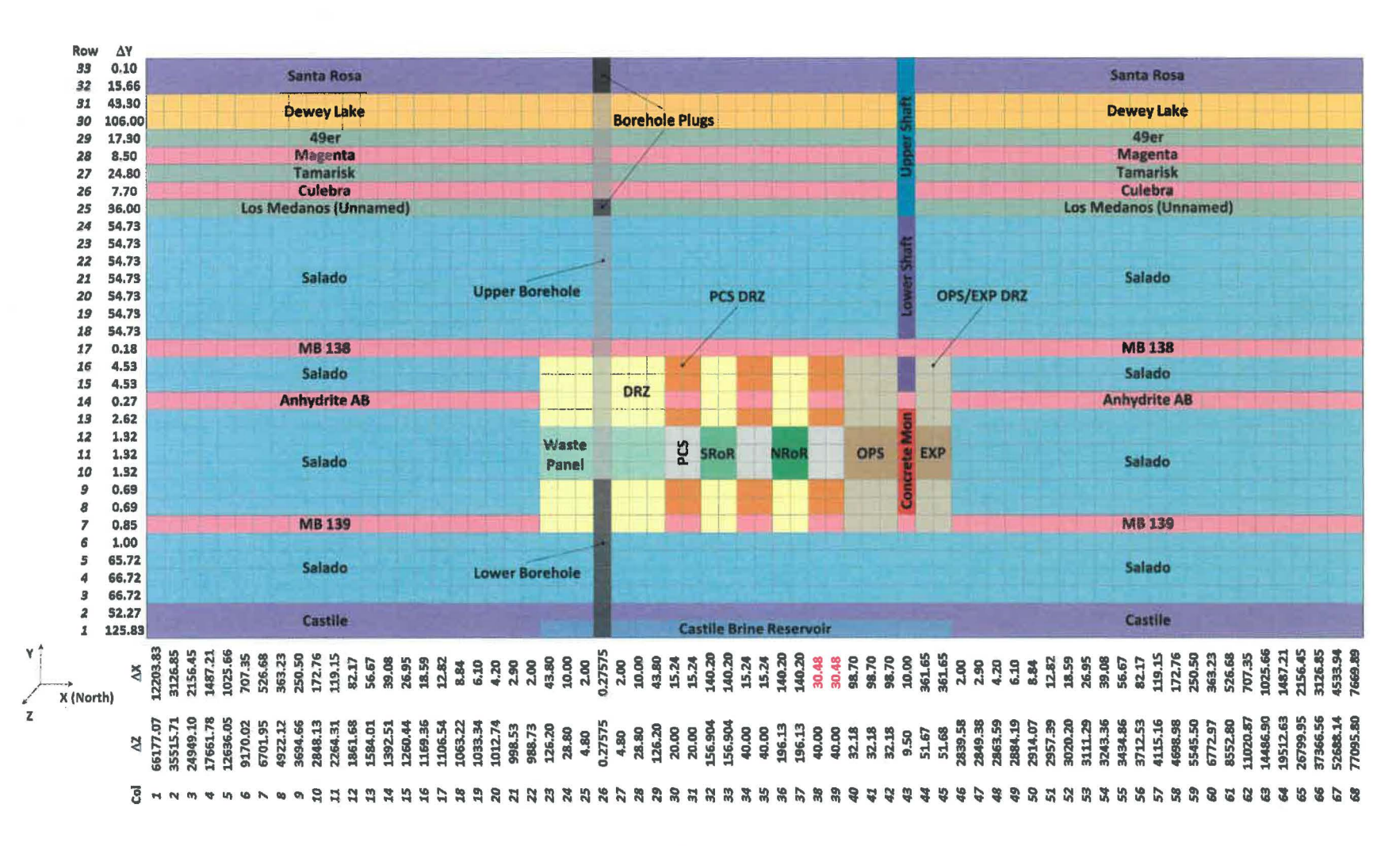

Figure 2-6: The CRA14 SEN4 BRAGFLO Repository Representation

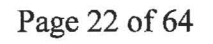

## **3 Code Execution**

Run control documentation of codes executed in the CRA14\_SEN4 sensitivity study is provided in Section 7 of this report. This documentation contains:

- 1. A description of the hardware platform and operating system used to perform the calculations.
- 2. A listing of the codes and versions used to perform the calculations.
- 3. A listing of the scripts used to run each calculation.
- 4. A listing of the input and output files for each calculation.
- 5. A listing of the repository where each file is stored.
- 6. File naming conventions.

Results obtained in the CRA14\_SEN4 analysis are compared to those produced in the CRA-2014. Documentation of run control for results calculated in the CRA-2014 PA is provided in Long (2013).

## **4 Results**

Results for all release mechanisms<sup>1</sup> are now presented and compared to those obtained in the CRA-2014 PA (CRA14). Results are discussed in terms of overall means. Overall means are obtained by forming the average of all realizations. In WIPP PA, a replicate consists of 100 calculated realizations. Three replicates are used to generate results for CRA14 and Three replicates are used to generate results for CRA14 and CRA14 SEN4. Means and statistics presented for the analyses are also calculated over all three replicates. The impacts of the requested modifications to CRA14 results include changes to all of the primary release mechanisms: cuttings and cavings, spallings, direct brine releases, and releases from the Culebra. Plots of releases for individual release mechanisms include lower and upper 95% confidence intervals on the means, as well as comparisons with results from CRA14. A summary table of means and lower and upper confidence limits for individual release mechanisms at probabilities of 0.1 and 0.001 is presented in Section 4.5.

<sup>&</sup>lt;sup>1</sup> In CRA14 SEN4, one of the NUTS screening vectors (replicate 1, vector 53) registered a maximum cumulative release of  $1.8x10^{-9}$  EPA Units to the land withdrawal boundary (LWB) for an undisturbed repository (scenario 1) However, this same vector in the CRA-2009 PA also showed a "nonzero" level of release  $(2.6x10^{-10}$  EPA Units) that was determined to be "indicative of numerical dispersion resulting from the coarse grid spacing between the repository and the L **WB,** rather than from actual transport of radionuclides" (DOE 2009, Appendix PA). That same analysis concluded that "regardless of the significance attached to the numerical values reported above, the releases from the undisturbed scenario are insignificant compared to releases from drilling intrusions. Consequently, releases in the undisturbed (Sl) scenario are omitted from the calculation of total releases from the repository." Because the level of release to the LWB from an undisturbed repository in CRA14 SEN4 is similar to that seen in the CRA-2009 PA, and many orders of magnitude smaller than average releases for disturbed scenarios, we also conclude that the undisturbed release is insignificant and can be omitted when considering the total releases from the repository. In CRA14, no vectors registered nonzero releases for the undisturbed case.

Page 23 of 64

#### $4.1$ **Cuttings and Cavings Releases**

Cuttings and cavings releases are minimally increased due to the EPA requested modifications to CRA14 inputs (Figure 4-1). The reduction in the lower bound of the BOREHOLE:TAUFAIL parameter distribution resulted in the sampling of lower values of waste shear strength (Figure 2-4). The use of slightly reduced shear strength values resulted in minimally increased cavings releases for borehole intrusions into the repository that intersect waste.

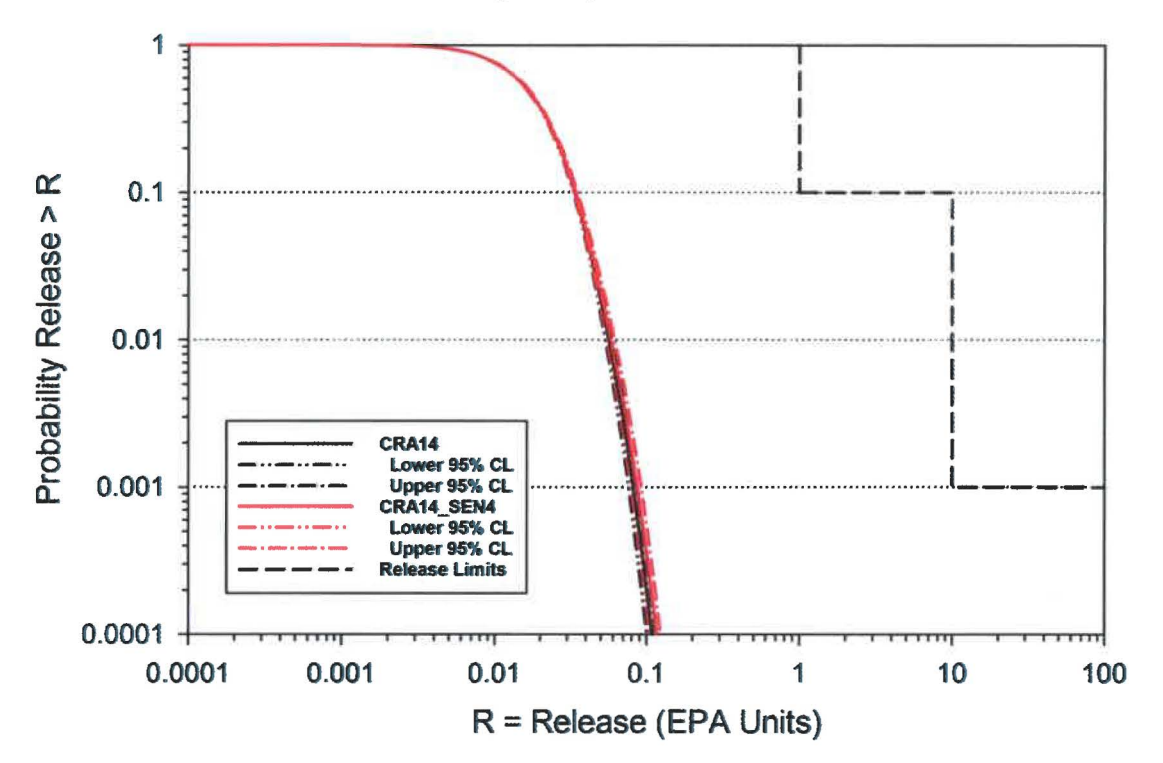

Figure 4-1: Confidence Interval on Overall Mean CCDFs for Cuttings and Cavings Releases: CRA14 and CRA14 SEN4

#### $4.2$ **Spallings Releases**

Spallings releases are a function of repository pressure at the time of intrusion. Increases in pressure necessarily translate to increased spallings release volumes. Changes to the northernmost panel closure length, the chemistry model (i.e., removal of sulfidation), and the GLOBAL:PBRINE parameter<sup>2</sup> all impact repository pressure at the time of intrusion. Changing

<sup>&</sup>lt;sup>2</sup> The GLOBAL:PBRINE parameter is not used in BRAGFLO calculations, but in CCDFGF calculations, so a change in the GLOBAL:PBRINE parameter has no impact on BRAGFLO results. Instead, a change in the GLOBAL: PBRINE parameter would impact the status of repository panels (i.e., if a panel has been subject to a brine intrusion or not) during the futures calculated by CCDFGF, which play a role in determining which BRAGFLO results are used to calculate the repository pressure at a given time. For example, if there are an increased number of intrusions into pressurized brine due to a higher value of GLOBAL:PBRINE, then there would be a greater use of BRAGFLO results from BRAGFLO scenarios that included intrusions into pressurized brine

Page 24 of 64

the northernmost panel closure length has been shown to be minimally impactful on waste panel pressures and saturations (see Figure 8-1 and Figure 8-2 in Appendix) and not impactful on releases (DOE 2015).

The impact of removing sulfidation from the chemistry model has not been previously examined, but is shown here to slightly increase pressures and decrease saturations in the waste areas by comparing BRAGFLO results from CRA14, CRA14\_SEN4, and the analysis done by DOE (2015) (see Figure 8-3 and Figure 8-4 in Appendix). In the waste panel, there is little to no impact of the northernmost panel closure length on pressures and saturations. When the northernmost panel closure length is changed and sulfidation is removed in CRA14 SEN4, waste panel pressures are increased and brine saturations decreased—the increased pressure and decreased brine saturation can therefore be attributed to the removal of sulfidation. Increased pressure and gas volumes in the waste panel are consistent with reduced gas consumption associated with removing sulfidation reactions (see Figure 8-5 in Appendix). Decreased brine saturation and brine volume in the waste panel are consistent with reduced water production associated with removing sulfidation reactions (see Figure 8-6 in Appendix).

The shifting of the GLOBAL:PBRINE parameter distribution to generally higher values for CRA14\_SEN4 leads to an increased number of intrusions into pressurized brine below the repository, which typically leads to increased pressure in the waste areas and therefore increased spallings. The impact of changing the GLOBAL:PBRINE distribution has not been examined independently of other changes.

An increase in spallings releases has been shown previously when DRSPALL v. 1.22, which has corrected an error in DRSPALL v. 1.21, is used (Kicker et al. 2015). Overall, spallings releases are increased with the application of all of the EPA requested changes, as compared to CRA 14 results (Figure 4-2).

(which typically have higher pressures in the waste areas) when calculating waste panel pressure at the time of intrusion.

Page 25 of 64

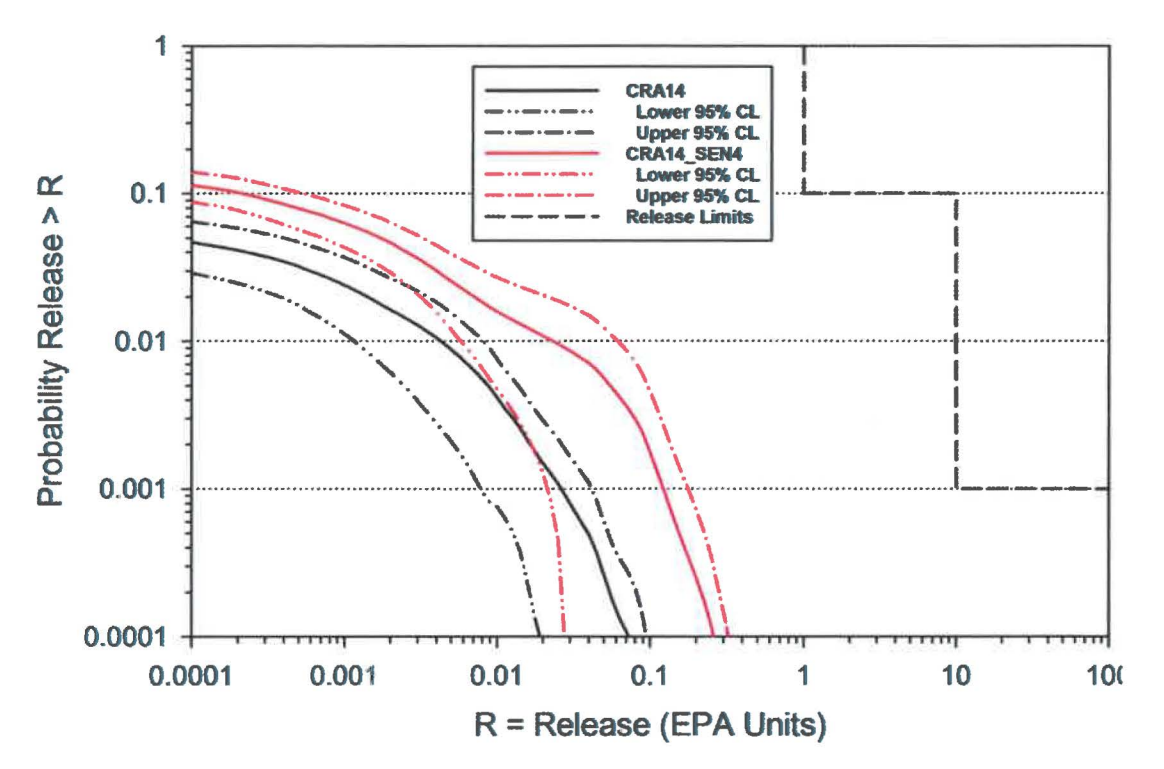

Figure 4-2: Confidence Interval on Overall Mean CCDFs for Spallings Releases: CRA14 and CRA14 SEN4

#### **4.3 Releases from the Culebra**

Transport releases through the Culebra and across the land withdrawal boundary are impacted by the amount of brine released to the Culebra, as well as actinide solubilities. Brine flows up the intrusion borehole obtained in CRA14\_SEN4 are slightly decreased compared to those obtained in CRA14. Consequently, volumes of brine flowing up to the Culebra are slightly decreased, which is attributed to the modification to the northernmost panel closure and the removal of sulfidation (i.e., the only two changes in CRA14 SEN4 that could potentially impact BRAGFLO results) (see Figure 8-7 in Appendix).

Additionally, the change to the GLOBAL:PBRINE distribution leads to increased waste panel pressures following intrusion into pressurized brine below the repository (as discussed above for spallings releases), which tends to increase releases to the Culebra.

The differences in actinide solubilities between CRA14 and CRA14 SEN4 also contribute to releases from the Culebra. In general, increased solubilities lead to increased releases from the Culebra. However, because sampled values of SOLMOD3:SOLVAR have increased and those for SOLMOD4:SOLV AR have decreased, it is possible that the combined impacts of the solubility changes are to increase or decrease releases from the Culebra. The overall impact of the solubility changes on releases from the Culebra is dependent on the relative impacts due to the +III and +IV solubilities. The isolated impact of the solubility uncertainty changes (i.e., apart from all of the other changes made for CRA14\_SEN4) has not been investigated. Overall, transport releases through the Culebra and across the land withdrawal boundary are slightly

Page 26 of 64

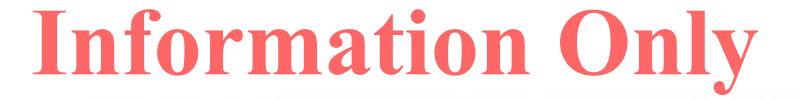

increased compared to results calculated for CRA14 (Figure 4-3). At very low probabilities  $(PIRelease > R] < 0.0003$ , releases from the Culebra are decreased.

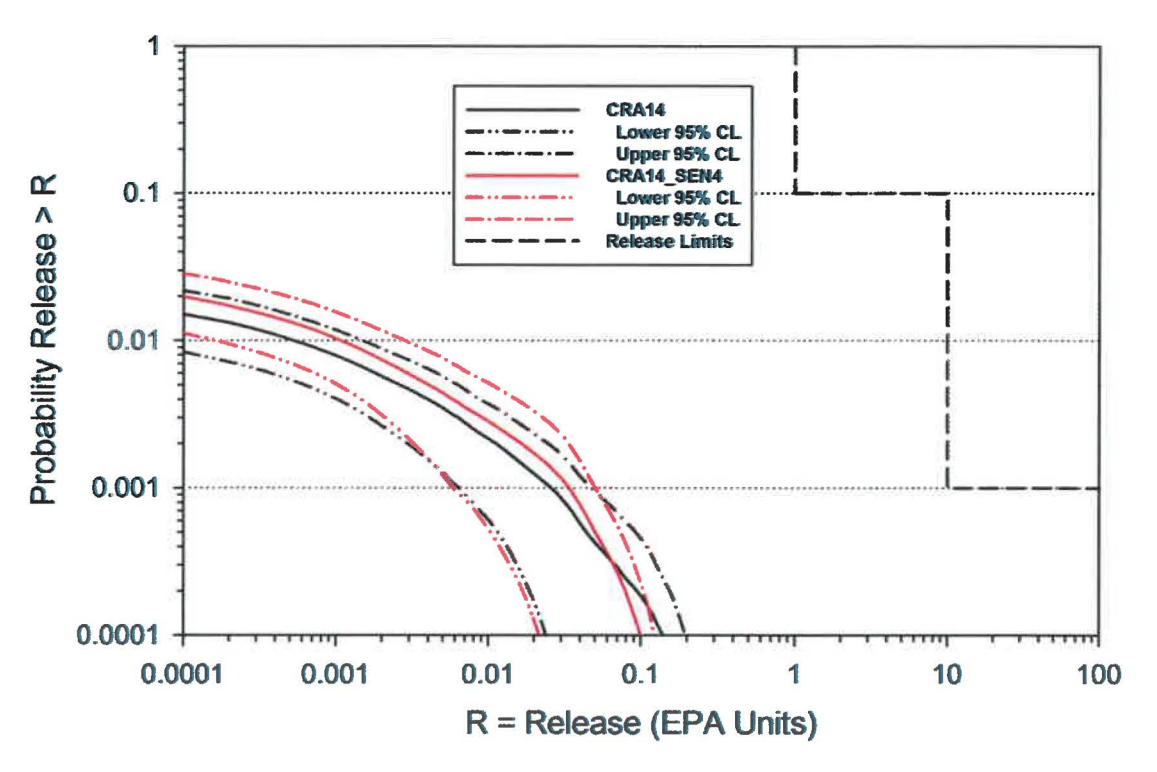

Figure 4-3: Confidence Interval on Overall Mean CCDFs for Releases from the Culebra: CRA14 and CRA14 SEN4

#### $4.4$ **Direct Brine Releases**

Direct brine releases (DBRs) require sufficient waste panel pressure and brine saturation in order to occur. The repository pressure near the drilling location must exceed the hydrostatic pressure of the drilling fluid, which is specified to be 8 MPa in WIPP PA. The brine saturation in the intruded panel must exceed the residual brine saturation of the waste, a sampled parameter in WIPP PA. The changes to the CRA14 analysis that have been implemented for the CRA14 SEN4 sensitivity analysis result in slightly increased waste region pressure and very slightly decreased waste region brine saturation (see Figure 8-3 and Figure 8-4 in Appendix).

The change to the GLOBAL:PBRINE distribution results in increased intrusions into pressurized brine below the repository, which increases pressures and saturations in waste areas (see Footnote 2 above)—the net result of this change is increased direct brine volumes (see Figure 8-8 in Appendix).

Additionally, the changes to actinide solubilities impact actinide concentrations in DBR releases. In general, increased solubilities lead to increased DBR releases. However, because sampled values of SOLMOD3:SOLVAR have increased and those for SOLMOD4:SOLVAR have decreased, it is possible that the combined impacts of the solubility changes are to increase or decrease DBRs. The overall impact of the solubility changes on DBRs is dependent on the

Page 27 of 64

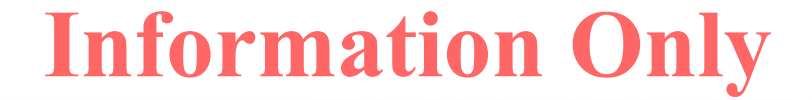

relative impacts due to the +III and +IV solubilities. The isolated impact of the solubility uncertainty changes (i.e., apart from all of the other changes made for CRA14 SEN4) has not been investigated. The net result of all of the changes introduced in CRA14 SEN4 is an increase in DBRs at all probabilities (Figure 4-4).

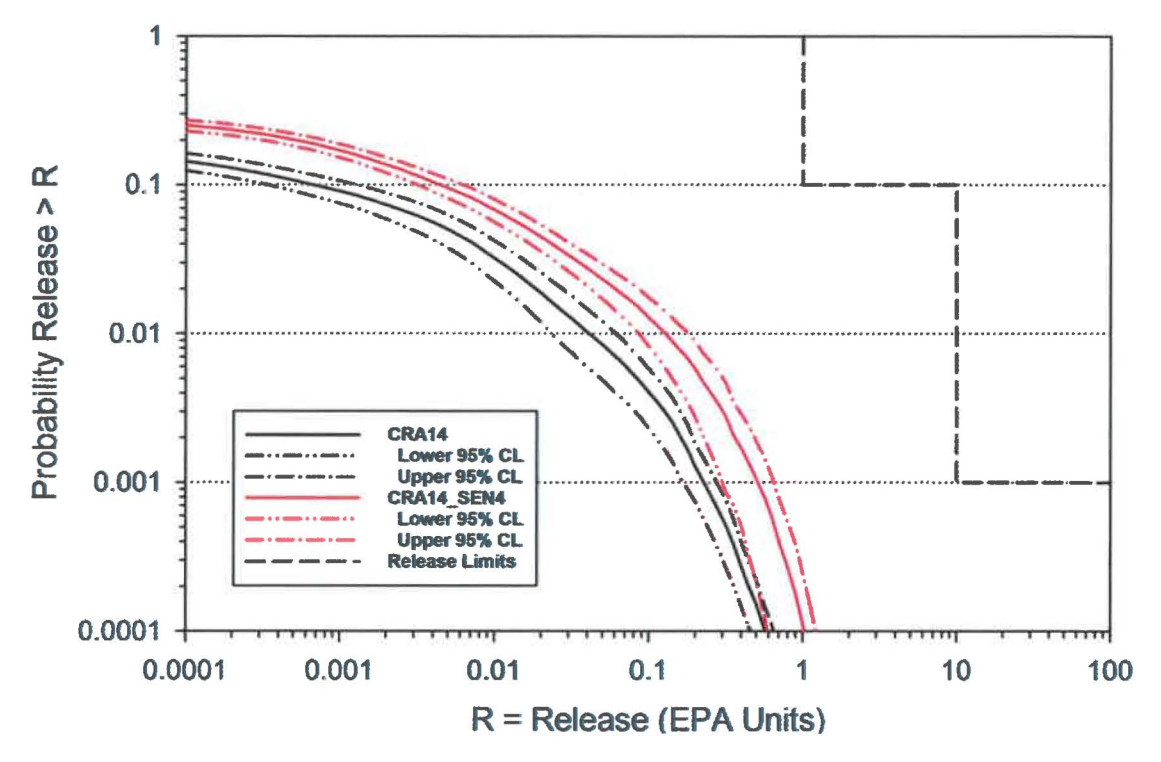

Figure 4-4: Confidence Interval on Overall Mean CCDFs for Direct Brine Releases: CRA14 and CRA14 SEN4

#### 4.5 **Total Releases**

Total releases are calculated by totaling the releases from each release pathway: cuttings and cavings releases, spallings releases, DBRs, and transport releases (there were no undisturbed releases to contribute to total release—see Footnote 1 above). CRA14 SEN4 CCDFs for total releases obtained in replicates 1, 2, and 3 are plotted together in Figure 4-5. The overall mean CCDF is computed as the arithmetic mean of the mean CCDFs from each replicate. A confidence interval is computed about the overall mean CCDF using the Student's t-distribution and the mean CCDFs from each replicate. Figure 4-6 shows 95% confidence intervals about the overall mean for CRA14 and CRA14 SEN4.

Mean CCDFs of the individual release mechanisms that comprise total normalized releases are plotted together in Figure 4-7, as well as the CRA14 SEN4 total release overall mean. As seen in that figure, total normalized releases obtained for CRA14 SEN4 are dominated by cuttings and cavings releases and DBRs. Contributions to total releases from spallings and Culebra transport are not dominant, although spallings and Culebra transport releases have been increased in comparison to CRA14.

Page 28 of 64

Overall means for total normalized releases obtained for CRA14 and CRA14 SEN4 are plotted together in Figure 4-6. Overall, total normalized releases increase from CRA14 to CRA14 SEN4 due to increases in all contributing release components. Total normalized releases increase at low probabilities (below 0.1) from CRA14 to CRA14 SEN4 principally due to increased DBRs. A comparison of the statistics on the overall mean for total normalized releases obtained for CRA14 and CRA14 SEN4 can be seen in Table 4-1. At a probability of 0.1, values obtained for the mean total release and upper 95% confidence interval for CRA14 SEN4 are increased in comparison to CRA14 (15 and 18%, respectively). At a probability of 0.001, the mean total release and upper 95% confidence level are higher for CRA14 SEN4 in comparison to CRA14 (107 and 119%, respectively).

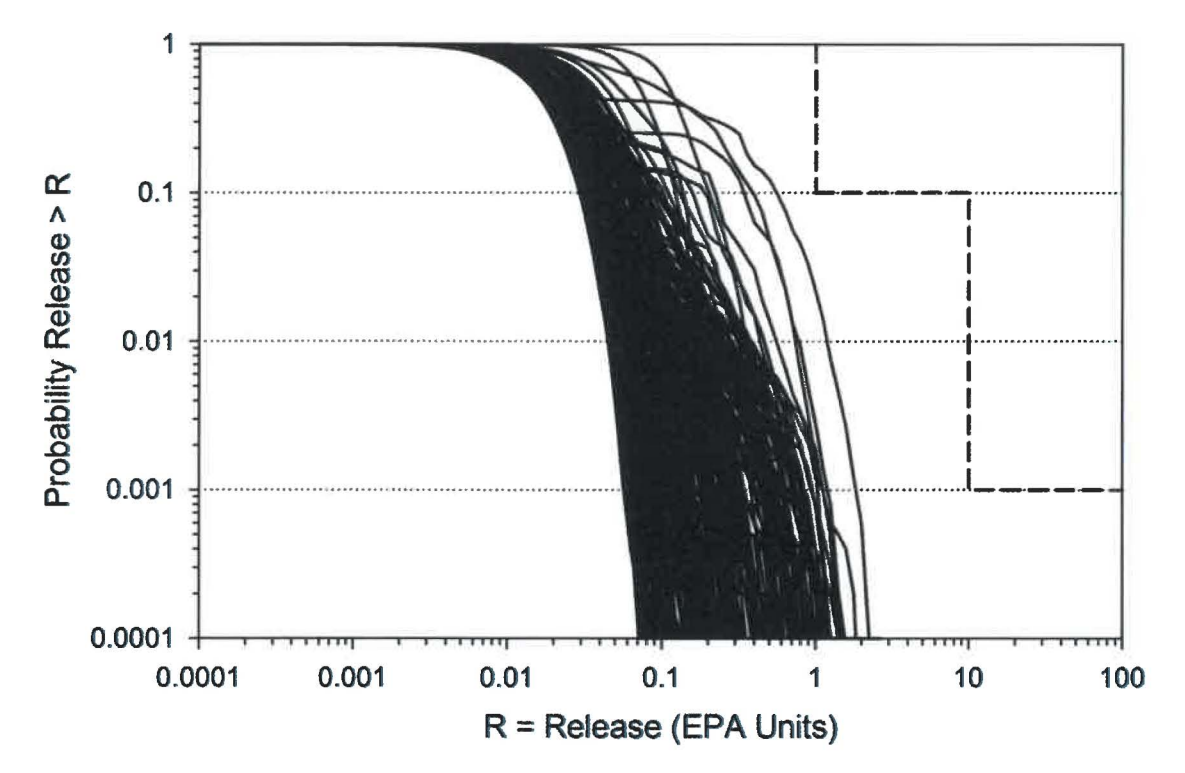

Figure 4-5: Total Normalized Releases, Replicates R1, R2, and R3, CRA14 SEN4

Page 29 of 64

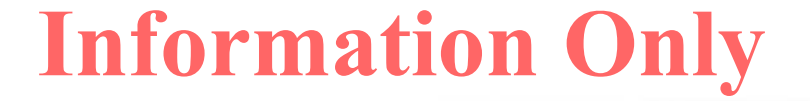

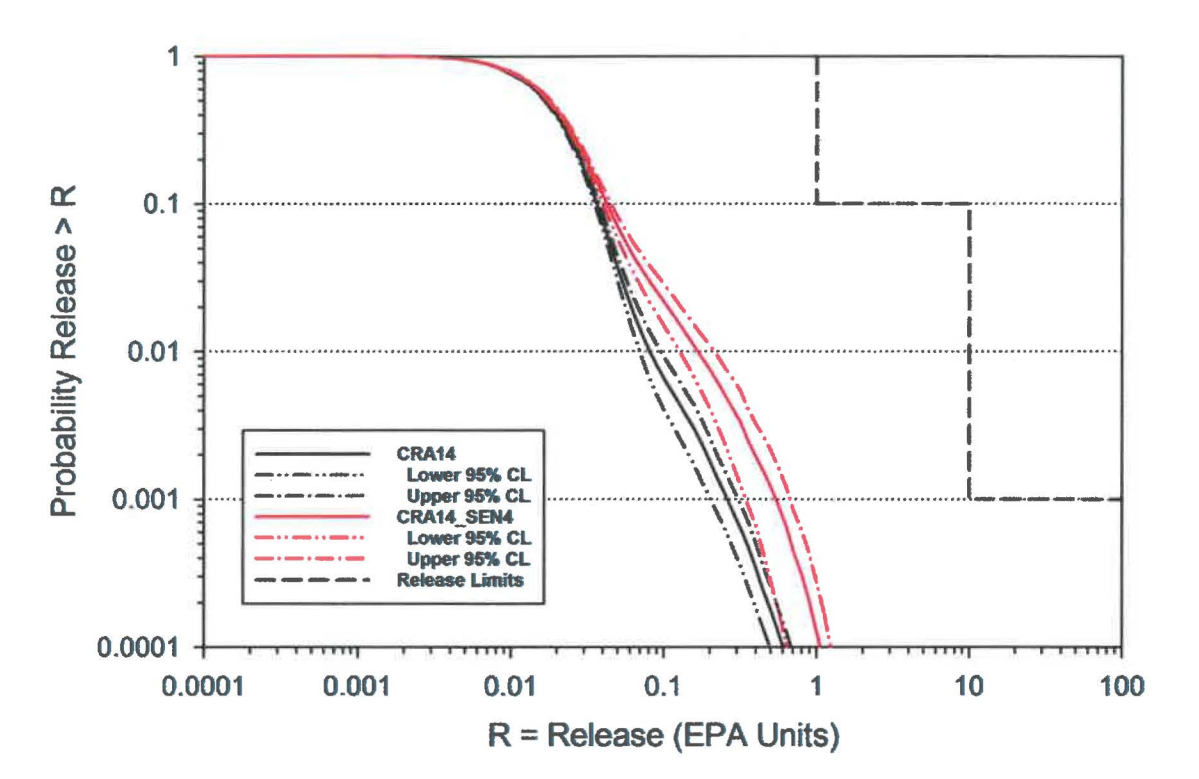

Figure 4-6: Confidence Interval on Overall Mean CCDFs for Total Normalized Releases: CRA14 and CRA14 SEN4

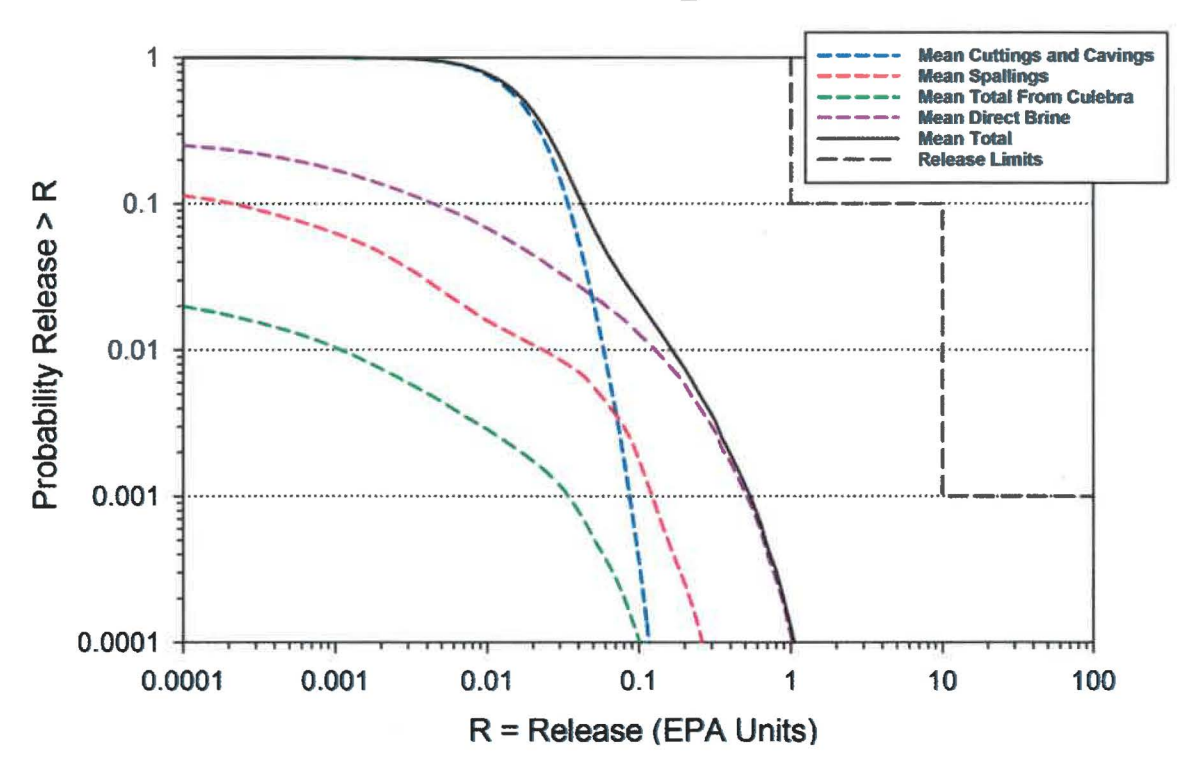

Figure 4-7: Comparison of Overall Means for Release Components of CRA14\_SEN4

Page 30 of 64

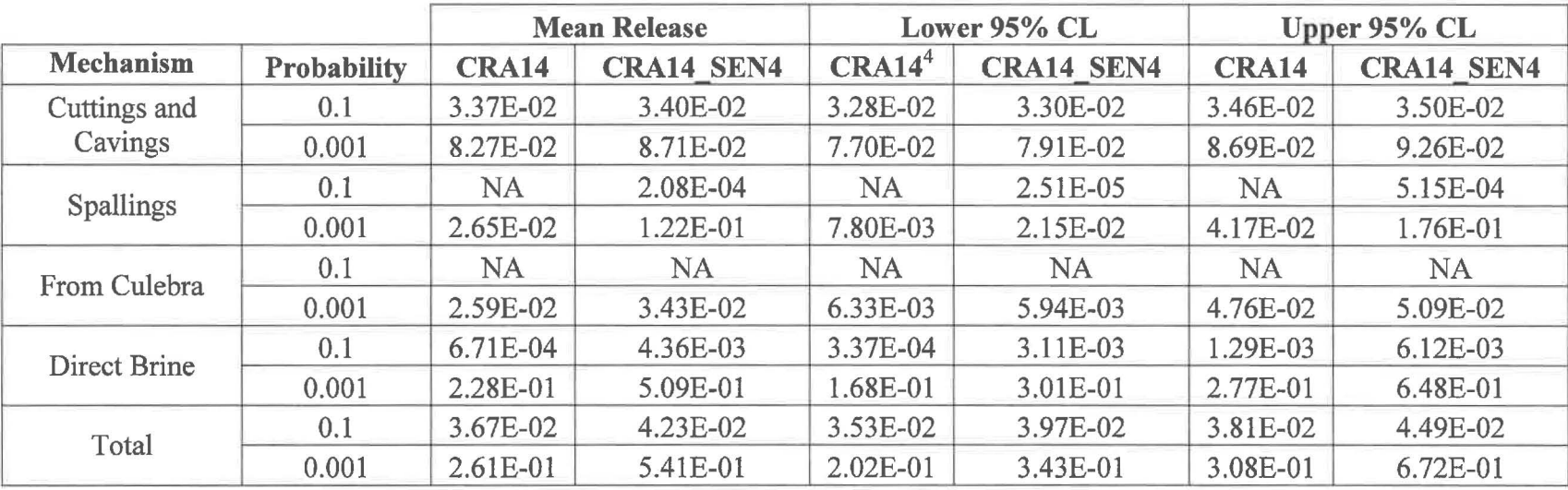

Table 4-1: CRA14 and CRA14\_SEN4 Statistics on the Overall Means for Normalized Releases in EPA Units at Probabilities of 0.1 and  $0.001<sup>3</sup>$ 

Page 31 of 64

 $3$  "NA" indicates that the release at a given probability is below 1E-8 EPA Units.

<sup>&</sup>lt;sup>4</sup> For the original CRA-2014 calculations, confidence levels were calculated outside of the PA results database. Now, a new algorithm is used within the PA results database to calculate the confidence levels for both CRA14 and CRA14\_SEN4 results.

This page intentionally left blank.

Page 32 of 64

## **5 Summary**

The application of EPA-requested modified parameters has been incorporated into a sensitivity analysis (CRA14\_SEN4) and compared to the most recent PA done in support of WIPP recertification (CRA14). A minimal increase in cuttings and cavings releases was found due to a change to the BOREHOLE:TAUFAIL parameter distribution. Spallings releases were increased as a result of a combination of changes to the northernmost panel closure length and GLOBAL:PBRINE parameter distribution, as well as a correction to the DRSPALL code and removal of sulfidation from the chemistry model. Total releases from the Culebra were increased as a result of a combination of changes to the northernmost panel closure length, actinide solubility uncertainties, and GLOBAL:PBRINE parameter distribution, as well as removal of sulfidation from the chemistry model. Direct brine releases were increased as a result of a combination of changes to the GLOBAL:PBRINE and actinide solubility uncertainties. Overall, total high-probability ( $P[Release > R] = 0.1$ ) predicted mean releases from the repository were increased by about 15%, which corresponds to a 0.6% reduction in the margin to the limit of 1. Total low-probability (P[Release>R] =  $0.001$ ) predicted mean releases were increased by about 107%, which corresponds to a 2.9% reduction in the margin to the limit of 10. The upper 95% confidence level on the mean increased for high-probability and low-probability releases by 18 and 119%, respectively. It is concluded that the EPA-requested changes to the CRA14 result in increases to the predicted total releases from the repository, but with those increased releases, the CRA14\_SEN4 analysis continues to demonstrate that WIPP complies with the regulatory limits.

Page 33 of 64

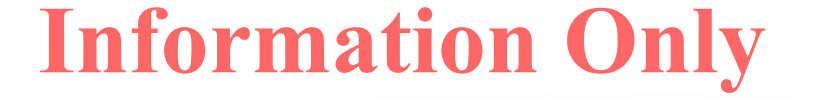

## **6 References**

Brush, L.H., and P.S. Domski. 2013. Uncertainty Analysis of Actinide Solubilities for the WIPP CRA-2014 PA. Analysis Report, February 22, 2013 ERMS 559278. Sandia National Laboratories, Carlsbad, NM.

Camphouse, R.C. 2013. Analysis Plan for the 2014 WIPP Compliance Recertification Application Performance Assessment. Sandia National Laboratories, Carlsbad, NM. ERMS 559198.

Camphouse, R., D. Kicker, S. Kim, T. Kirchner, J. Long, B. Malama, T. Zeitler. 2013. Summary Report for the 2014 WIPP Compliance Recertification Application Performance Assessment. Sandia National Laboratories, Carlsbad, NM. ERMS 560252.

Day, B. 2016. Operations and Experimental Area Sensitivity Study. Sandia National Laboratories, Carlsbad, NM. ERMS 565918.

Day, B. and T. Zeitler 2016. Panel Closure System Sensitivity Study. Sandia National Laboratories, Carlsbad, NM. ERMS 566725.

DOE (U.S.Department of Energy), 2009. Title 40 CFR Part 191 Compliance Re-Certification Application for the Waste Isolation Pilot Plant, DOE/CBFO. U.S. Department of Energy, Waste Isolation Pilot Plant, Carlsbad Field Office, Carlsbad, New Mexico.

DOE (U.S. Department of Energy). 2014. Title 40 CFR Part 191 Compliance Recertification Application for the Waste Isolation Pilot Plant. DOE/WIPP-14-3503. U.S. Department of Energy, Waste Isolation Pilot Plant, Carlsbad Field Office. Carlsbad, NM.

DOE (U.S. Department of Energy). 2015. Response to Environmental Protection Agency Letters Dated December 17, 2014 and February 27, 2015 Regarding the 2014 Compliance Recertification Application. U.S. Department of Energy, Waste Isolation Pilot Plant, Carlsbad Field Office. Carlsbad, NM. ERMS 563433.

U.S. Environmental Protection Agency (EPA). 2015. Letter correspondence dated 2/27/16 from Jonathan Edwards, EPA, to Jose Franco, CBFO, Subject: [title not supplied] (Second Set of EPA Completeness Comments on the CRA-2014). Sandia National Laboratories, Carlsbad, NM. ERMS 563410.

Kicker, D., C. Herrick, and T. Zeitler. 2015. Impact of the DRSPALL Modification on Waste Isolation Pilot Plant Performance Assessment Calculations. ERMS #564863. Sandia National Laboratories, Carlsbad, NM.

Kirchner, T., A. Gilkey, and J. Long. 2015. Addendum to the Summary Report on the Migration of the WIPP PA Codes. ERMS #564675. Sandia National Laboratories, Carlsbad, NM.

Long, J. 2013. Execution of Performance Assessment Codes for the CRA-2014 Performance Assessment. Sandia National Laboratories, Carlsbad, NM. ERMS 560016.

Page 34 of 64

Schreiber, J. 1991. Updated Waste Storage Volumes. Sandia National Laboratories, Carlsbad, NM. ERMS 237713.

WIPP PA. 2012. User's Manual for BRAGFLO Version 6.02. ERMS #558663. Sandia National Laboratories, Carlsbad, NM.

Xiong, Y.-L. and P. Domski 2016. Uncertainty Analysis of Actinide Solubilities for CRA 2014 Sensitivity Investigation Number 4 (CRA 2014 SEN4). ERMS 567306. Sandia National Laboratories, Carlsbad, NM.

Zeitler, T.R. 2015. Memo to Records: BRAGFLO calculations for updated northern-most ROMPCS representation. Sandia National Laboratories, Carlsbad, NM. ERMS 563875.

Zeitler, T.R. 2016a. Communications between the EPA and the DOE regarding CRA14\_SEN4 sensitivity study, Rev. 1. ERMS 567343. Sandia National Laboratories, Carlsbad, NM.

Zeitler, T.R. 2016b. Communications between the EPA and the DOE regarding panel closure sensitivity study. Sandia National Laboratories, Carlsbad, NM. ERMS 566571.

Zeitler, T.R. and B.A. Day 2016. A summary of parameters to be implemented in the CRA2014\_SEN4 PA. ERMS 567353. Sandia National Laboratories, Carlsbad, NM.

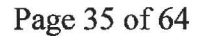

## **7 Run Control**

### **7.1 Hardware Platform and Operating System**

CRA14\_SEN4 was executed on the Solaris Cluster (Oracle/SUN X6270 m2, Oracle/SUN X4-2B, and Dell PowerEdge R820) with SunOS 5.11 11.3 i86pc i386 i86pc.

#### **7.2 Code Versions used in CRA14\_SEN4 Calculations**

The following code versions were used in CRA14 SEN4 calculations: ALGEBRACDB v2.36, BRAGFLO v6.03, CCDFGF v7.02<sup>5</sup>, CUTTINGS\_S v6.03, EPAUNI 1.19, GENMESH v6.10, ICSET v2.23, LHS v2.44, MATSET v9.24, NUTS 2.06, PANEL 4.04, POSTBRAG v4.02, POSTLHS v4.11, PREBRAG v8.03, PRECCDFGF v2.0l, PRELHS v2.44, RELATE vl.45, SCREEN\_NUTS 1.01, SUMMARIZE v3.02, DRSPALL v1.22 $^6$ 

### **7.3 LHS**

Table 7-1: LHS run script files

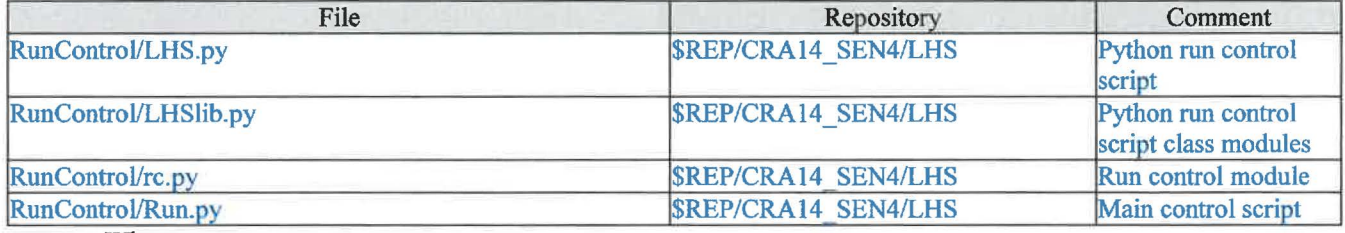

Where:

 $$REP = /nfs/data/CVSLIB/WIPP$  ANALYSES

Table 7-2: LHS input file

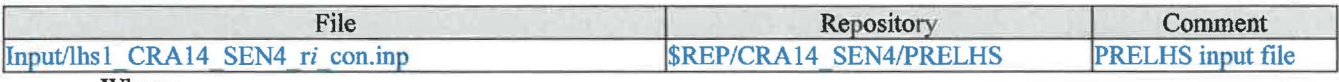

Where:

i is 1-3 \$REP = /nfs/data/CVSLIB/WIPP ANALYSES

Page 36 of 64

<sup>&</sup>lt;sup>5</sup> CCDFGF v. 7.02 requires that panel probabilities be defined in the control input file. Panel probabilities were calculated based on panel areas calculated in Schreiber (1991).

 $6$  DRSPALL v. 1.22 was not rerun for CRA14 SEN4. Instead, the DRSPALL v. 1.22 output results from a previous run (Kirchner et al. 2015) were used as input to the CUTTINGS\_S code in CRA14\_SEN4 calculations (see Section 2.3 in main text).

#### Table 7-3: LHS CVS repositories

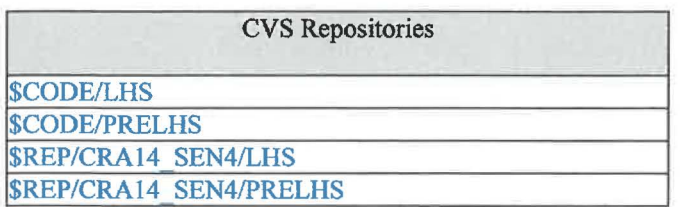

Where:

\$REP = /nfs/data/CVSLIB/WIPP \_ANALYSES \$CODE = /nfs/data/CVSLIB/WIPP \_CODES/PA\_ CODES

#### Table 7-4: LHS log files

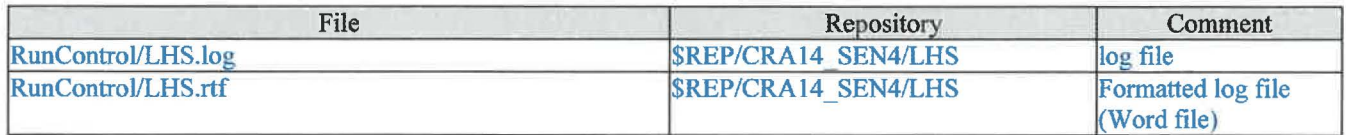

Where:

 $$REP = /nfs/data/CVSLIB/WIPP$   $ANALYSES$ 

#### Table 7-5: LHS output files

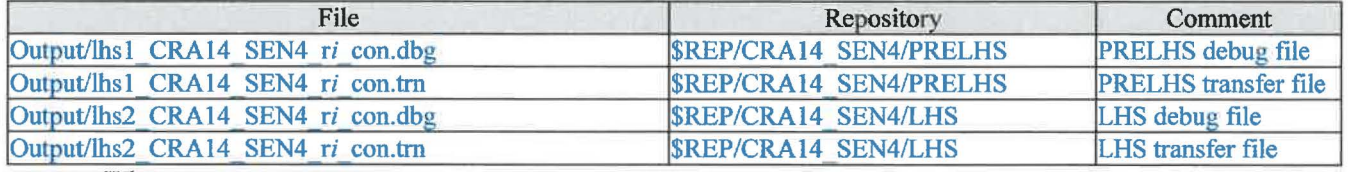

Where:

i is 1-3  $REP = /nfs/data/CVSLIB/WIPP$  ANALYSES

Table 7-6: LHS executable files

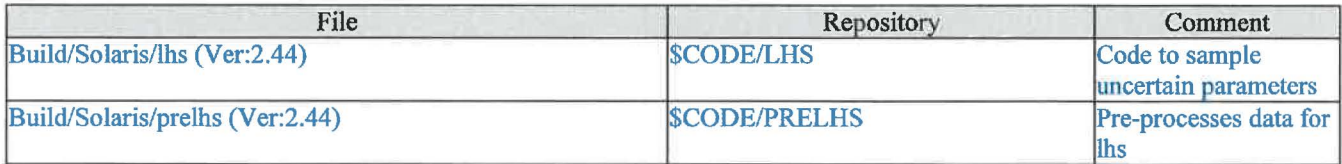

Where:

\$CODE = /nfs/data/CVSLIB/WIPP \_CODES/PA\_ CODES

Page 37 of 64

### **7.4 EPAUNI**

Table 7-7: EPAUNI run script files

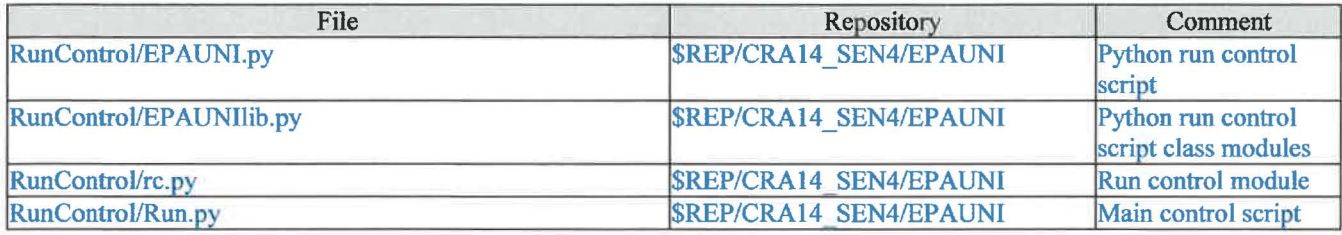

Where:

 $$REP = /nfs/data/CVSLIB/WIPP$  ANALYSES

Table 7-8: EPAUNI input files

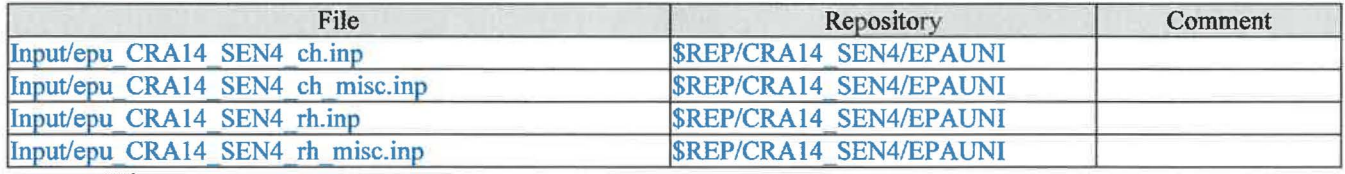

Where:

\$REP= /nfs/data/CVSLIB/WIPP \_ANALYSES

Table 7-9: EPAUNI CVS repositories

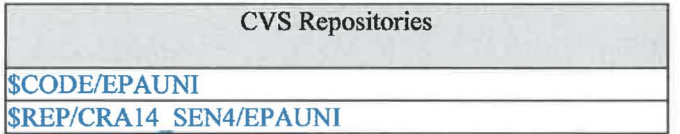

Where:

\$REP = /nfs/data/CVSLIB/WIPP \_ANALYSES \$CODE = /nfs/data/CVSLIB/WIPP \_CODES/PA\_ CODES

Table 7-10: EPAUNI log files

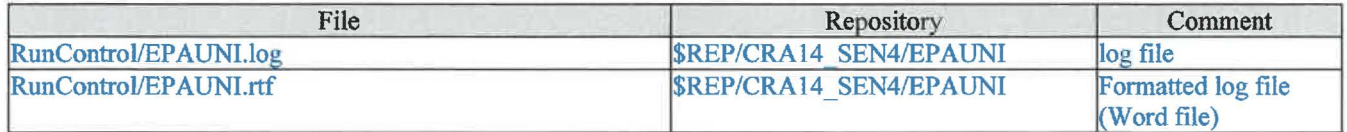

Where:

 $REP = /nfs/data/CVSLIB/WIPP$  ANALYSES

Page 38 of 64

#### Table 7-11: EPAUNI output files

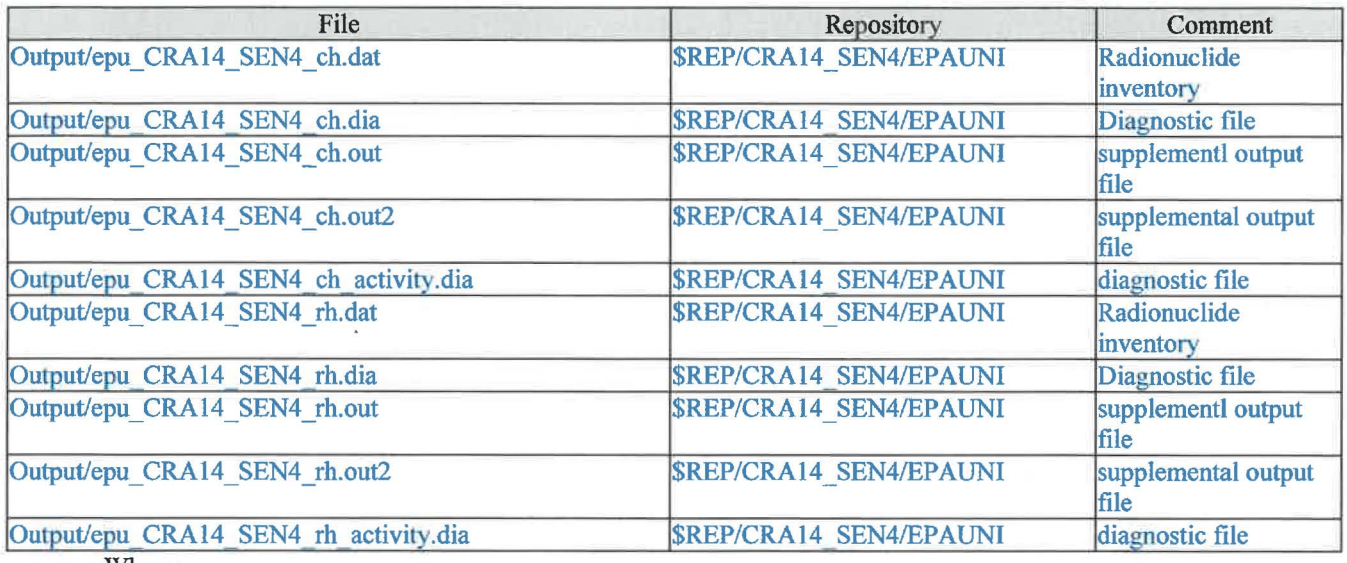

Where:

\$REP= /nfs/data/CVSLIB/WIPP ANALYSES

#### Table 7-12: EPAUNI executable files

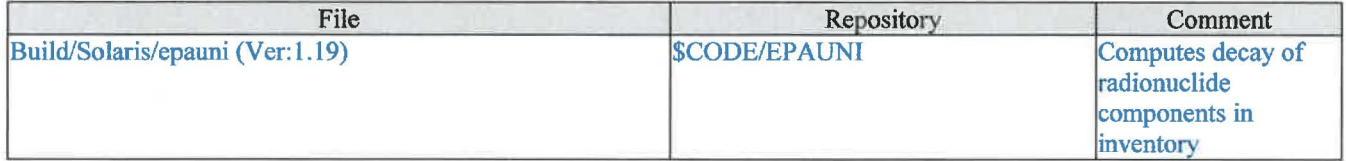

Where:

\$CODE = /nfs/data/CVSLIB/WIPP \_CODES/PA\_ CODES

## **7.5 BRAGFLO**

Table 7-13: BRAGFLO run script files

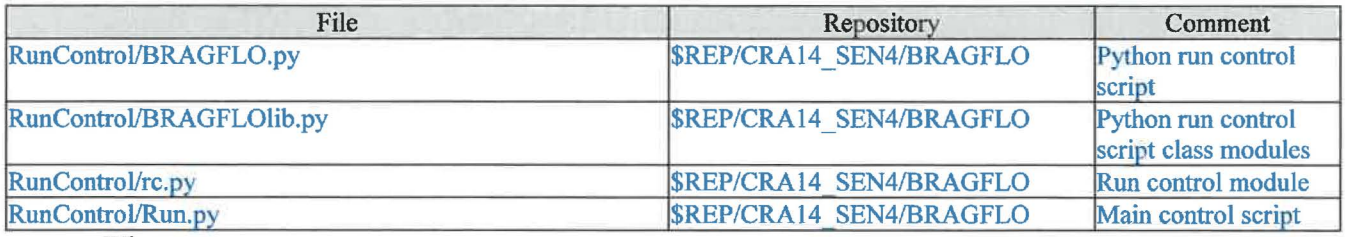

Where:

\$REP = /nfs/data/CVSLIB/WIPP \_ANALYSES

Page 39 of 64

#### Table 7-14: BRAGFLO input files

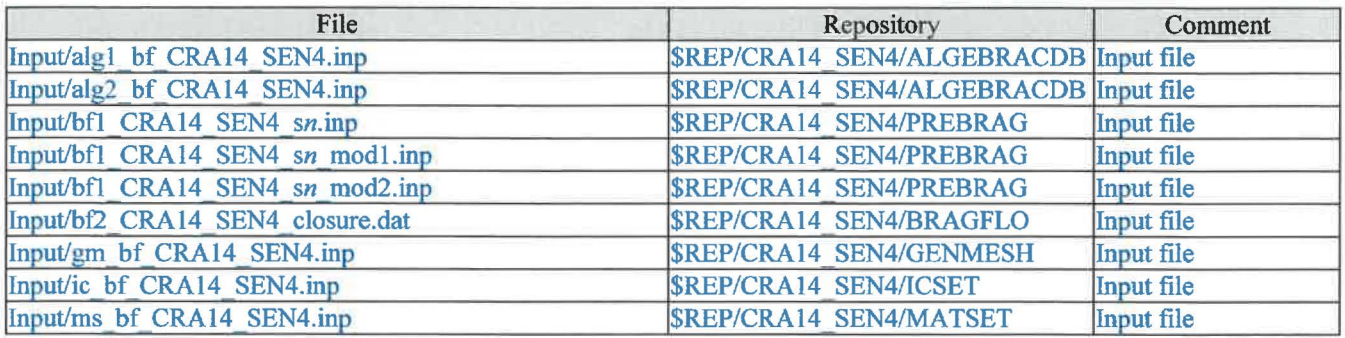

Where:

n is 1-6

\$REP= /nfs/data/CVSLIB/WIPP \_ANALYSES

#### Table 7-15: BRAGFLO CVS repositories

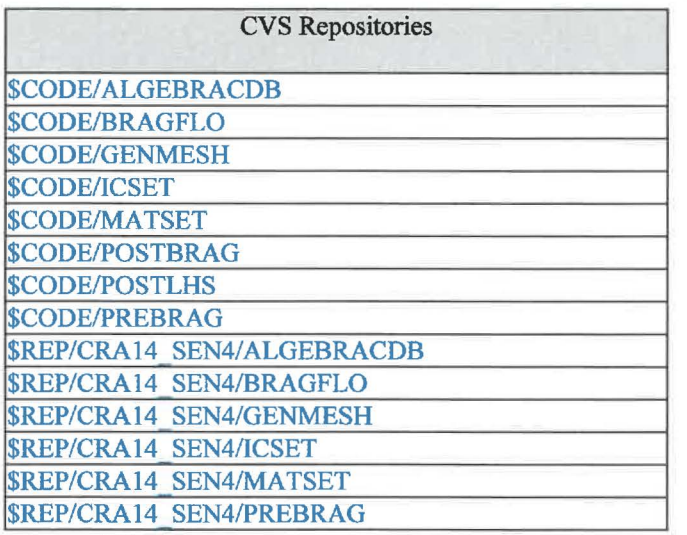

Where:

\$REP = /nfs/data/CVSLIB/WIPP \_ANALYSES \$CODE = /nfs/data/CVSLIB/WIPP \_CODES/PA\_ CODES

#### Table 7-16: BRAGFLO log files

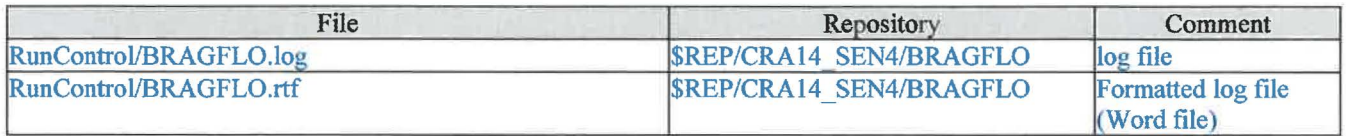

Where:

\$REP = /nfs/data/CVSLIB/WIPP \_ANALYSES

Page 40 of 64

#### Table 7-17: BRAGFLO output files

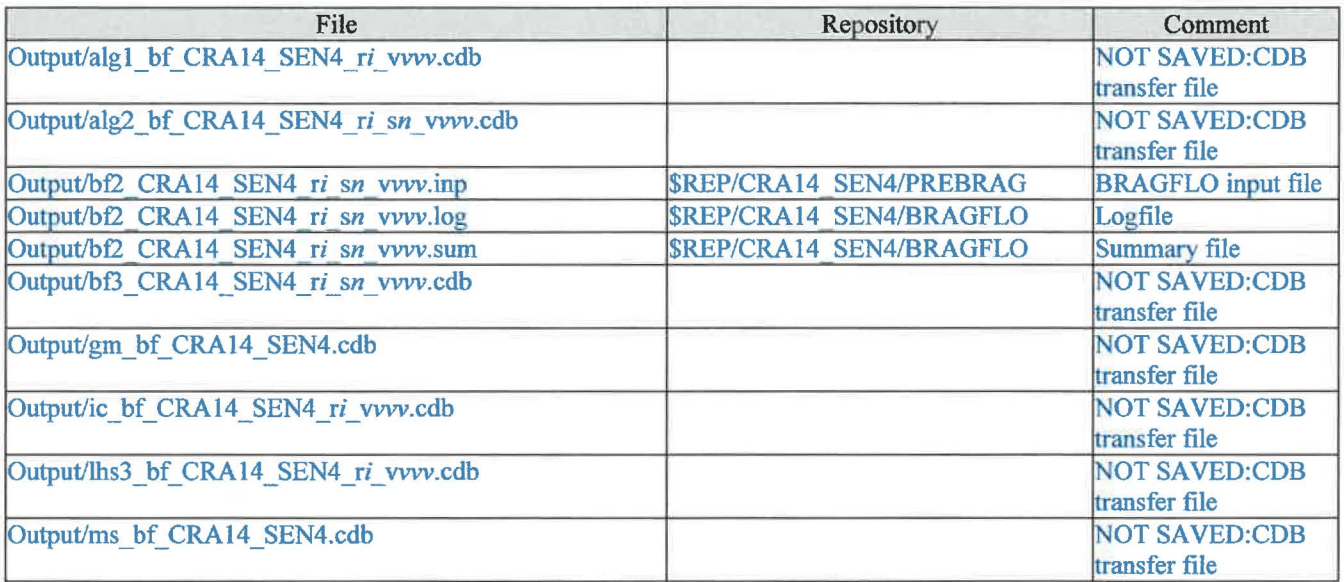

Where:

i is 1-3 n is 1-6 vvv is 001-100 \$REP = /nfs/data/CVSLIB/WIPP \_ANALYSES

Page 41 of 64

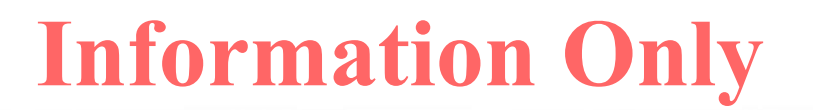

Table 7-18: BRAGFLO executable files

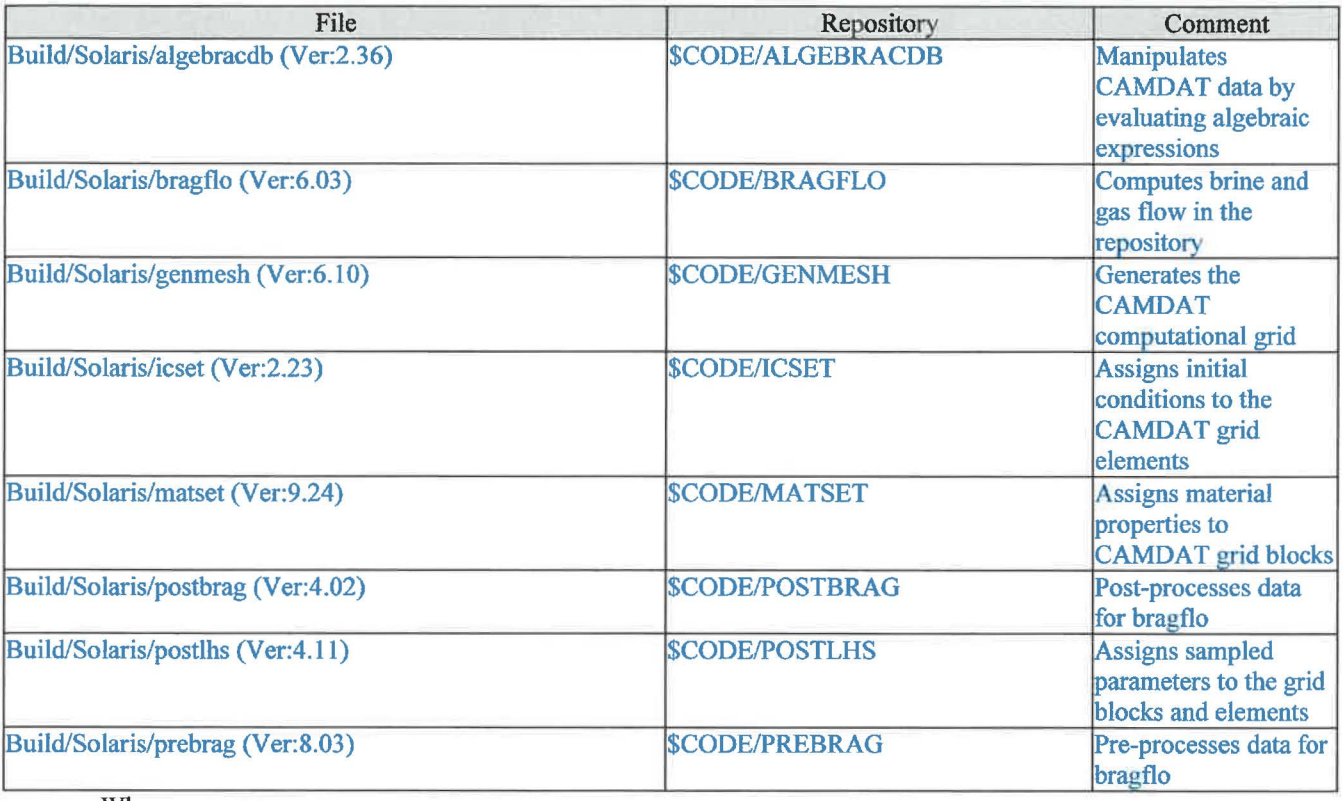

Where:

\$CODE = /nfs/data/CVSLIB/WIPP \_CODES/PA\_ CODES

#### **7.6 PANEL**

Table 7-19: PANEL run script files

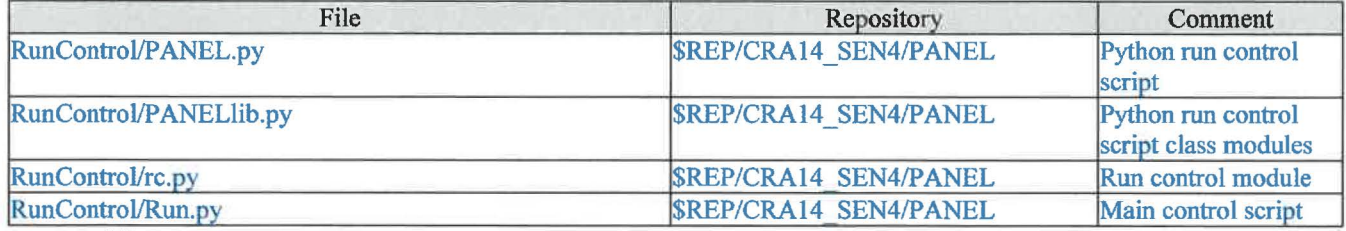

Where:

\$REP = /nfs/data/CVSLIB/WIPP \_ANALYSES

Page 42 of 64

#### Table 7-20: PANEL input files

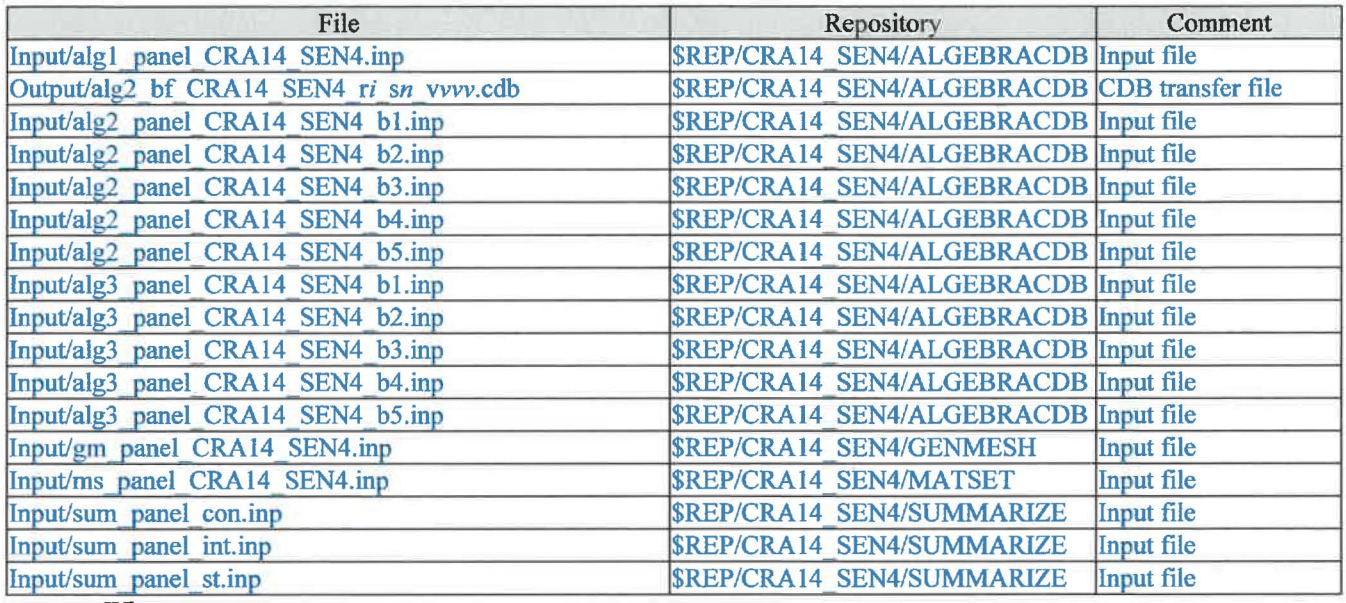

Where:

i is 1-3 n is 1-6 vvv is 001-100 \$REP = /nfs/data/CVSLIB/WIPP \_ANALYSES

#### Table 7-21: PANEL CVS repositories

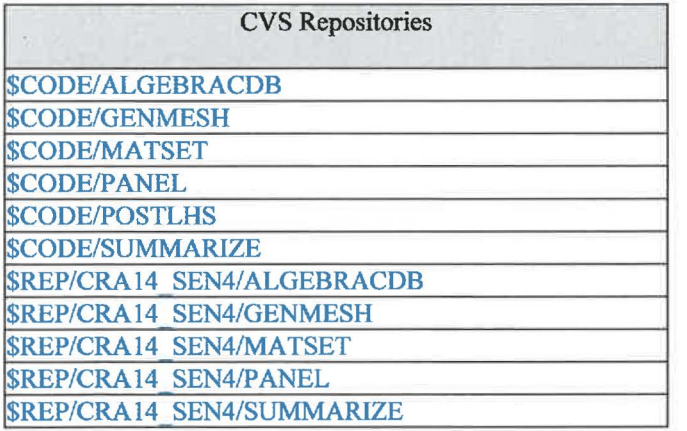

Where:

 $$REP = /nfs/data/CVSLIB/WIPP$  ANALYSES \$CODE = /nfs/data/CVSLIB/WIPP \_CODES/PA\_ CODES

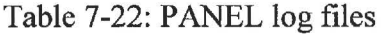

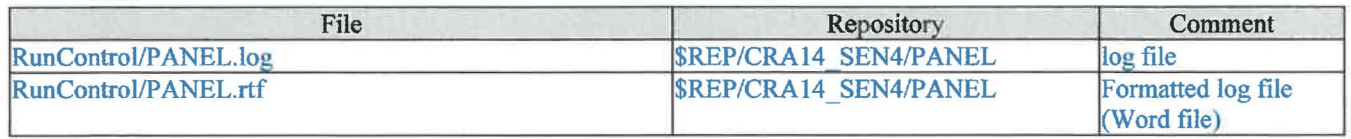

Where:

\$REP = /nfs/data/CVSLIB/WIPP \_ANALYSES

Page 43 of 64

#### Table 7-23: PANEL output files

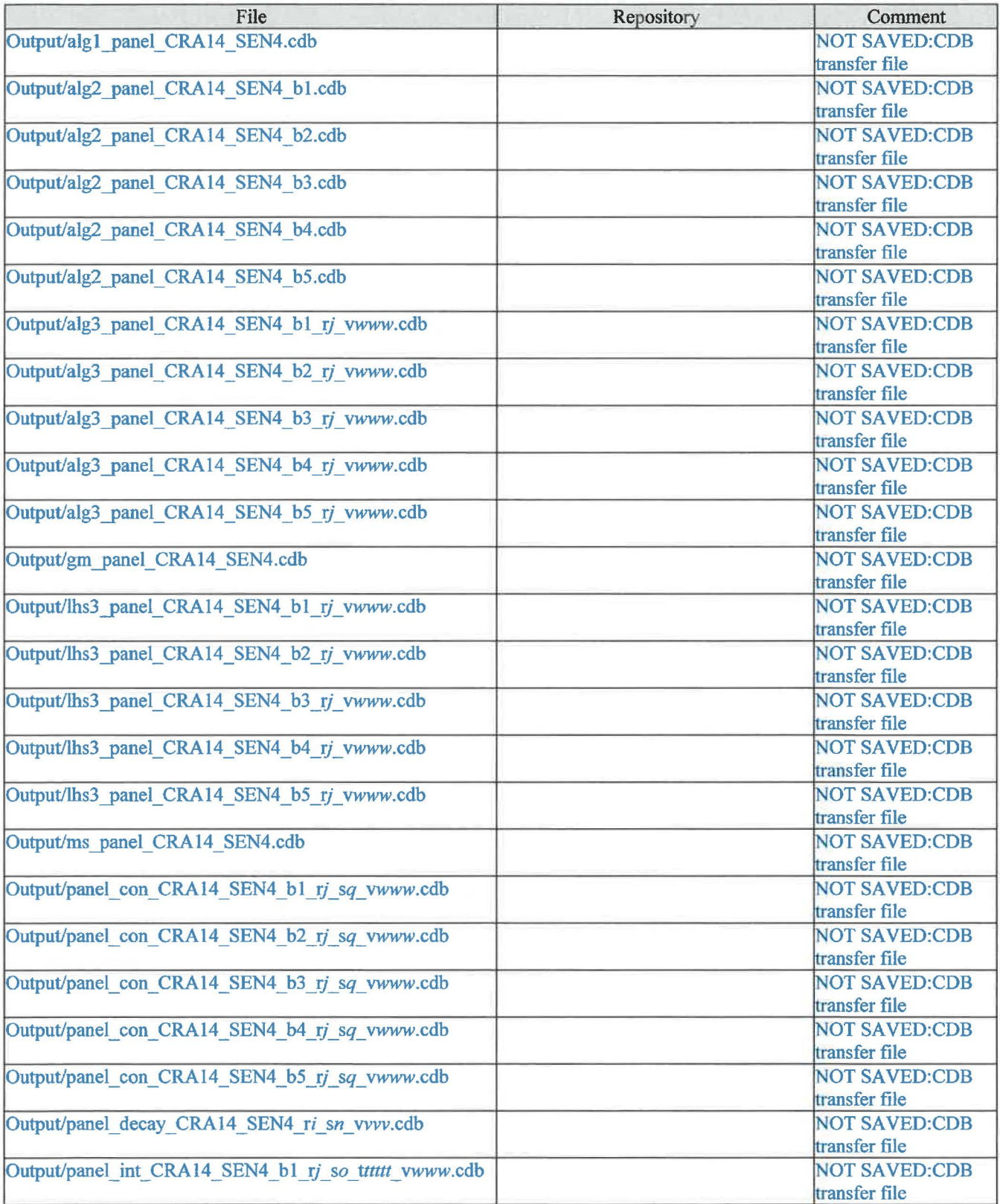

Page 44 of 64

 $\ddot{\phantom{a}}$ 

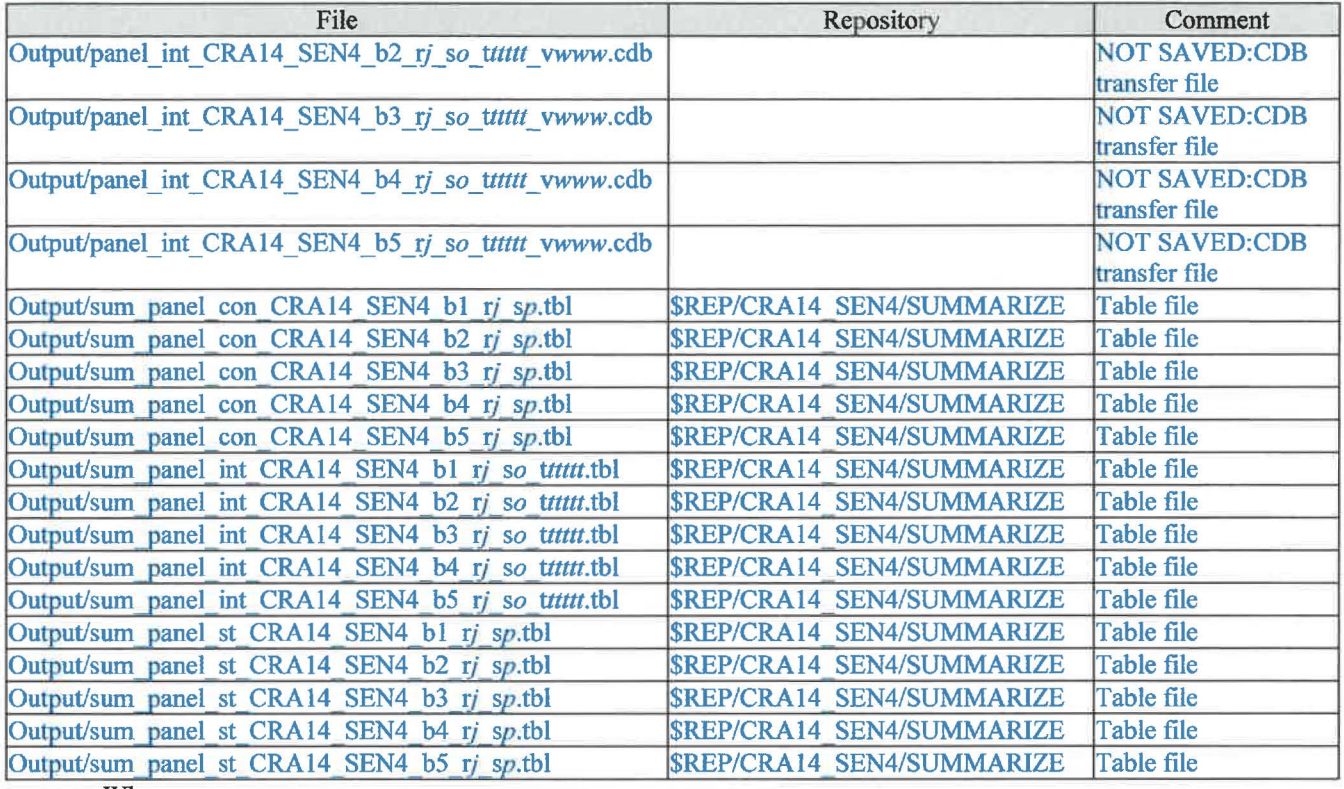

Where:

i is 1 j is 1-3 n is 1 o is 6 pis 1-2 q is 1-6 ttttt is 00100, 00350, 01000, 02000, 04000, 06000, 09000 vvv is 001 WWW is 001-100 \$REP = /nfs/data/CVSLIB/WIPP \_ANALYSES

 $\overline{\phantom{a}}$ 

Page 45 of 64

#### Table 7-24: PANEL executable files

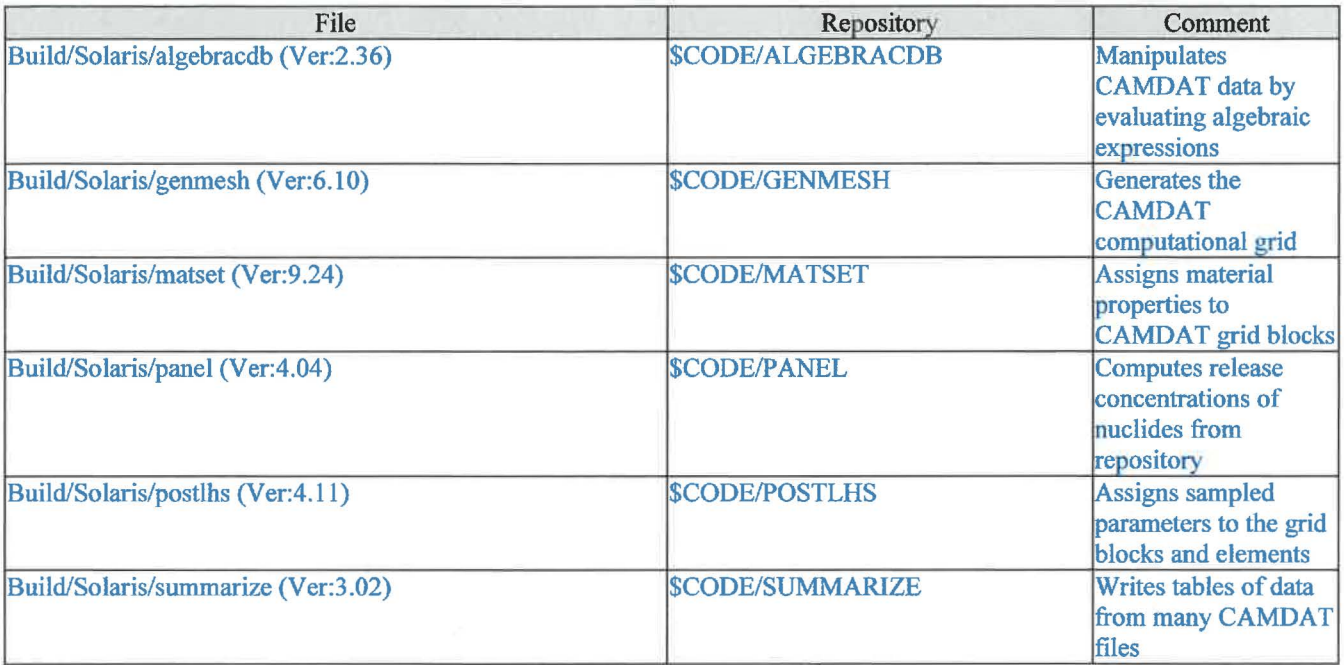

Where:

\$CODE = /nfs/data/CVSLIB/WIPP \_CODES/PA\_ CODES

#### **7.7 NUTS**

Table 7-25: NUTS run script files

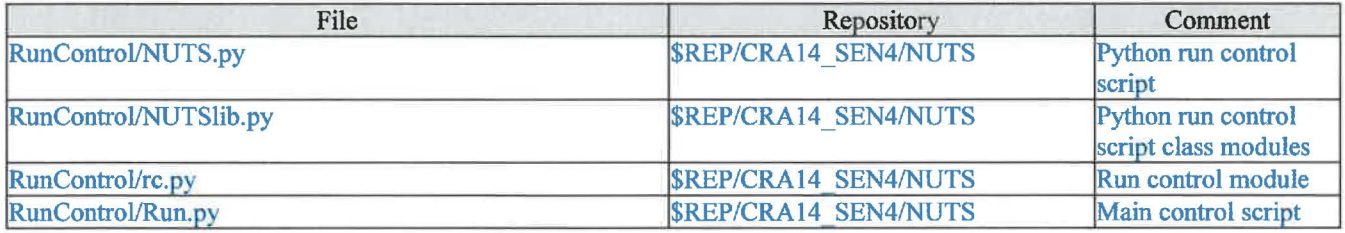

Where:

\$REP = /nfs/data/CVSLIB/WIPP \_ANALYSES

Page 46 of  $64$ 

#### Table 7-26: NUTS input files

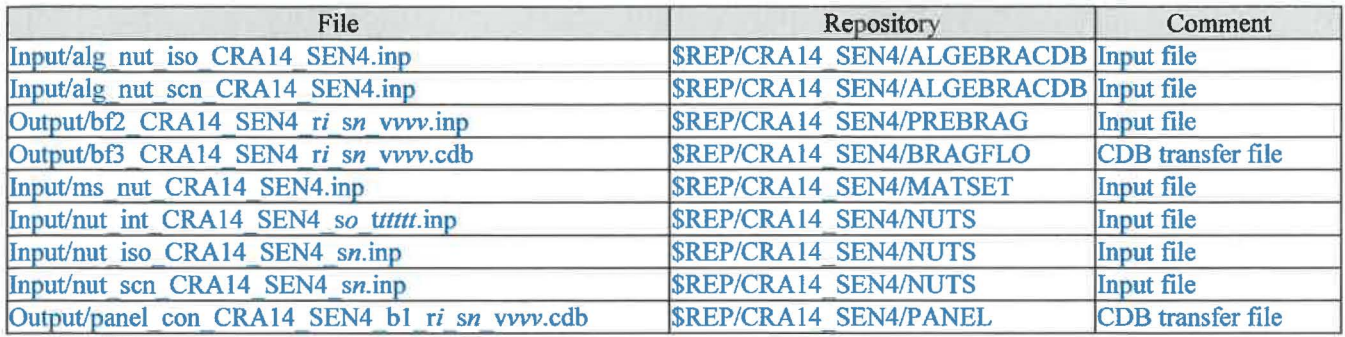

Where:

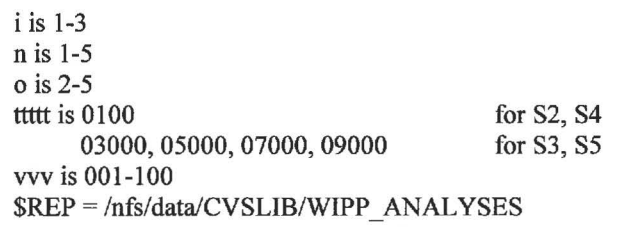

#### Table 7-27: NUTS CVS repositories

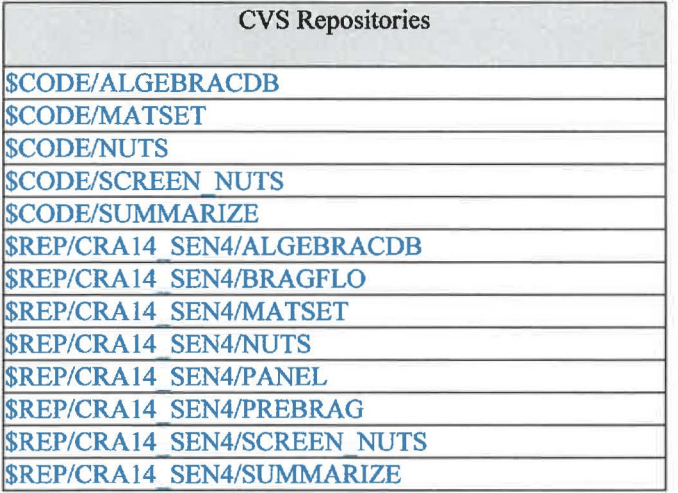

Where:

\$REP = /nfs/data/CVSLIB/WIPP\_ANALYSES \$CODE = /nfs/data/CVSLIB/WIPP\_CODES/PA\_CODES

Table 7-28: NUTS log files

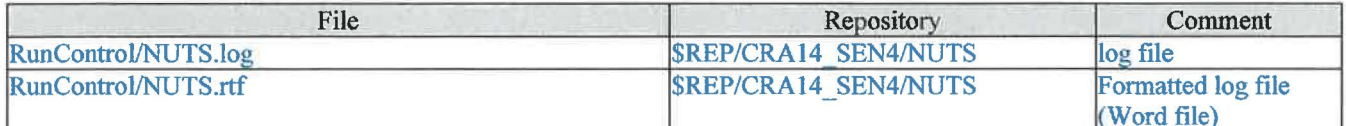

Where:

\$REP = /nfs/data/CVSLIB/WIPP\_ANALYSES

Page 47 of 64

#### Table 7-29: NUTS output files

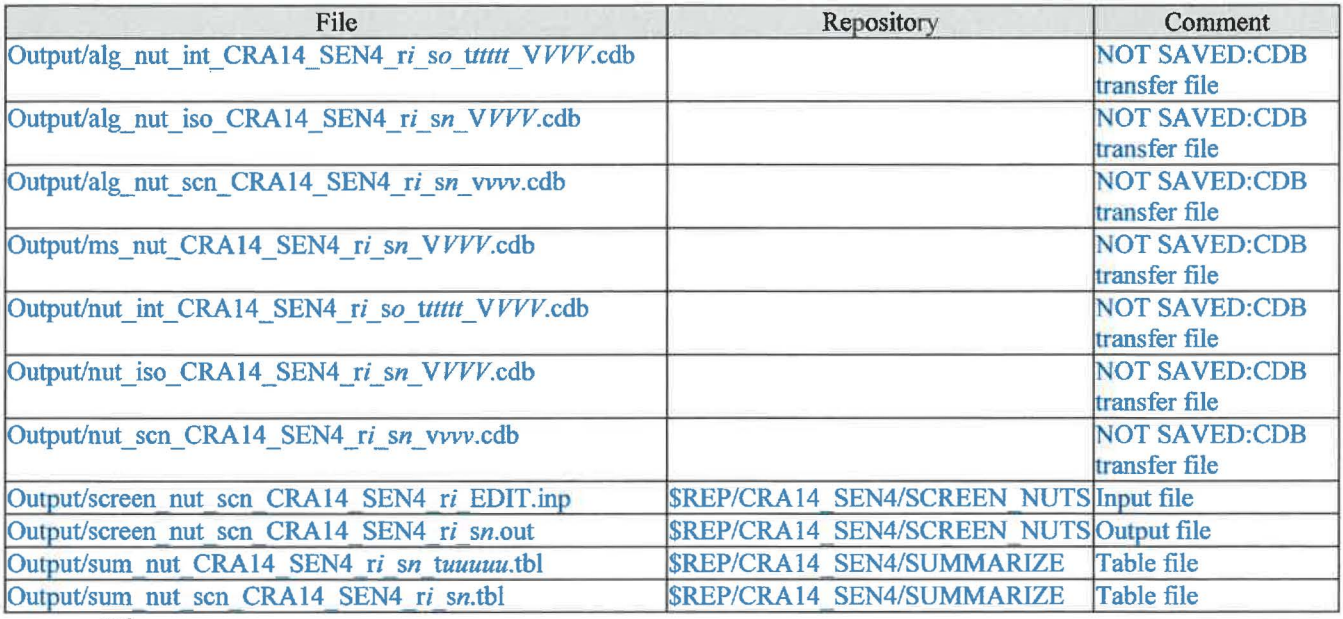

Where:

i is 1-3 n is 1-5 o is 2-5 ttttt is 0100 03000, 05000,07000,09000 uuuuu is 0100 00100,00350 01000, 03000, 05000, 07000, 09000 for S3, S5 vvv is 001 -100 for S2, S4 for S3, S5 for sl for S2,S4 \$REP = /nfs/data/CVSLIB/WIPP\_ANALYSES VVV are the screened-in vectors listed in Table 6.

Page 48 of 64

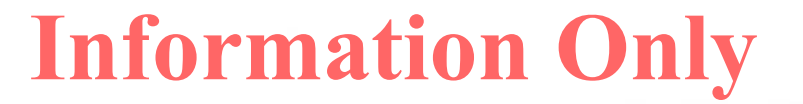

| Replicate      | Scenario                | <b>Vectors</b>                                                                                                    |
|----------------|-------------------------|----------------------------------------------------------------------------------------------------|
|                |                         | 1,2,3,5,6,7,8,9,10,11,12,13,14,16,17,19,20,22,23,24,25,26,27,28,29,30,31,33,34,35,36,37,38,39,                              |
|                |                         | 41,43,44,45,46,47,48,49,50,51,52,53,54,55,58,59,60,61,62,63,64,66,67,68,69,70,71,72,74,75,76,                               |
|                |                         | 77, 78, 79, 80, 82, 83, 84, 86, 87, 88, 89, 90, 91, 92, 93, 94, 95, 96, 97, 98                                              |
|                | $\overline{2}$          | 1,2,3,5,6,7,8,9,10,11,12,13,14,16,17,19,20,22,23,24,25,26,27,28,29,30,31,33,34,35,36,37,38,39,                              |
|                |                         | 41,43,44,45,46,47,48,49,50,51,52,53,54,55,58,59,60,61,62,63,64,66,67,68,69,70,71,72,74,75,76,                               |
|                |                         | 77, 78, 79, 80, 82, 83, 84, 86, 87, 88, 89, 90, 91, 92, 93, 94, 95, 96, 97, 98                                              |
|                | 3                       | 1,2,3,5,6,7,8,9,11,12,13,14,16,17,19,20,22,23,24,25,26,27,28,29,30,33,34,35,36,37,38,39,41,43,                              |
|                |                         | 44,45,46,47,48,49,50,51,52,53,54,55,58,59,60,61,62,63,64,66,67,69,70,71,72,74,75,76,77,78,79,                               |
|                |                         | 80, 82, 83, 84, 86, 88, 89, 90, 92, 93, 94, 95, 97, 98                                                                      |
| 1              | 4                       | 7,9,12,16,17,27,28,30,36,45,50,53,66,67,76,78,83,98                                                                         |
| T              | 5                       | 7,9,12,16,17,27,28,30,36,45,50,53,66,67,76,78,98                                                                            |
| $\overline{2}$ | 1                       | 1,2,3,4,6,7,8,9,10,11,12,13,14,16,17,18,19,20,21,22,24,25,26,27,28,29,30,31,32,33,34,35,36,37,                              |
|                |                         | 38, 39, 40, 41, 43, 44, 45, 46, 47, 48, 49, 50, 51, 52, 53, 54, 55, 56, 59, 61, 62, 63, 65, 66, 67, 68, 69, 70, 71, 72, 73, |
|                |                         | 74,75,77,79,80,81,82,83,84,86,87,88,89,90,92,93,94,95,96,98,99,100                                                          |
| $\overline{2}$ | $\overline{2}$          | 1,2,3,4,6,7,8,9,10,11,12,13,14,16,17,18,19,20,21,22,24,25,26,27,28,29,30,31,32,33,34,35,36,37,                              |
|                |                         | 38, 39, 40, 41, 43, 44, 45, 46, 47, 48, 49, 50, 51, 52, 53, 54, 55, 56, 59, 61, 62, 63, 65, 66, 67, 68, 69, 70, 71, 72, 73, |
|                |                         | 74,75,77,79,80,81,82,83,84,86,87,88,89,90,92,93,94,95,96,98,99,100                                                          |
| $\overline{2}$ | 3                       | 1,2,3,4,6,8,9,10,11,12,14,16,17,18,19,20,21,22,24,25,26,27,28,29,30,31,32,33,34,35,36,37,38,39                              |
|                |                         | ,40,41,43,44,45,46,48,49,50,51,52,53,54,55,56,59,61,62,63,65,66,67,68,70,71,72,74,75,77,79,80                               |
|                |                         | 81,83,84,86,87,89,90,92,94,95,96,98,99,100                                                                                  |
| $\overline{2}$ | 4                       | 4, 17, 21, 24, 25, 28, 30, 34, 36, 40, 53, 55, 59, 63, 67, 68, 79, 90, 92, 95, 96, 98                                       |
| $\overline{2}$ | 5                       | 4, 17, 21, 24, 25, 28, 30, 34, 36, 40, 53, 55, 59, 63, 67, 68, 79, 90, 92, 95, 96, 98                                       |
| $\overline{3}$ |                         | 2,3,5,6,7,8,9,10,11,13,14,15,16,17,18,19,20,21,22,23,24,25,26,27,28,29,30,32,33,34,35,37,38,39                              |
|                |                         | ,40,41,42,43,44,45,46,47,48,49,50,51,52,53,55,56,57,58,59,60,61,62,63,64,65,66,67,68,69,70,71                               |
|                |                         | ,72,73,74,75,77,78,79,81,83,84,85,86,87,88,89,90,91,92,93,94,95,96,97,98,99,100                                             |
| 3              | $\overline{2}$          | 2,3,5,6,7,8,9,10,11,13,14,15,16,17,18,19,20,21,22,23,24,25,26,27,28,29,30,32,33,34,35,37,38,39                              |
|                |                         | 40,41,42,43,44,45,46,47,48,49,50,51,52,53,55,56,57,58,59,60,61,62,63,64,65,66,67,68,69,70,71,                               |
|                |                         | ,72,73,74,75,77,78,79,81,83,84,85,86,87,88,89,90,91,92,93,94,95,96,97,98,99,100                                             |
| 3              | $\overline{\mathbf{3}}$ | 2,3,5,7,10,11,13,14,15,17,18,20,21,22,24,25,26,27,28,30,32,33,34,35,37,38,39,40,41,42,43,44,4                               |
|                |                         | 5,46,47,49,50,51,52,53,56,57,58,59,60,61,62,63,64,65,66,67,68,69,70,71,73,74,75,77,78,79,84,8                               |
|                |                         | 5,86,88,89,90,91,93,94,95,96,97,98,99,100                                                                                   |
| 3              | 4                       | 30, 35, 37, 40, 42, 44, 47, 49, 53, 59, 61, 63, 66, 69, 77, 86, 91, 93, 96                                                  |
| $\overline{3}$ | 5                       | 30, 35, 37, 42, 44, 47, 49, 53, 59, 63, 66, 69, 77, 86, 93, 96                                                              |

Table 7-30: NUTS screened-in vectors

Page 49 of 64

#### Table 7-31: NUTS executable files

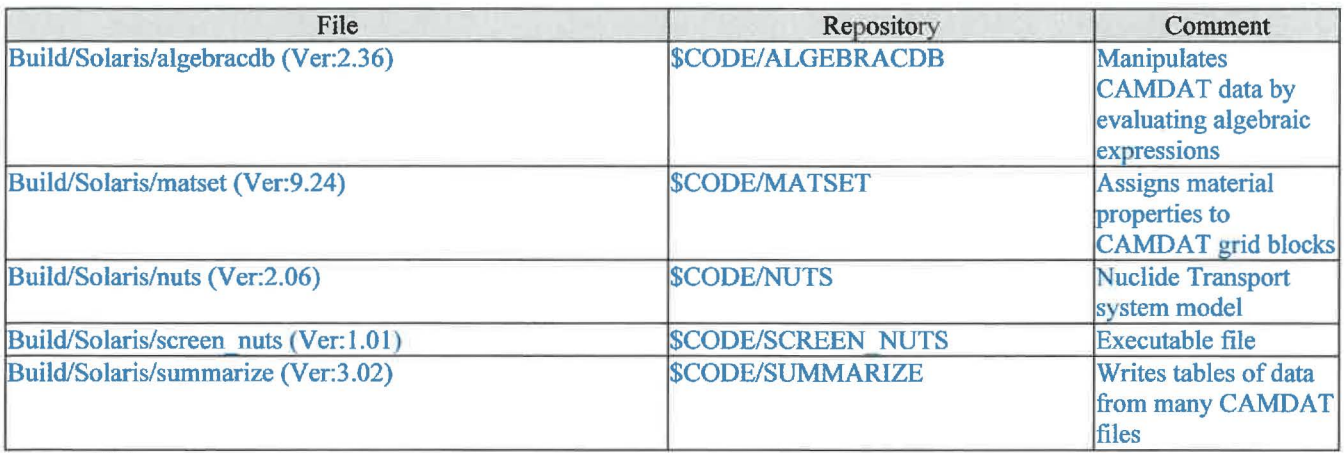

Where:

\$CODE = /nfs/data/CVSLIB/WIPP\_CODES/PA\_CODES

#### **CUTTINGS\_S**  $7.8$

#### Table 7-32: CUTTINGS\_S run script files

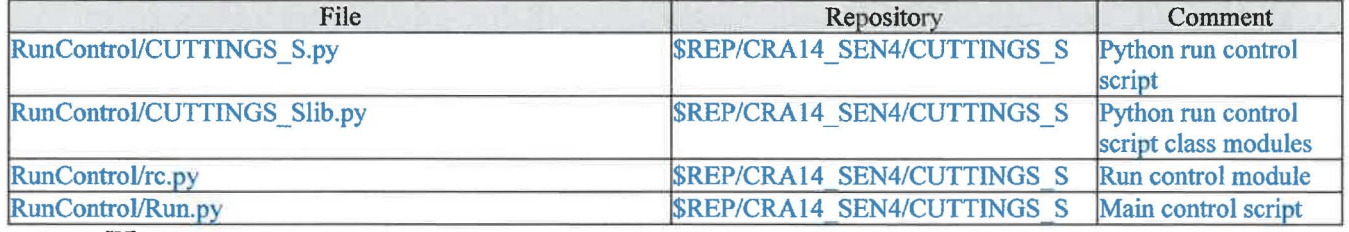

Where:

\$REP = /nfs/data/CVSLIB/WIPP\_ANALYSES

#### Table 7-33: CUTTINGS\_S input files

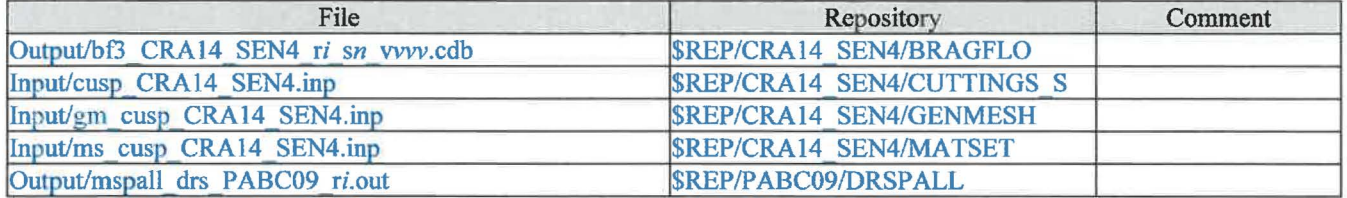

Where:

 $i$  is 1-3  $n$  is 1-5 vvv is 001-100 \$REP = /nfs/data/CVSLIB/WIPP\_ANALYSES

Page 50 of 64

#### Table 7-34: CUTTINGS\_S CVS repositories

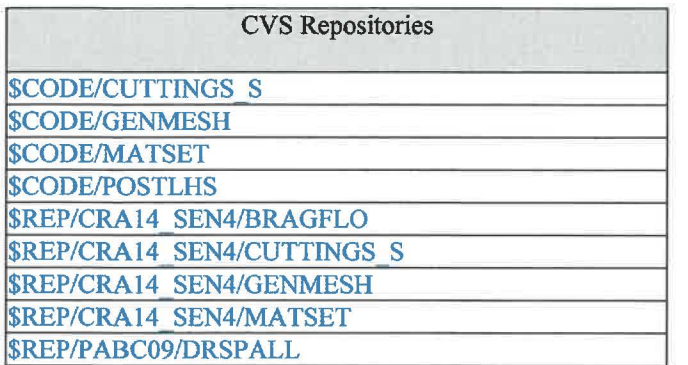

Where:

\$REP = /nfs/data/CVSLIB/WIPP \_ANALYSES \$CODE = /nfs/data/CVSLIB/WIPP \_CODES/PA\_ CODES

Table 7-35: CUTTINGS\_S log files

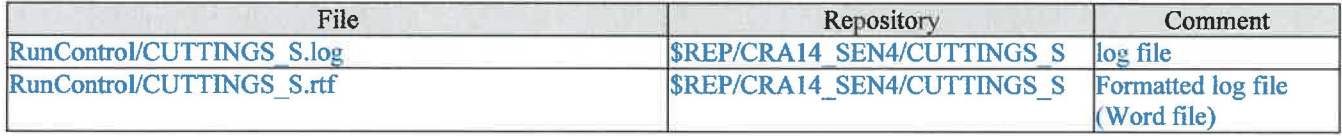

Where:

 $$REP = /nfs/data/CVSLIB/WIPP$  ANALYSES

Table 7-36: CUTTINGS\_S output files

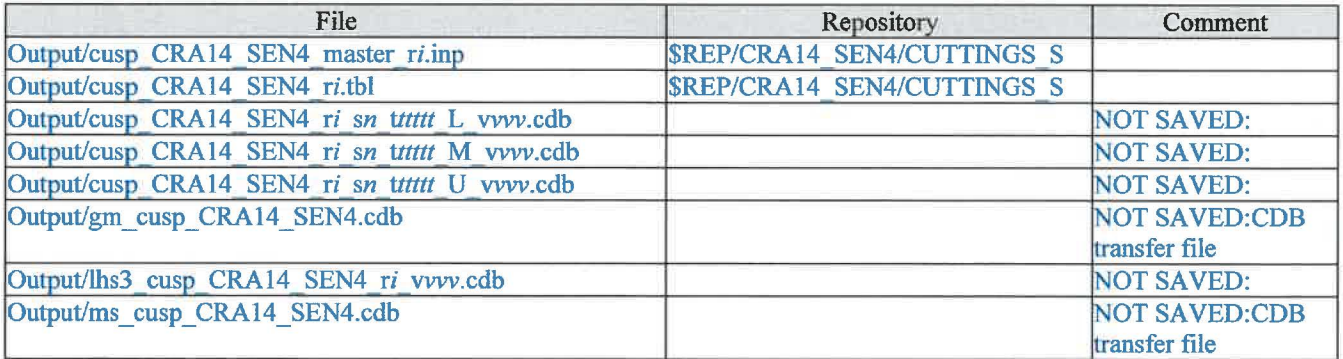

Where:

i is 1-3 n is 1-5 00100, 00350, 01000, 03000, 05000, 10000 for S1 00550, 00750, 02000, 04000, 10000 for S2, S4 01200, 01400, 03000, 05000, 10000 for S3, S5 vvv is 001-100 \$REP = /nfs/data/CVSLIB/WIPP ANALYSES

Page 51 of 64

#### Table 7-37: CUTTINGS\_S executable files

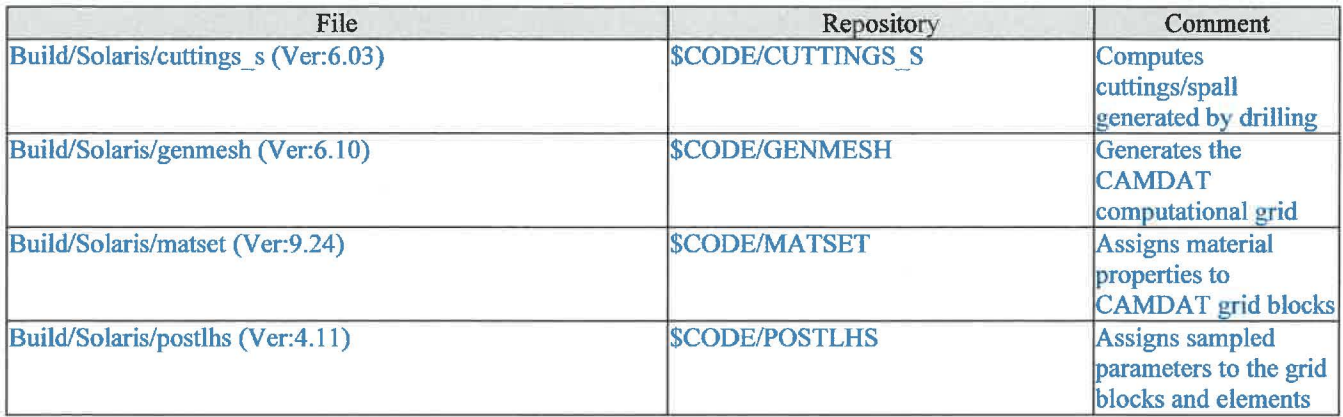

Where:

 $SCODE = /nfs/data/CVSLIB/WIPP\_CODES/PA\_CODES$ 

### **7.9 BRAGFLO\_DBR**

Table 7-38: BRAGFLO\_DBR run script files

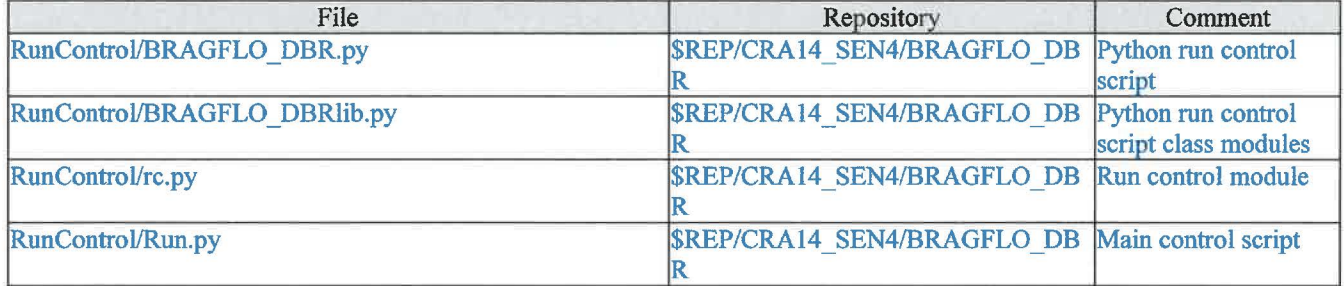

Where:

\$REP = /nfs/data/CVSLIB/WIPP ANALYSES

Page 52 of 64

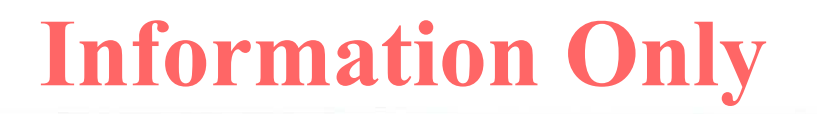

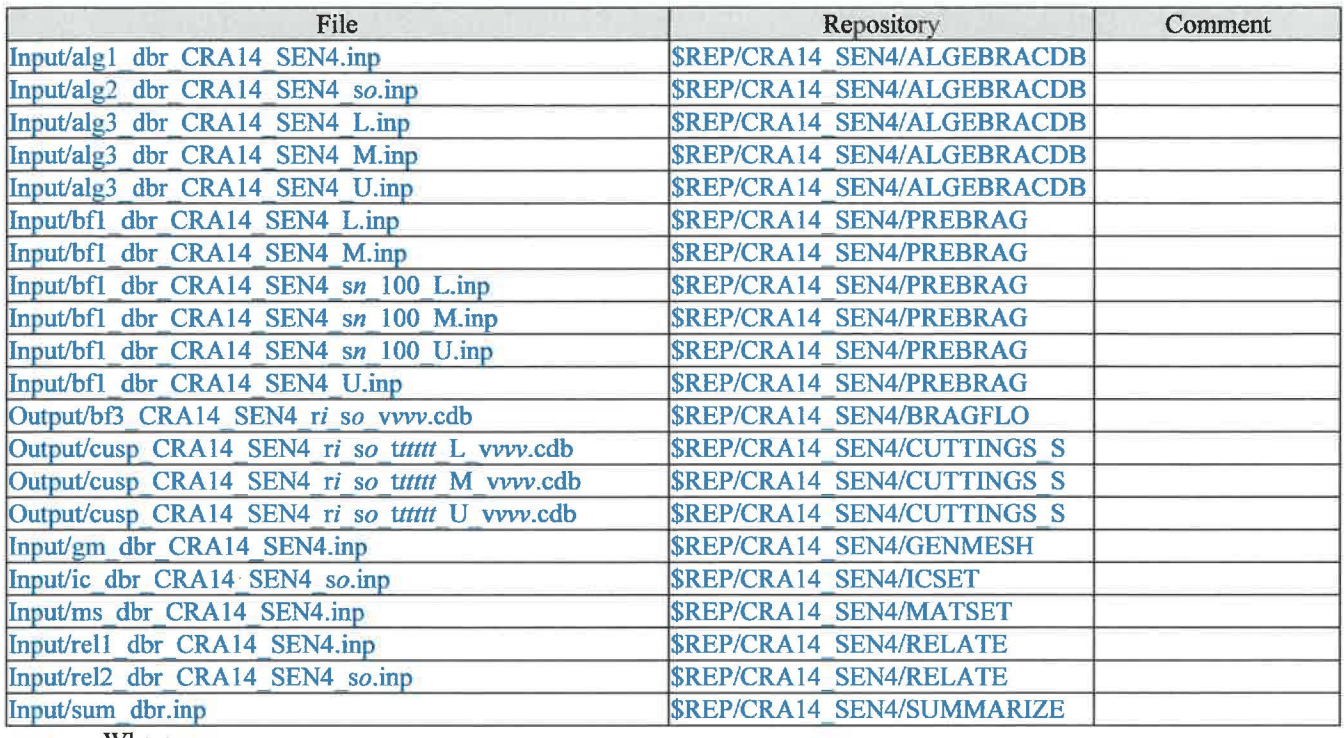

#### Table 7-39: BRAGFLO\_DBR input files

Where:

i is 1-3 n is 1 o is 1-5 00100, 00350, 01000, 03000, 05000, 10000 for S1 ttttt is 00550, 00750, 02000, 04000, 10000 for S2, S4 01200, 01400, 03000, 05000, 10000 for S3, S5 vvv is 001-100 \$REP = /nfs/data/CVSLIB/WIPP\_ANALYSES

Page 53 of 64

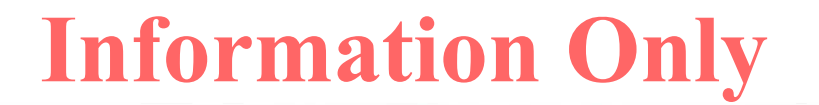

Table 7-40: BRAGFLO\_DBR CVS repositories

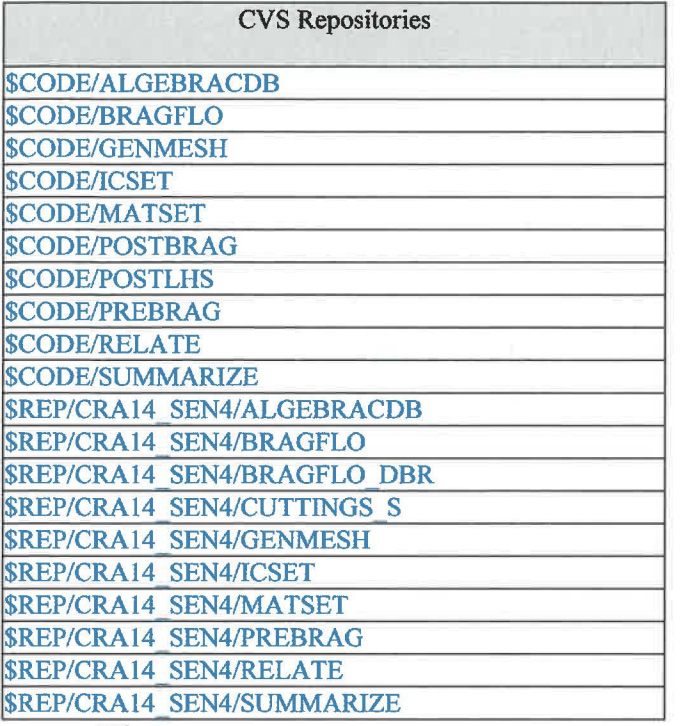

Where:

\$REP = /nfs/data/CVSLIB/WIPP \_ANALYSES \$CODE = /nfs/data/CVSLIB/WIPP \_CODES/PA\_ CODES

Table 7-41: BRAGFLO\_DBR log files

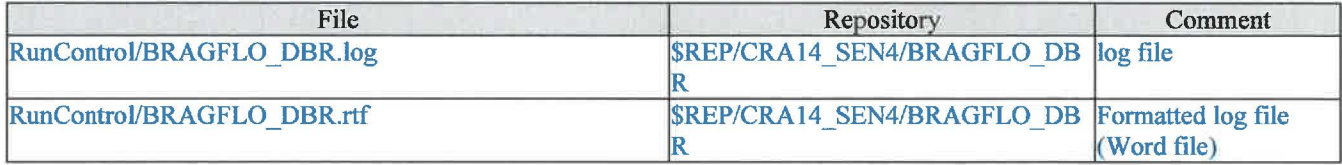

Where:

 $REP = /nfs/data/CVSLIB/WIPP$  ANALYSES

Page 54 of 64

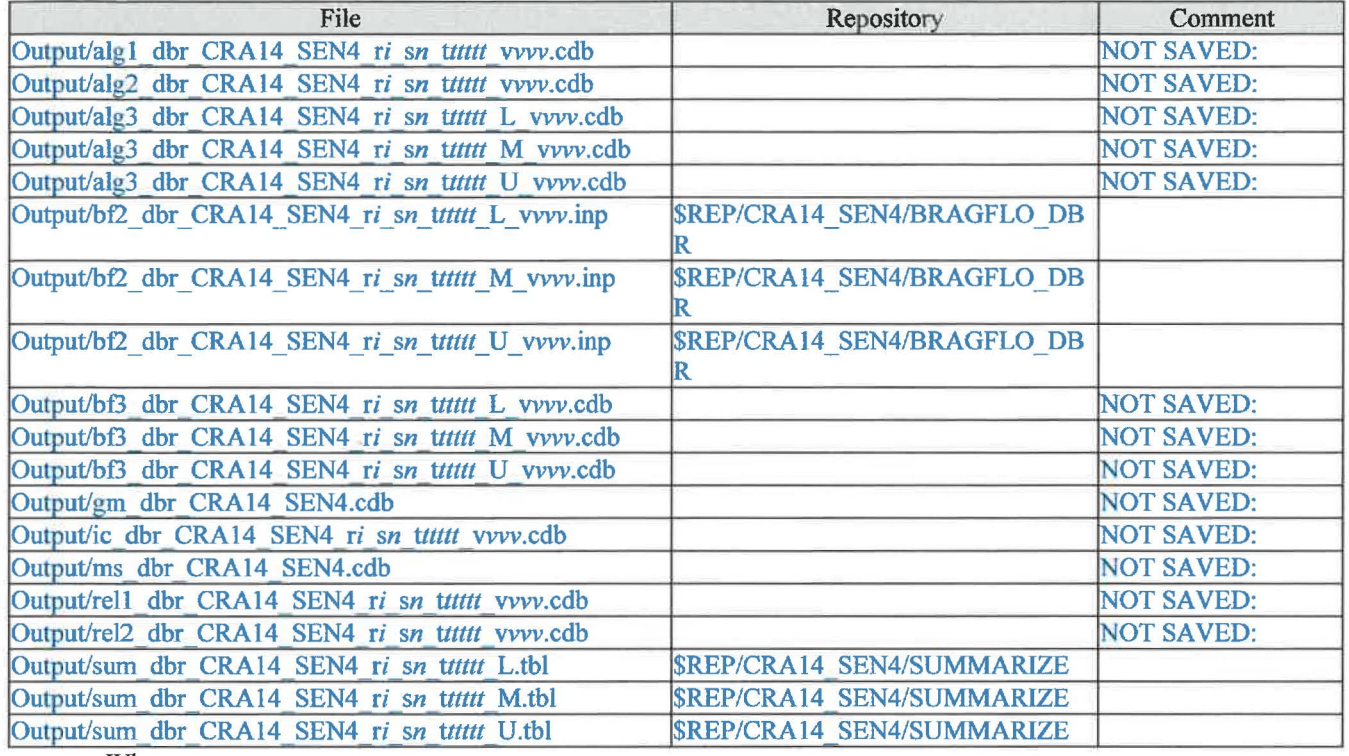

#### Table 7-42: BRAGFLO\_DBR output files

Where:

i is 1-3

n is 1-5

ttttt is 00100, 00350, 01000, 03000, 05000, 10000 for S1<br>00550, 00750, 02000, 04000, 10000 for S2, S4 00550, 00750, 02000, 04000, 10000 for S2, S4<br>01200, 01400, 03000, 05000, 10000 for S3, S5 01200, 01400, 03000, 05000, 10000 vvv is 001-100

\$REP = /nfs/data/CVSLIB/WIPP \_ANALYSES

Page 55 of 64

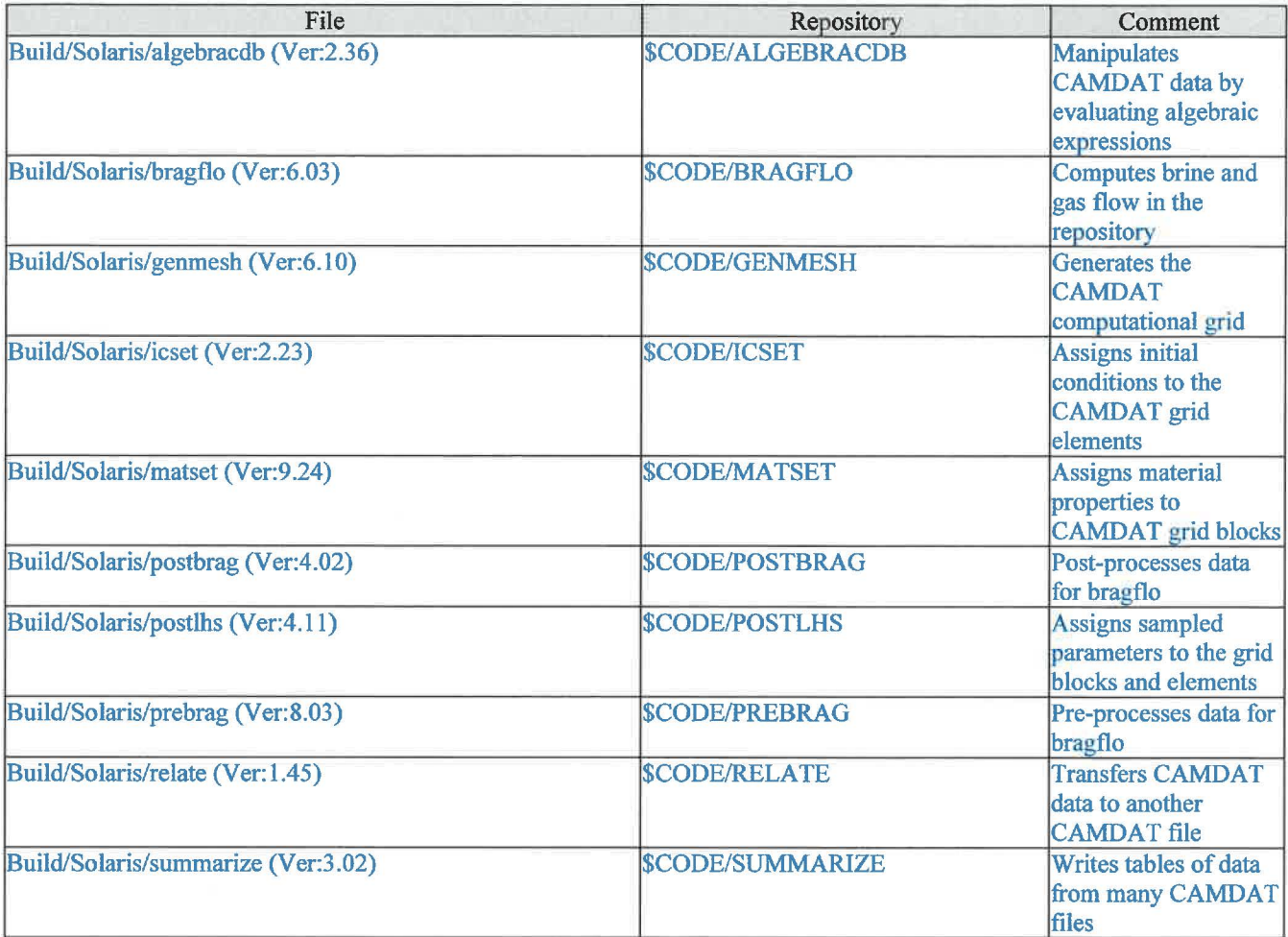

Table 7-43: BRAGFLO DBR executable files

Where:

 $SCODE = /nfs/data/CVSLIB/WIPP\_CODES/PA\_CODES$ 

## **7.10 CCDFGF**

Table 7-44: CCDFGF run script files

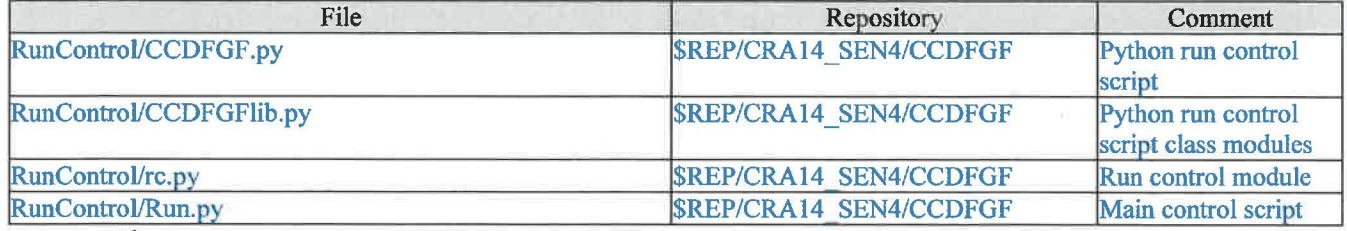

Where:

\$REP = /nfs/data/CVSLIB/WIPP ANALYSES

Page 56 of 64

#### Table 7-45: CCDFGF input files

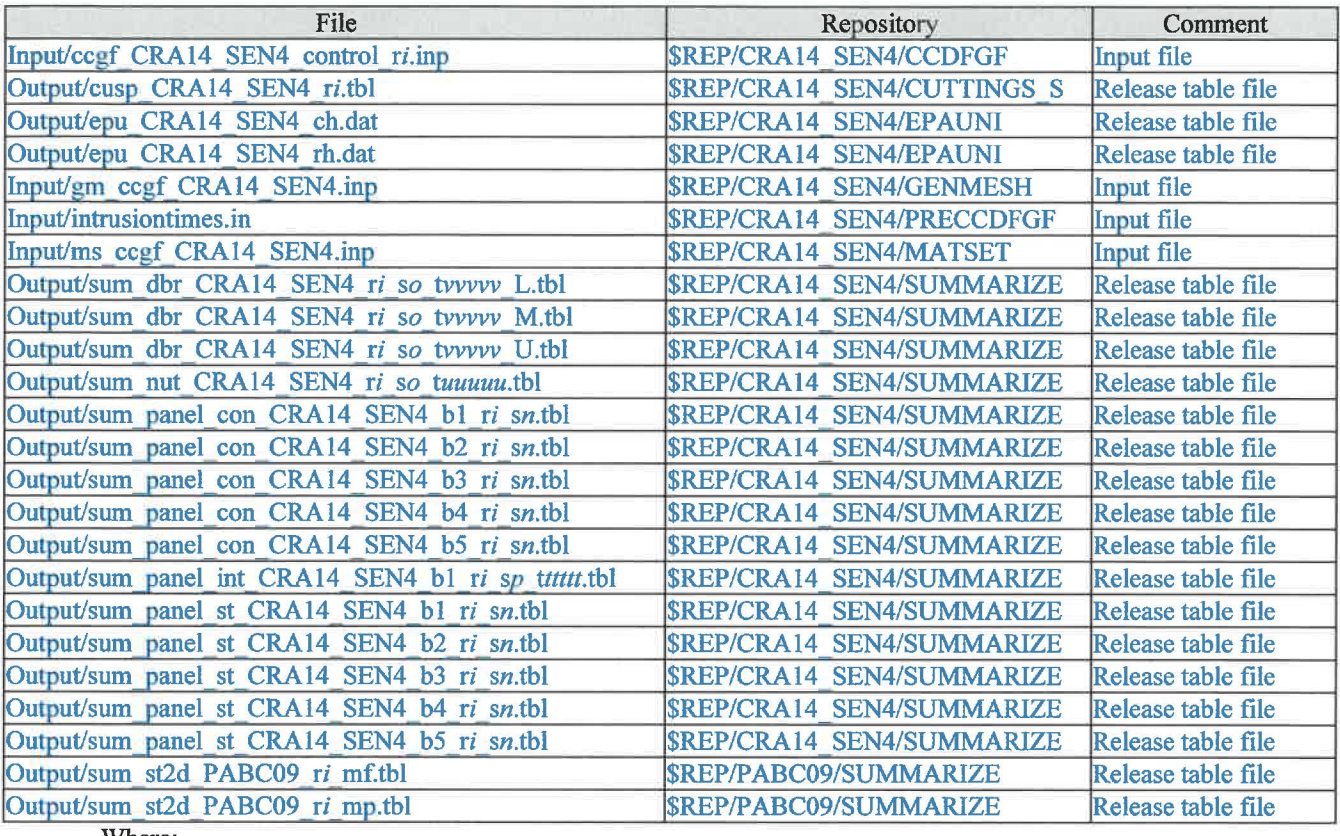

Where:

i is 1-3 n is 1-2 o is 1-5 pis 6 ttttt is 00100, 00350, 01000, 02000, 04000, 06000, 09000 uuuuu is  $0100$  for s1 00100, 00350 for S2,S4 01000,03000,05000,07000,09000 for S3, S5 vvvvv is 00100, 00350, 01000, 03000, 05000, 10000 for SI 00550, 00750, 02000, 04000, 10000 for S2, S4<br>01200, 01400, 03000, 05000, 10000 for S3, S5 01200, 01400, 03000, 05000, 10000 \$REP = /nfs/data/CVSLIB/WIPP\_ANALYSES

Page 57 of 64

#### Table 7-46: CCDFGF CVS repositories

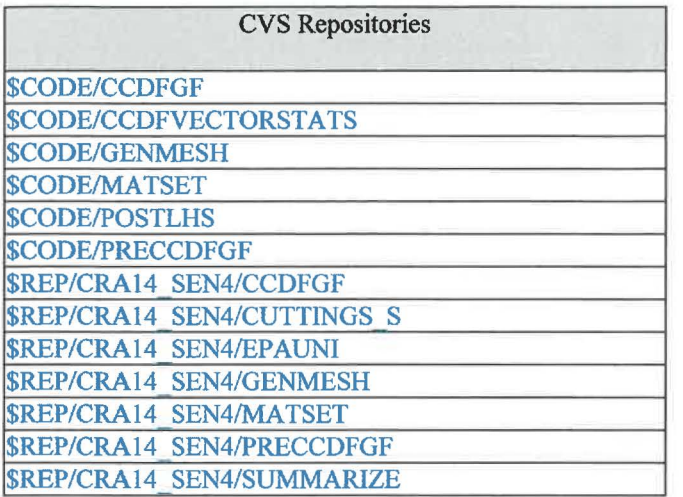

Where:

\$REP = /nfs/data/CVSLIB/WIPP\_ANALYSES \$CODE = /nfs/data/CVSLIB/WIPP \_CODES/PA\_ CODES

Table 7-47: CCDFGF log files

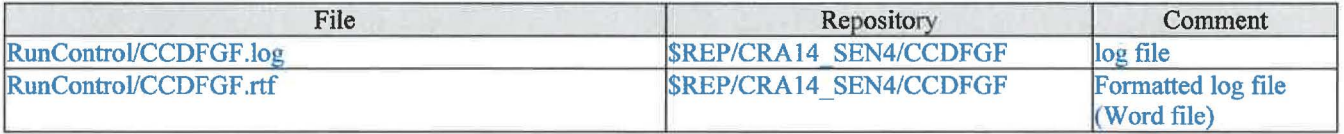

Where:

\$REP = /nfs/data/CVSLIB/WIPP \_ANALYSES

Table 7-48: CCDFGF output files

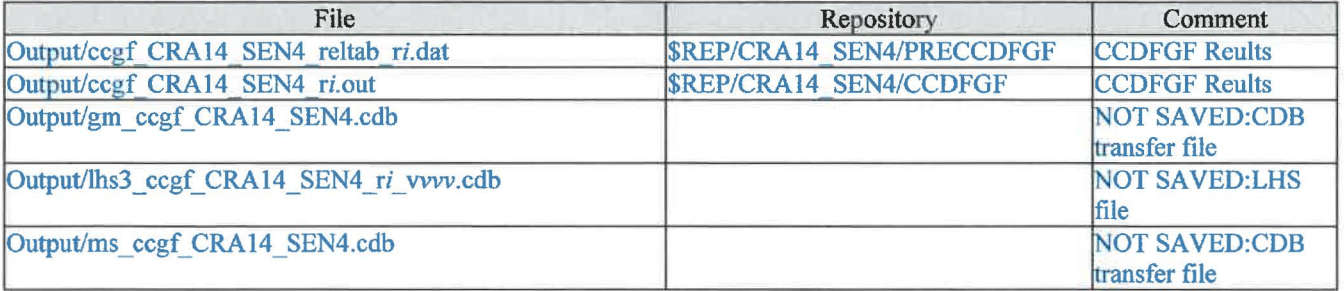

Where:

i is 1-3 vvv is 001-100 \$REP = /nfs/data/CVSLIB/WIPP \_ANALYSES

Page 58 of 64

#### Table 7-49: CCDFGF executable files

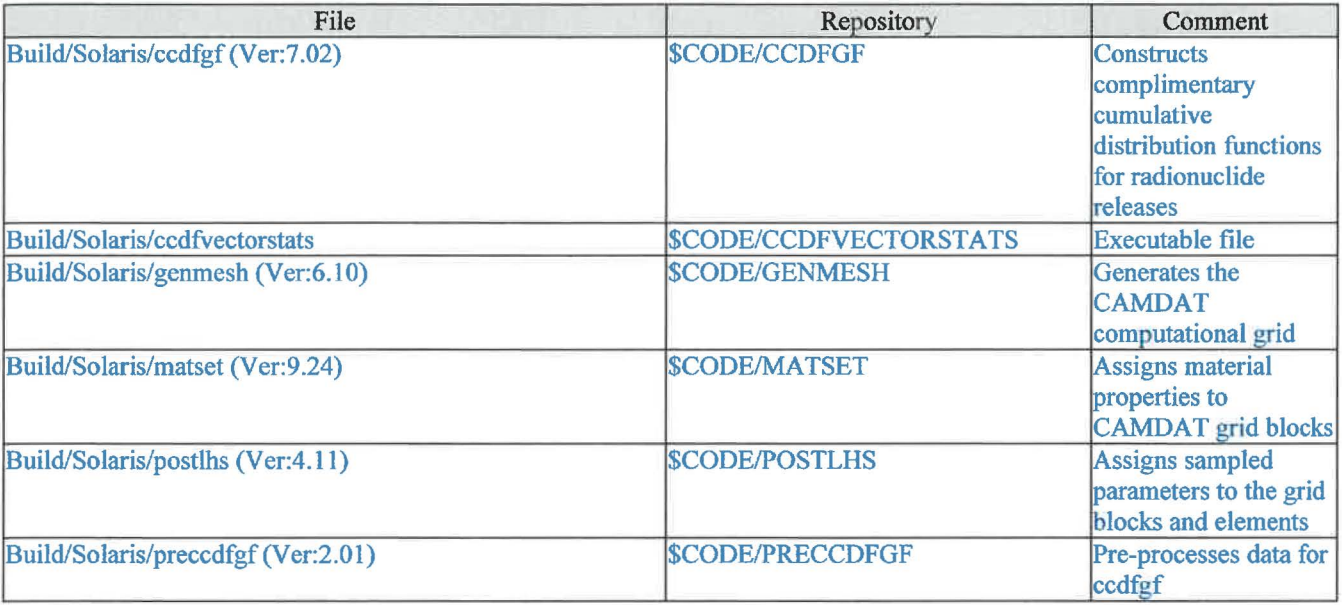

Where:

\$CODE = /nfs/data/CVSLIB/WIPP \_CODES/PA\_ CODES

Page 59 of 64

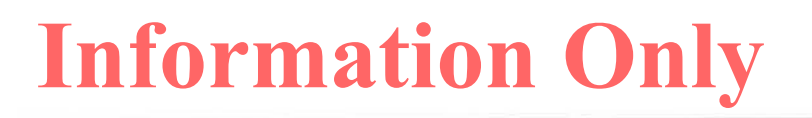

## **8 Appendix**

This Appendix contains figures that aide in the interpretation of changes to the individual release mechanism CCDF curves due to changes in parameters between CRA14 and CRA14\_SEN4 analysis.

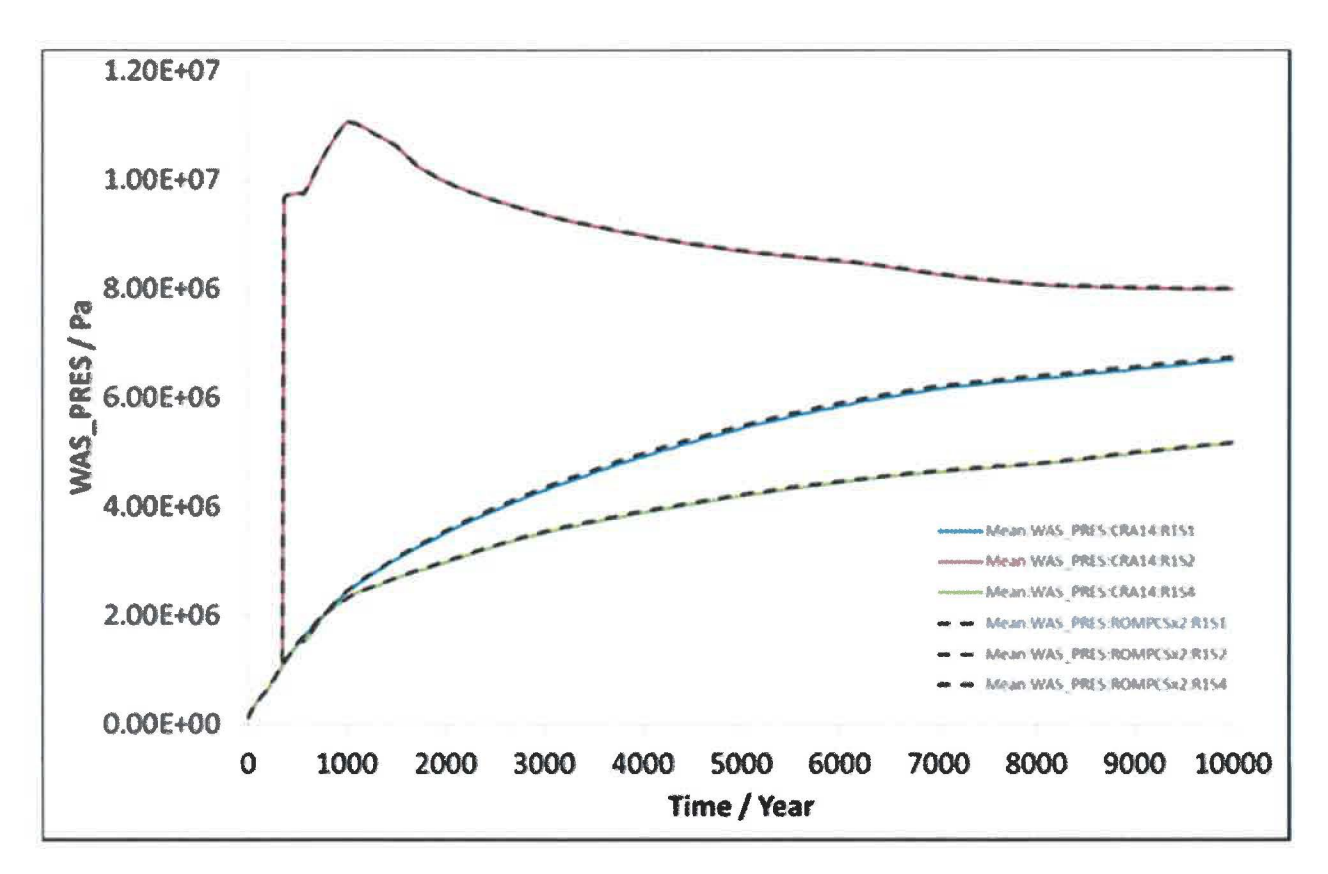

Figure 8-1: Replicate 1 means of waste panel pressure for BRAGFLO scenarios 1, 2, and 4 showing minimal impact due to solely changing the length of the northernmost panel closure (direct comparison of CRA-2014 results with ROMPCSx2 results from DOE 2015).

Page 60 of 64

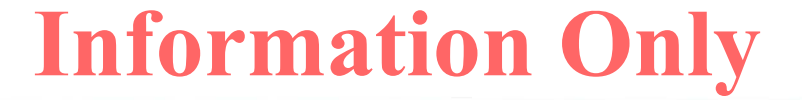

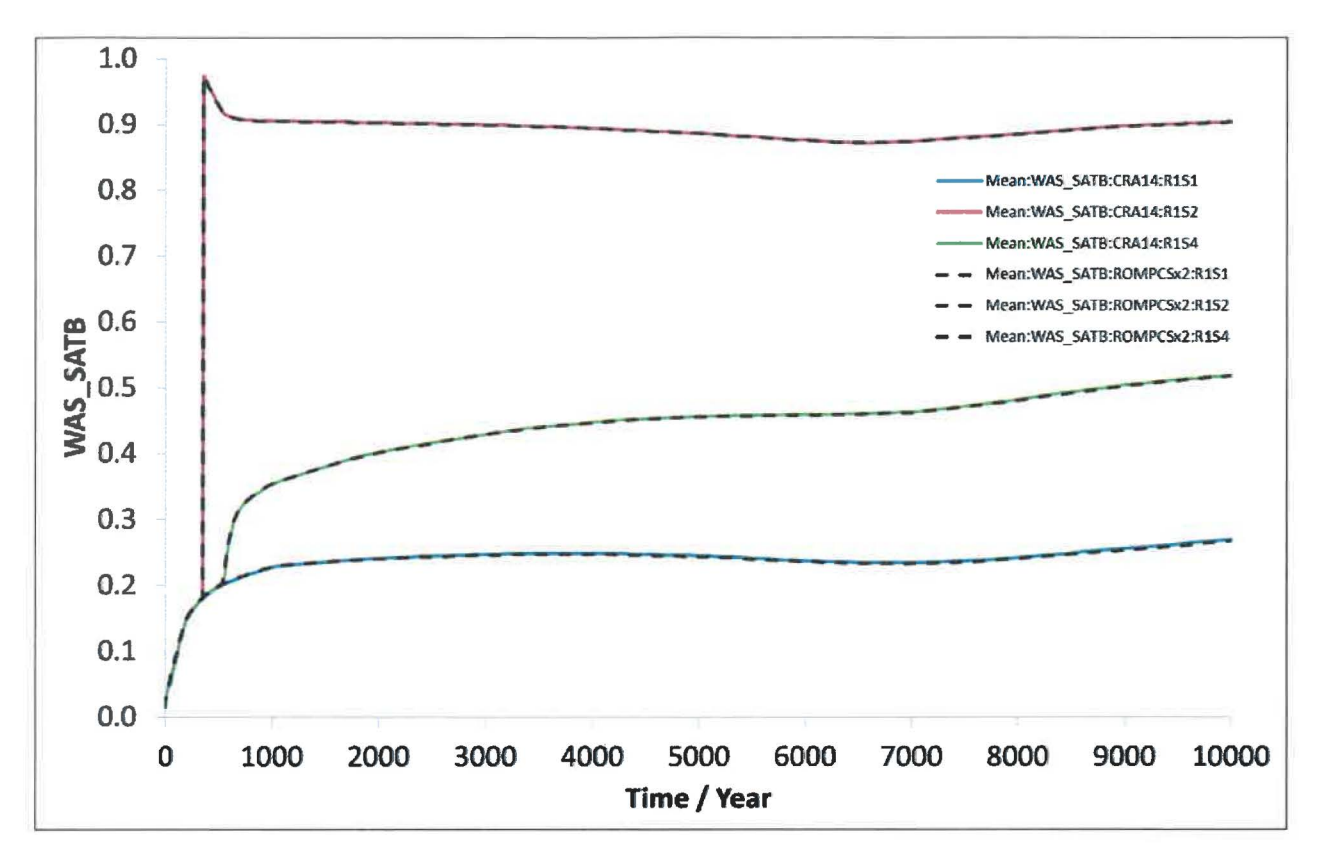

Figure 8-2: Replicate 1 means of waste panel brine saturation for BRAGFLO scenarios 1, 2, and 4 showing minimal impact due to solely changing the length of the northernmost panel closure (direct comparison of CRA-2014 results with ROMPCSx2 results from DOE 2015).

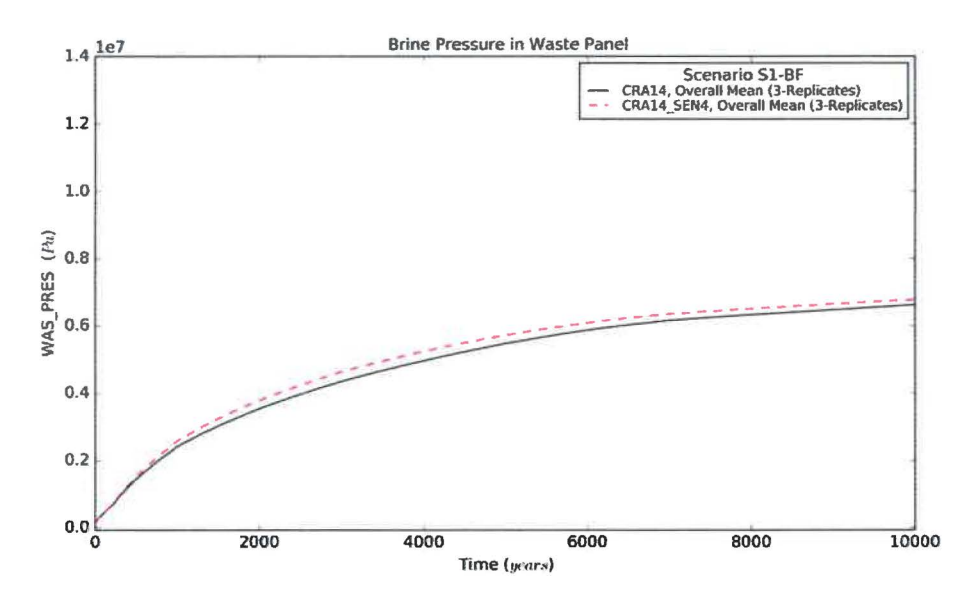

Figure 8-3: Three-replicate mean from CRA14\_SEN4 of waste panel pressure for BRAGFLO scenario 1 showing impact due to changing the length of the northernmost panel closure and removal of sulfidation from chemistry model (comparison with CRA-2014 results).

Page 61 of 64

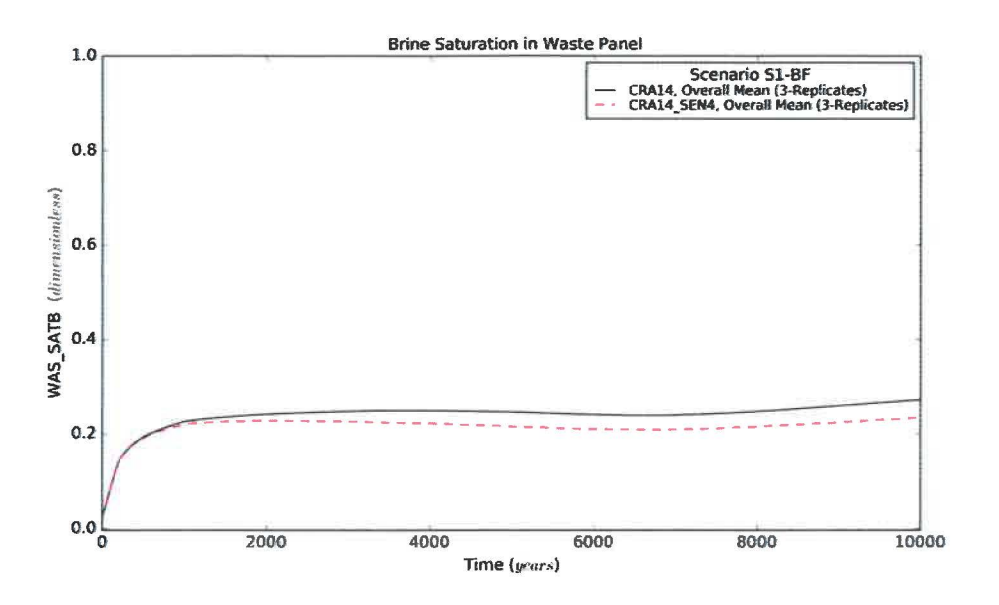

Figure 8-4: Three-replicate mean from CRA14 SEN4 of waste panel brine saturation for BRAGFLO scenario 1 showing impact due to changing the length of the northernmost panel closure and removal of sulfidation from chemistry model (comparison with CRA-2014 results).

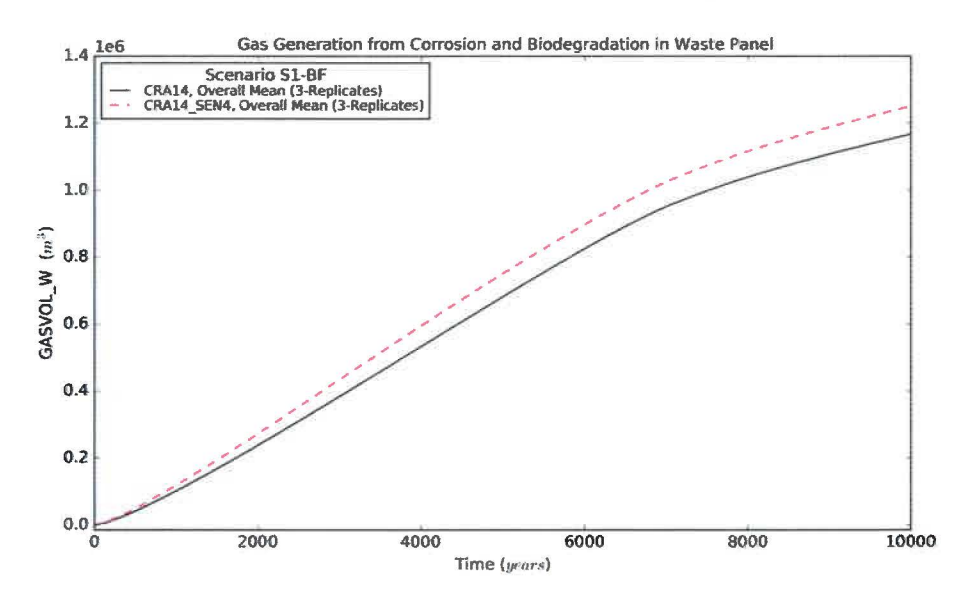

Figure 8-5: Three-replicate mean from CRA14\_SEN4 of waste panel gas volume for BRAGFLO scenario 1 (comparison with CRA-2014 results).

Page 62 of 64

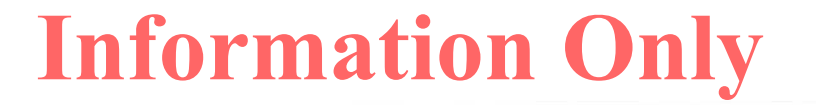

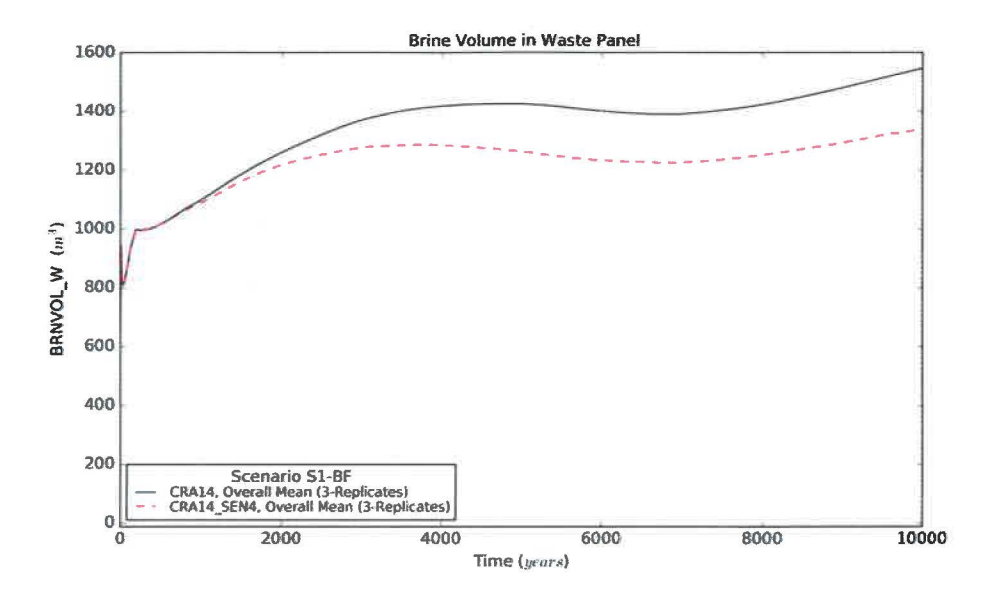

Figure 8-6: Three-replicate mean from CRA14\_SEN4 of waste panel brine volume for BRAGFLO scenario 1 (comparison with CRA-2014 results).

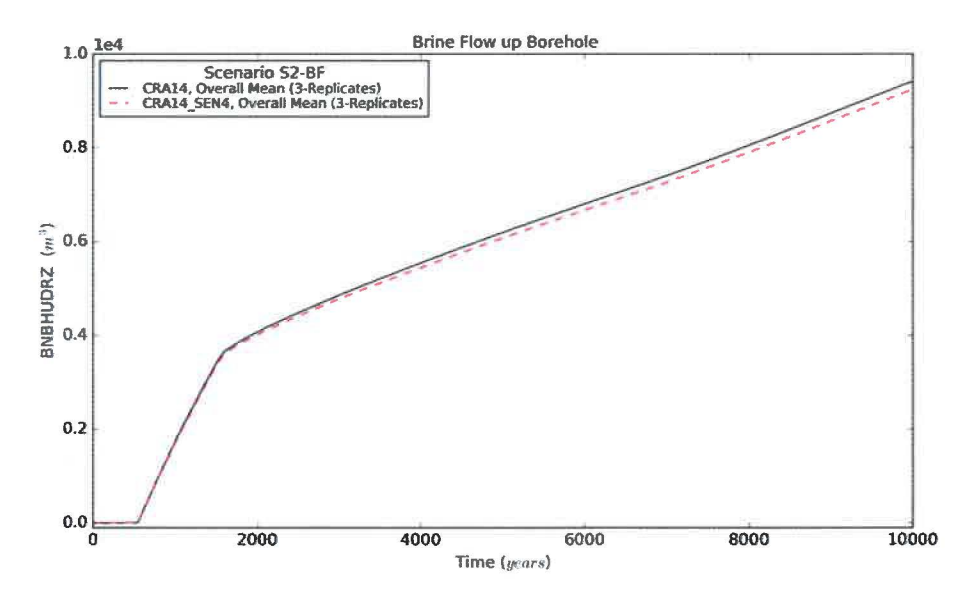

Figure 8-7: Three-replicate mean from CRA14 SEN4 of brine flow up borehole for BRAGFLO scenario 2 (comparison with CRA-2014 results).

Page 63 of 64

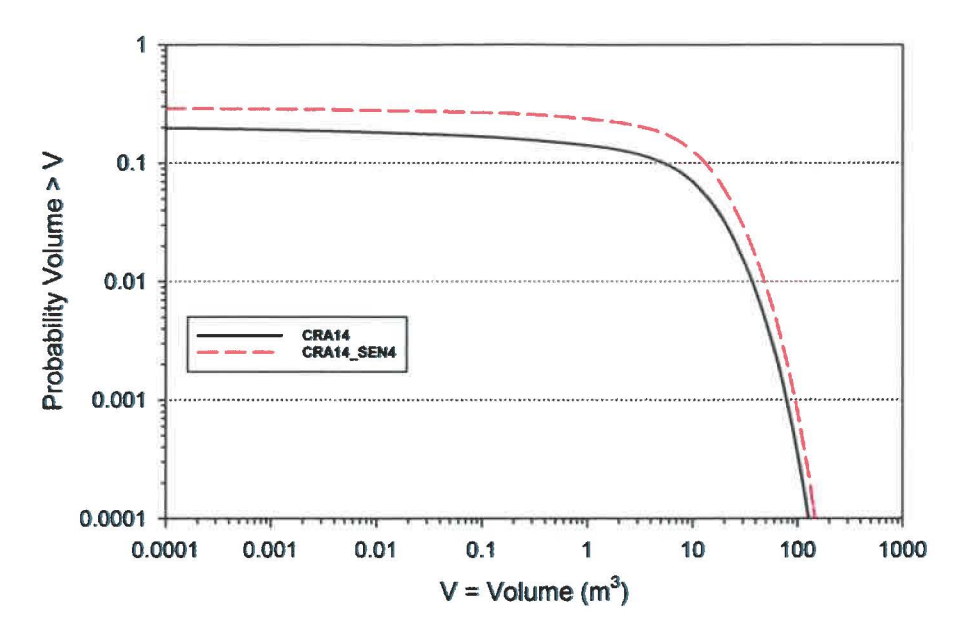

Figure 8-8: Overall mean CCDFs for Direct Brine Volumes: CRA14 and CRA14\_SEN4

Page 64 of 64

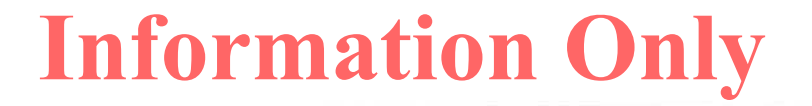